# **yt Enhancement Proposals Documentation**

*Release 1.0*

**The yt Project**

December 12, 2016

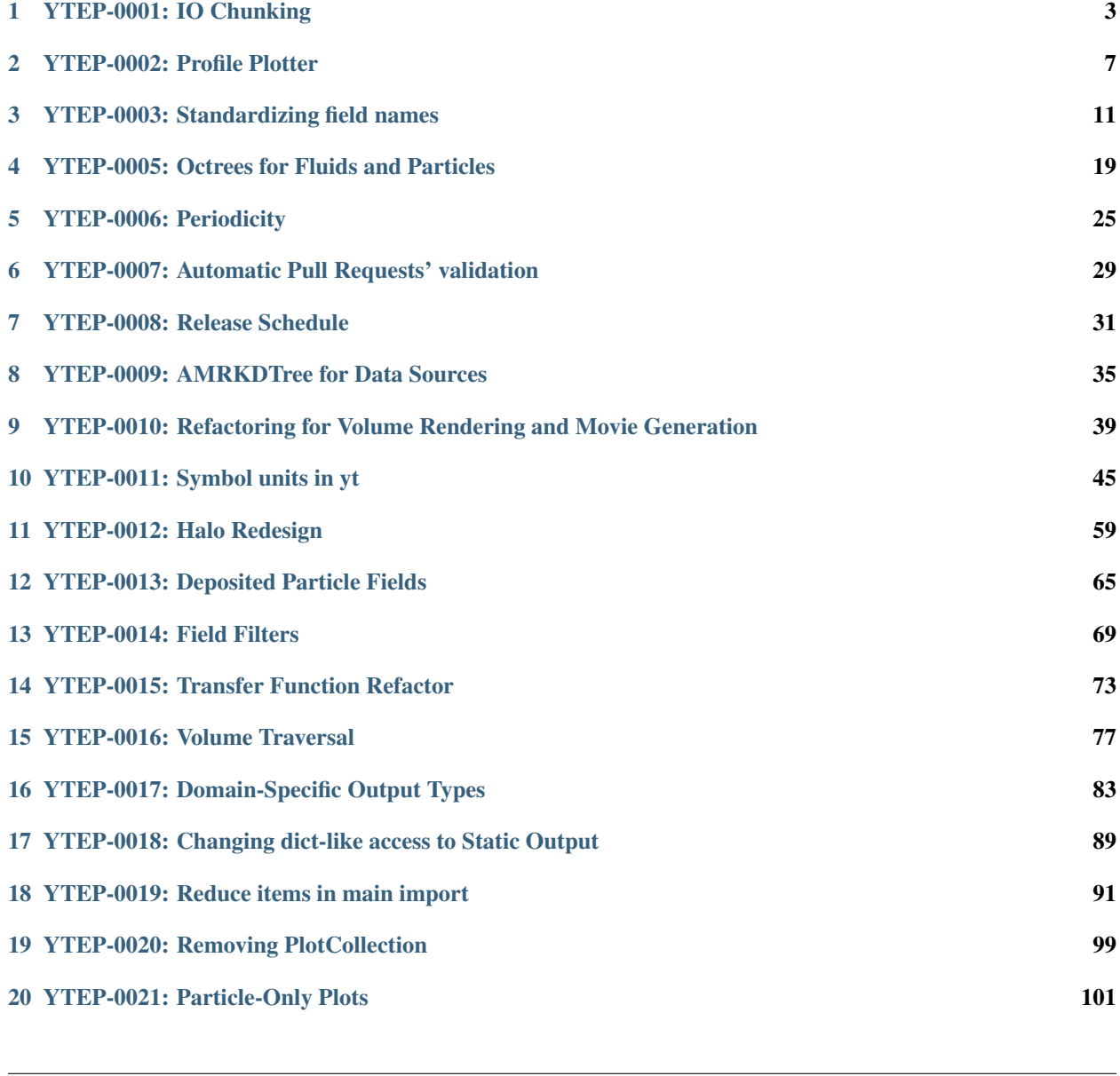

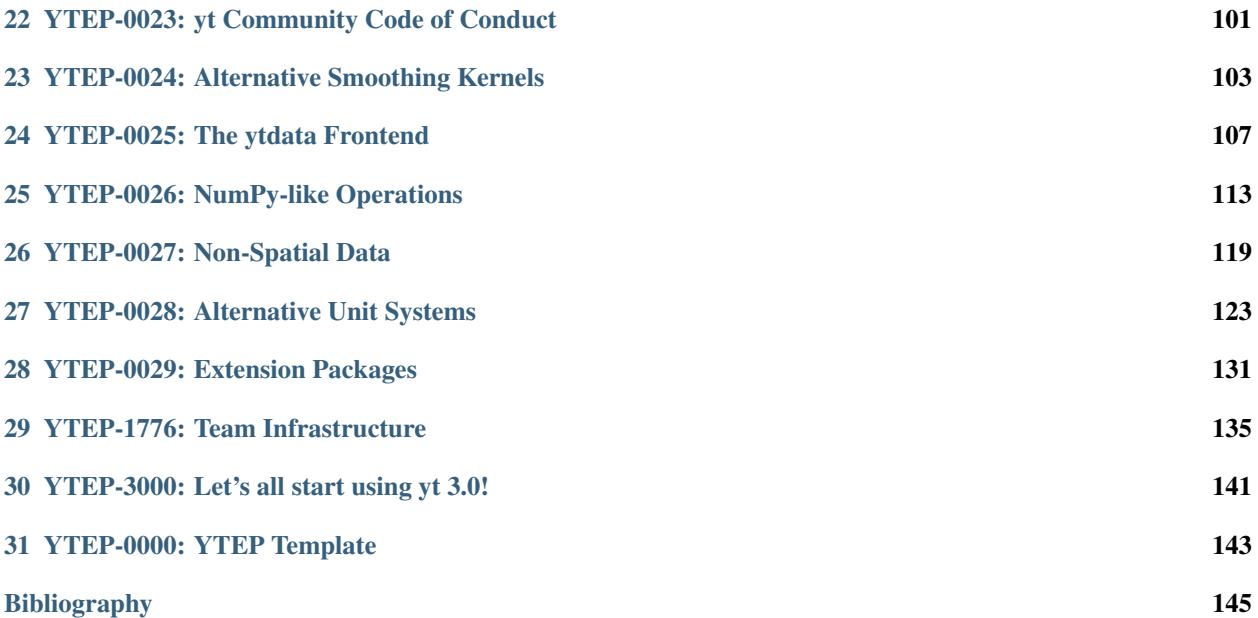

This is a repository of "yt Enhancement Proposals" (YTEPs). Because yt is relied upon for production-level science, large-scale design decisions are to be described and discussed before being acted upon. YTEP documents are set up to provide minimal overhead to discussion, while still allowing a clear and evolving specification.

YTEPs go through several stages in their lifetime:

- 1. Initial writing of the YTEP
- 2. Announcement and/or discussion on the yt-dev mailing list (may include implementation)
- 3. Implementation and integration, or possibly declination (this includes pull requests)

YTEPs are useful for any code development that affects how others build tools or infrastructure, and necessary for breaking backwards compatibility. They are not necessary for most new developments or any bug fixes.

Contents:

# **YTEP-0001: IO Chunking**

#### <span id="page-6-0"></span>**1.1 Abstract**

Created: November 26, 2012 Author: Matthew Turk

IO in yt 2.x has always been based on batching IO based on grids. This YTEP describes a new method, which allows for a selection of keywords ('spatial', 'all', 'io') to describe methods of IO that are then left to the frontend or geometry handler to implement. This way, the frontend is able to decide how to access data without any prescriptions on how it should be accessed.

# **1.2 Status**

In-Progress: This has been largely implemented for grid and oct geometries in [yt-3.0.](http://bitbucket.org/yt_analysis/yt-3.0)

# **1.3 Project Management Links**

- [Initial mailing list discussion](http://lists.spacepope.org/pipermail/yt-dev-spacepope.org/2012-February/001852.html)
- [Source of chunking tests](https://bitbucket.org/yt_analysis/yt-3.0/src/a4bd4d12a47e614d6e3b9ab322f59c630c0bc6bf/yt/data_objects/tests/test_chunking.py?at=yt-3.0)

# **1.4 Detailed Description**

#### **1.4.1 Background**

"Chunking" in this section refers to the loading of data off disk in bulk. For traditional frontends in yt, this has been in the form of grids: either single or in bulk, grids have been loaded off disk. When Derived Quantities want to handle individual grids, one at a time, they "preload" the data from whatever grids the ParallelAnalysisInterface thinks they deserve. These grids are iterated over, and handled individually, then the result is combined at the end. Profiles do something similar. However, both of these are de facto, and not really designed. They rely on calls to semi-private functions on data objects, manually masking data, on and on.

An explicit method of data chunking that relies on the characteristics of the desired chunks, rather than the means of the chunking, is needed to bypass this reliance on the grid mediation of IO. In this method, data objects will request that the geometry handler supply a set of chunks. Chunks are of the form (IO\_unit, size), where IO\_unit is only ever managed or handled by \_read\_selection. This allows the information about all types of IO and collections of data to live internal to the individual implementations of GeometryHandler objects. This way, Grids can still batch based on Grid information, but this abstraction is not needed for Octree IO.

Note that YTEP-0017 redefines GeometryHandler to Index – this reflects the fact that the process of data selection and IO is better thought of as a process of indexing, and that any subsequent operations should be conducted at a higher level.

#### **1.4.2 Main Changes**

- Data objects no longer have a \_grids attribute.
- Parallelism is restructured to iterate over chunks (decided on by the geometry handler) rather than grids
- Grids do not exist outside of the grid geometry handler
- To specifically break backwards compatibility, a blocks property has been added which will iterate and yield block-like data (i.e., grids) and the mask of the blocks. This should encompass the use case of both iterating over the \_grids attribute, obtaining the mask that selects points inside a region, and having a 3D dataset. This should be used exceedingly rarely, but it will be implemented for all types of data. All routines that call upon \_grids directly must be updated to use blocks.

#### **1.4.3 Implementation**

The chunking system is implemented in a geometry handler through several functions. The GeometryHandler class needs to have the following routines implemented:

- \_identify\_base\_chunk(self, dobj): this routine must set the \_current\_chunk attribute on dobj to be equal to a chunk that represents the full selection of data for that data object. This is the "base" chunk from which other chunks will be subselected.
- \_count\_selection(self, dobj, sub\_objects): this must count and return the count of cells within a given data object.
- \_chunk\_io(self, dobj): this function should yield a series of YTDataChunk objects that have been ordered and created to consolidate IO.
- \_chunk\_spatial(self, dobj, ngz, sort = None, preload\_fields = None): this should yield a series of YTDataChunk objects which have been created to allow for spatial access of the data. For grids, this means 3D objects, and for Octs the behavior is undefined but should be 3D or possibly a string of 3D objects. This is where ghost zone generation will occur, although that has not yet been implemented. Optionally, the chunk request can also provide a "hint" to the chunking system of which fields will be necessary. This is discussed below.
- \_chunk\_all(self, dobj): this should yield a single chunk that contains the entire data object.

The only place that YTDataChunk objects will ever be directly queried is inside the \_read\_fluid\_selection and \_read\_particle\_selection routines, which are implemented by the geometry handler itself. This means that the chunks can be completely opaque external to the geometry handlers.

To start the chunks shuffling over the output, the code calls data\_source.chunks(fields, chunking\_style). Right now only "spatial", "io" and "all" are supported for chunking styles. This corresponds to spatially-oriented division, IO-conserving, and all-at-once (not usually relevant.) The chunks function looks like this:

```
def chunks(self, fields, chunking_style, **kwargs):
    for chunk in self.hierarchy._chunk(self, chunking_style, **kwargs):
        with self._chunked_read(chunk):
```

```
self.get_data(fields)
yield self
```
Note what it does here – it actually yields *itself*. However, inside the chunked\_read function, what happens is that the attributes corresponding to the size, the current data source, and so on, are set by the geometry handler (still called a hierarchy here.) So, for instance, execution might look like this:

```
for ds in my_obj.chunks(["Density"], "spatial"):
   print ds is my_obj
   print ds["Density"].size
```
The first line will actually print True, but the results from the second one will be the size of (for instance) the grid it's currently iterating over. In this way, it becomes much easier to stride over subsets of data. Derived quantities now look like this:

```
chunks = self._data_source.chunks([], chunking_style="io")
for ds in parallel_objects(chunks, -1):
    rv = self.func(ds, *args, **kwargs)
```
It chunks data off disk, evaluates and then stores intermediate results.

This is not meant to replace spatial decomposition in parallel jobs, but it *is* designed to enable much easier and *meshneutral* division of labor for parallelism and for IO. If we were to call chunk on an octree, it no longer has to make things look like grids; it just makes them look like flattened arrays (unless you chunk over spatial, which I haven't gotten into yet.)

Essentially, by making the method of subsetting and striding over subsetted data more compartmentalized, the code becomes more clear and more maintainable.

# **1.5 Field Preloading**

A common problem with the current chunking system is the problem of preloading for data access for spatial fields. For instance, inside the field generation system, this construction is used:

```
for io_chunk in self.chunks([], "io"):
   for i,chunk in enumerate(self.chunks(field, "spatial", ngz = 0)):
```
At this point in the system, a single field is being generated and all of the dependencies for that field can be calculated using *\_identify\_field\_dependencies*, but this is not done. The chunking will first break into IO chunks, and then iterate over those chunks in a spatial chunk. This results in IO not being conducted on the IO chunks, but instead on each individual spatial chunk. For octree datasets, this is not typically that bad, as a spatial chunk there can consist of many items. However, for patch-based datasets (particularly Enzo and the current FLASH implementation) this results in far more fine-grained IO access than we want. As an example, this would not allow any batching of IO inside HDF5 files, despite already ordering the access to the spatial data in that appropriate order. When depositing particles in Enzo, for instance, this results in a single access to every single grid for each particle deposition operation.

For non-spatial fields, IO chunking is typically quite effective and appropriate for patch datasets.

To remedy this, we need to construct a language for preloading within an IO chunk. This would necessitate the creation of a \_field\_cache attribute on DataContainer, which would be populated *inside* the \_chunk\_io loop, if hinting is available. \_read\_fluid\_fields and \_read\_particle\_fields would then inspect the chunk they are passed, and for any fields that are requested, if they are inside the \_field\_cache dict (or dict subclass) those values would be returned. This is managed by the  $\lnot$  activate cache method.

This would change the loop above to look something like this:

```
field deps = self. identify dependencies(field)
for io_chunk in self.chunks([], "io"):
    for i,chunk in enumerate(self.chunks(field, "spatial", ngz = 0,
                                         preload_fields = field_deps)):
```
This should result in much more efficient IO operations as IO for spatial fields will be able to be consolidated. As they are currently implemented, Octrees would likely not need this improvement, and so they will not need to have this implemented. However, all frontends may ultimately benefit from this, as it could trivially be extended to keep all data resident in memory for situations where many passes over a small amount of data are necessary.

# **1.6 Backwards Compatibility**

This system changes how data objects access data, and so this may ultimately result in differences in results (due to floating point error). Additionally, any code that relies on access of the \_grids attribute on data objects will be broken.

All Octree code will need to be updated for 3.0. All frontends for grids will need to be updated, as this requires somewhat different IO systems to be in place. Updating the grid patch handling will require minimal code change.

Ghost zones have been implemented, but will require further study to ensure that the results are correctly being calculated. Ghost zone-requiring fields are progressing.

To accommodate situations where data objects or processing routines (not derived fields) require information about the shape, connectivity and masking of data, a blocks attribute has been implemented. This attribute will yield masks of data and 3D-shaped data containers, enabling most old grids-using routines to work. By focusing on blocks of data rather than grids, we emphasize that these may be of any size, and may also be generated rather than code-inherent data.

# **1.7 Alternatives**

The main alternative for this would be to grid all data, as is done in 2.x. I believe this is not sustainable.

### **YTEP-0002: Profile Plotter**

#### <span id="page-10-0"></span>**2.1 Abstract**

Created: December 5, 2012 Author: Matthew Turk

This YTEP describes a profile plotting solution, in the style of the PlotWindow, to replace the functionality of the methods on the PlotCollection that create profiles. It should have sane defaults, a restricted set of functionality, and should make accessing the underlying matplotlib axes object very easy.

The method proposed needs to meet several competing needs. It should accept objects, it should "do the right thing" for auto-creating profiles, it should provide access to

# **2.2 Status**

In Progress: A basic implementation has been created, which now needs to be modified and changed in accordance with this YTEP.

The code can be seen in  $yt/visualization/profile\_plotter.py$ , specifically the objects:

- PhasePlotter
- ProfilePlotter

# **2.3 Project Management Links**

- [Mailing list discussion](http://lists.spacepope.org/pipermail/yt-dev-spacepope.org/2012-December/002700.html)
- [Example notebook](https://hub.yt-project.org/nb/vlilvw)

# **2.4 Detailed Description**

#### **2.4.1 Motivation**

The PlotCollection provides an easy way to quickly make profiles and phase plots, both from spheres that it will create and from objects. However, it suffers from a number of deficiencies:

• Accessing the axes objects from matplotlib is non-trivial

- Plotting multiple profiles on the same axes object is non-trivial
- The profile plotter tries to do too many things, and in doing so does not do anything particularly well
- Profile plots can't be pickled independently of the data

As such, by including this new approach, we will match the functionality from these routines:

- add profile sphere
- add profile object
- add\_phase\_sphere
- add\_phase\_object

in a way that will enable access to the underlying plots, pickling of plots, and also easier overplotting and multiplotting.

#### **2.4.2 Implementation**

The implementation will need to:

- Accept a data object and set sane defaults for calculating a profile
- Not add more than one field to the resulting BinnedProfile object; only one will be added at any time, and additional fields will be left up to the user
- Include a standalone Plot-type object that contains all of the necessary data to create a representation of the data in Matplotlib.
- Deposit the plot into an existing Axes or Figure object.
- Provide simple methods of translating the initial Profile data into the matplotlib object, and allow the user to modify the visualization as she sees fit.

The current implementation contains this class structure:

#### **ProfilePlotter**

- profile: property, the BinnedProfile1D
- scale: "log" or "linear", the scale of the profile's y-axis (x-axis is set by the bins in the profile)
- \_current\_field: property, the name of the field currently selected
- setup plot: Called to create a new plot specification (*not* a Matplotlib plot) and usually called in the background

#### **PhasePlotter**

- profile: property, the BinnedProfile2D
- scale: "log" or "linear", the scale of the profile's y-axis (x-axis and y-axis are set by the bins in the profile)
- \_current\_field: property, the name of the field currently selected
- \_setup\_plot: Called to create a new plot specification (*not* a Matplotlib plot) and usually called in the background

#### **AxisSpec**

This specifies the description (title, bounds, scale, ticks) of an Axis. It is typically used without specifying ticks, which are used only by the ExtJS widgets.

#### **ColorbarSpec**

- cmap: property, string
- display: property, true or false

#### **PlotContainer**

Used for profile plots

- x\_spec: property, AxisSpec
- y\_spec: property, AxisSpec
- x\_values: property, numpy array
- y\_values: property, numpy array
- to\_mpl: routine that accepts either (Axes), (Figure), or None. Returns the figure and axes after plottin.

#### **ImagePlotContainer**

Used for phase plots

- x\_spec: property, AxisSpec
- y\_spec: property, AxisSpec
- image: property, numpy array (2D)
- cbar: property, ColorbarSpec instance
- to\_mpl: routine that accepts either (Axes), (Figure) or None. Returns the figure and axes after plotting.

The indirection enables the user to pickle the plot, without storing the data. But it comes at the price of clarity.

This is currently implemented, and plots returned for the most part to not encourage or allow a substantial amount of modification or fiddling. I think this is okay, as it will very easily allow users to plot multiple lines into the same axes, for instance. However, it does less hand-holding.

#### **2.4.3 Open Questions**

- Should the PhasePlotter and ProfilePlotter objects be refactored to be explicitly favoring matplotlib? The PlotWindow does this, and it is successful.
- Should we allow users to dynamically switch fields on the fly?
- Should the desire for pickling of objects be given up in favor of a cleaner and simpler class structure? (i.e., getting rid of the Specification objects.)

# **2.5 Backwards Compatibility**

We will not remove the existing functionality from PlotCollection. So there are no backwards compatibility issues.

# **2.6 Alternatives**

Alternately, we could provide nothing, and encourage users to create their own BinnedProfile1D plots. Or, we could provide a much more specific-to-MPL alternative.

# **YTEP-0003: Standardizing field names**

#### <span id="page-14-0"></span>**3.1 Abstract**

Created: December 11, 2012

Author: Casey Stark, Nathan Goldbaum, Matt Turk

Let's clean up field names in yt, ex "SoundSpeed" -> "sound\_speed". The proposed work will serve to remove Enzoisms and encourage more consistent field names across frontends.

### **3.2 Status**

This has been implemented.

# **3.3 Project Management Links**

yt 3.0 goals doc [https://docs.google.com/document/d/17Q-rbmTj9PyaTgtN1h6C8vqoWeIZjw\\_OjFbQp8L3Tkg/edit](https://docs.google.com/document/d/17Q-rbmTj9PyaTgtN1h6C8vqoWeIZjw_OjFbQp8L3Tkg/edit)

Universal field names doc [https://docs.google.com/document/d/1Qbt6z27S8VWh8h0kOx–](https://docs.google.com/document/d/1Qbt6z27S8VWh8h0kOx--ZYih4BDFAgGlH9pE55I51So/edit) [ZYih4BDFAgGlH9pE55I51So/edit](https://docs.google.com/document/d/1Qbt6z27S8VWh8h0kOx--ZYih4BDFAgGlH9pE55I51So/edit)

### **3.4 Detailed Description**

#### **3.4.1 Background**

The universal field names are PascalCased, while lowercase underscored names are more standard in Python.

#### **3.4.2 Solution**

The field names must be updated to lowercase\_underscored format. This means all of the common field names, frontend-specific field names, and all references to field names elsewhere in the code base need to be updated.

Additionally, we will take the opportunity to reorganize the field definitions. Currently all of the field definitions live in the monolithic universal\_fields.py file, which in yt 2.6 is just shy of 1700 lines long. In the reference implimentation, we have created a new top-level namespace, yt.fields. The fields module is container for

a number of submodules that contain field definitions or macros to create classes of field definitions. Currently, the following submodules are attributes of  $yt$ . fields:

- **angular\_momentum** Gas and particle angular momentum fields and field creation macros.
- **fluid\_fields** Useful fields that are simple functions of the primitive variables in a hydrodynamic simulation. *cell\_mass*, *sound\_speed*, *pressure*, *entropy*, and *kinetic\_energy* all live here.
- **geometric\_fields** Fields that are functions only of the geometry of the data. This includes *radius*, *x*, *y*, *z*, curvilinear coordinat fields, *zeros*, *ones*, and *grid\_level*.
- **magnetic\_fields** Derived fields useful for analyzing simulation that include magnetic fields.
- **particle\_fields** Particle derived fields, including all non-local particle deposition fields and local fields that are functions of primitive particle properties.
- **species\_fields** Fields for chemical species. This is currently a stub.
- **vector\_operations** Fields that are the gradient, divergence or curl of another field as well as macros for setting up these fields.
- **universal\_fields** Fields that have so far not been assigned to one of the other field submodules. Eventually this module will be removed once the remaining fields have been reorganized.

Additionally, the fields module now contains the logic for field detection as well as the *DerivedField* class.

#### **3.4.3 Testing**

The existing unit testing framework as well as an updated set of field detection tests. If there are additional fixes required in untested parts of the code base, we will update them as we find them.

### **3.5 Backwards Compatibility**

We will provide a compatibility layer, allowing yt to map from the old field names to the new ones. This compatibility layer will not be enabled by default.

Right now, one can turn it on via the *\_setup\_deprecated\_fields* function:

```
import yt
ds = yt.load('IsolatedGalaxy/galaxy0030/galaxy0030')
ds._setup_deprecated_fields()
```
In the future we might also enable this via a config parameter.

### **3.6 Field Names**

Naming rules:

- must be lowercase underscored.
- should be as verbose as possible.
- should not include units.
- vector fields are separated into 4 scalar fields with endings  $\overline{x}$ ,  $\overline{y}$ ,  $\overline{z}$ , and  $\overline{z}$  magnitude.

This is a listing of all field names currently defined in the yt-3.0 universal\_fields module and the proposed replacement names.

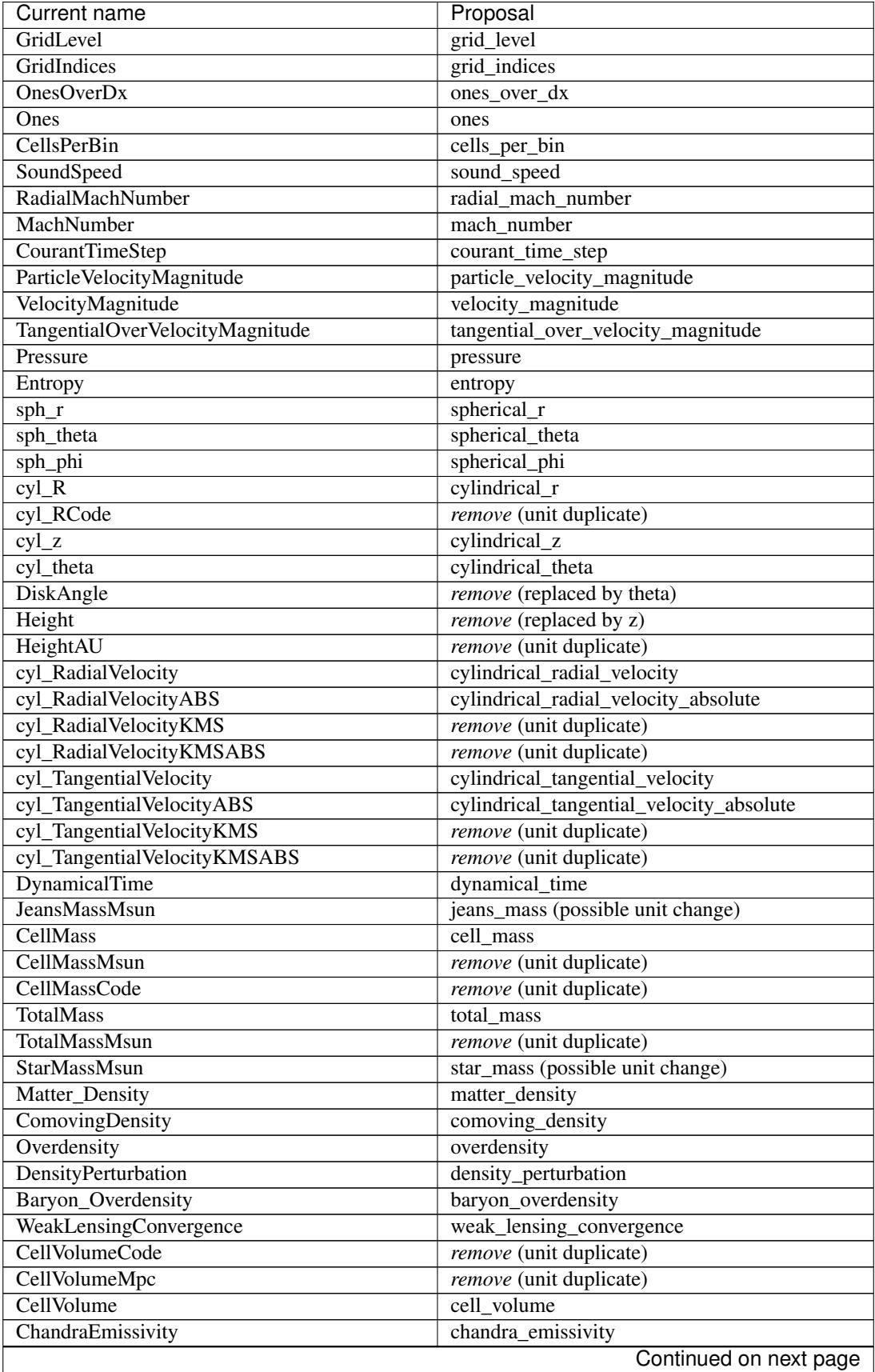

| <b>XRayEmissivity</b><br>xray_emissivity<br><b>SZKinetic</b><br>sz kinetic<br>$\overline{\text{SZY}}$<br>szy<br>AveragedDensity<br>averaged_density<br>$\overline{DivV}$<br>$div_v$<br>AbsDivV<br>div_v_absolute<br>Contours<br>contours<br>tempContours<br>temp_contours<br>SpecificAngularMomentumX<br>specific_angular_momentum_x<br>SpecificAngularMomentumY<br>specific_angular_momentum_y<br>SpecificAngularMomentumZ<br>specific_angular_momentum_z<br>AngularMomentumX<br>angular_momentum_x<br>AngularMomentumY<br>angular_momentum_y<br>AngularMomentumZ<br>angular_momentum_z<br>ParticleSpecificAngularMomentumX<br>particle_specific_angular_momentum_x<br>ParticleSpecificAngularMomentumY<br>particle_specific_angular_momentum_y<br>ParticleSpecificAngularMomentumZ<br>particle_specific_angular_momentum_z<br>ParticleSpecificAngularMomentumXKMSMPC<br>remove (unit duplicate)<br>ParticleSpecificAngularMomentumYKMSMPC<br>remove (unit duplicate)<br>ParticleSpecificAngularMomentumZKMSMPC<br>remove (unit duplicate)<br>ParticleAngularMomentumX<br>particle_angular_momentum_x<br>ParticleAngularMomentumY<br>particle_angular_momentum_y<br>ParticleAngularMomentumZ<br>particle_angular_momentum_z<br>ParticleRadius<br>particle_radius<br>Radius<br>radius<br>RadiusMpc<br>remove (unit duplicate)<br>ParticleRadiusMpc<br>remove (unit duplicate)<br>ParticleRadiuskpc<br>remove (unit duplicate)<br>remove (unit duplicate)<br>Radiuskpc<br>ParticleRadiuskpch<br>remove (unit duplicate)<br>Radiuskpch<br>remove (unit duplicate)<br>ParticleRadiuspc<br>remove (unit duplicate)<br>remove (unit duplicate)<br>Radiuspc<br>ParticleRadiusAU<br>remove (unit duplicate)<br>remove (unit duplicate)<br>RadiusAU<br>ParticleRadiusCode<br><i>remove</i> (unit duplicate)<br><b>RadiusCode</b><br>remove (unit duplicate)<br>RadialVelocity<br>radial_velocity<br><b>RadialVelocityABS</b><br>radial_velocity_absolute<br><b>RadialVelocityKMS</b><br>remove (unit duplicate)<br>RadialVelocityKMSABS<br>remove (unit duplicate)<br><b>TangentialVelocity</b><br>tangential_velocity<br>CuttingPlaneVelocityX<br>cutting_plane_velocity_x<br><b>CuttingPlaneVelocityY</b><br>cutting_plane_velocity_y<br><b>CuttingPlaneBX</b><br>cutting_plane_bx<br><b>CuttingPlaneBy</b><br>cutting_plane_by<br>MeanMolecularWeight<br>mean_molecular_weight<br><b>JeansMassMsun</b><br>remove (duplicate)<br>particle_density<br>particle_density | <b>Current name</b> | Proposal               |
|----------------------------------------------------------------------------------------------------|---------------------|------------------------|
|                                                                                                    |                     |                        |
|                                                                                                    |                     |                        |
|                                                                                                    |                     |                        |
|                                                                                                    |                     |                        |
|                                                                                                    |                     |                        |
|                                                                                                    |                     |                        |
|                                                                                                    |                     |                        |
|                                                                                                    |                     |                        |
|                                                                                                    |                     |                        |
|                                                                                                    |                     |                        |
|                                                                                                    |                     |                        |
|                                                                                                    |                     |                        |
|                                                                                                    |                     |                        |
|                                                                                                    |                     |                        |
|                                                                                                    |                     |                        |
|                                                                                                    |                     |                        |
|                                                                                                    |                     |                        |
|                                                                                                    |                     |                        |
|                                                                                                    |                     |                        |
|                                                                                                    |                     |                        |
|                                                                                                    |                     |                        |
|                                                                                                    |                     |                        |
|                                                                                                    |                     |                        |
|                                                                                                    |                     |                        |
|                                                                                                    |                     |                        |
|                                                                                                    |                     |                        |
|                                                                                                    |                     |                        |
|                                                                                                    |                     |                        |
|                                                                                                    |                     |                        |
|                                                                                                    |                     |                        |
|                                                                                                    |                     |                        |
|                                                                                                    |                     |                        |
|                                                                                                    |                     |                        |
|                                                                                                    |                     |                        |
|                                                                                                    |                     |                        |
|                                                                                                    |                     |                        |
|                                                                                                    |                     |                        |
|                                                                                                    |                     |                        |
|                                                                                                    |                     |                        |
|                                                                                                    |                     |                        |
|                                                                                                    |                     |                        |
|                                                                                                    |                     |                        |
|                                                                                                    |                     |                        |
|                                                                                                    |                     |                        |
|                                                                                                    |                     |                        |
|                                                                                                    |                     |                        |
|                                                                                                    |                     |                        |
|                                                                                                    |                     |                        |
|                                                                                                    |                     |                        |
|                                                                                                    |                     | Continued on next page |

Table 3.1 – continued from previous page

| Current name                       | Proposal                                      |  |
|------------------------------------|-----------------------------------------------|--|
| MagneticEnergy                     | magnetic_energy                               |  |
| <b>BMagnitude</b>                  | b_magnitude                                   |  |
| PlasmaBeta                         | plasma_beta                                   |  |
| MagneticPressure                   | magnetic_pressure                             |  |
| <b>BPoloidal</b>                   | b_poloidal                                    |  |
| <b>BToroidal</b>                   | <b>b</b> toroidal                             |  |
| <b>BRadial</b>                     | <b>b</b> radial                               |  |
| VorticitySquared                   | vorticity_squared                             |  |
| $grad$ Pressure $X$                | grad_pressure_x                               |  |
| gradPressureY                      | grad_pressure_y                               |  |
| gradPressureZ                      | grad_pressure_z                               |  |
| gradPressureMagnitude              | grad_pressure_magnitude                       |  |
| gradDensityX                       | grad_density_x                                |  |
| gradDensityY                       | grad_density_y                                |  |
| gradDensityZ                       | grad_density_z                                |  |
| gradDensityMagnitude               | grad_density_magnitude                        |  |
| <b>BaroclinicVorticityX</b>        | baroclinic_vorticity_x                        |  |
| <b>BaroclinicVorticityY</b>        | baroclinic_vorticity_y                        |  |
| <b>BaroclinicVorticityZ</b>        | baroclinic_vorticity_z                        |  |
| Baroclinic Vorticity Magnitude     | baroclinic_vorticity_magnitude                |  |
| VorticityX                         | vorticity_x                                   |  |
| VorticityY                         | vorticity_y                                   |  |
| VorticityZ                         | vorticity_z                                   |  |
| VorticityMagnitude                 | vorticity_magnitude                           |  |
| VorticityStretchingX               | vorticity_stretching_x                        |  |
| VorticityStretchingY               | vorticity_stretching_y                        |  |
| VorticityStretchingZ               | vorticity_stretching_z                        |  |
| VorticityStretchingMagnitude       | vorticity_stretching_magnitude                |  |
| VorticityGrowthX                   | vorticity_growth_x                            |  |
| VorticityGrowthY                   | vorticity_growth_y                            |  |
| VorticityGrowthZ                   | vorticity_growth_z                            |  |
| VorticityGrowthMagnitude           | vorticity_growth_magnitude                    |  |
| <b>VorticityGrowthMagnitudeABS</b> | vorticity_growth_magnitude_absolute           |  |
| <b>VorticityGrowthTimescale</b>    | vorticity_growth_timescale                    |  |
| <b>VorticityRadPressureX</b>       | vorticity_radiation_pressure_x                |  |
| VorticityRadPressureY              | vorticity_radiation_pressure_y                |  |
| VorticityRadPressureZ              | vorticity_radiation_pressure_z                |  |
| VorticityRadPressureMagnitude      | vorticity_radiation_pressure_magnitude        |  |
| VorticityRPGrowthX                 | vorticity_radiation_pressure_growth_x         |  |
| <b>VorticityRPGrowthY</b>          | vorticity_radiation_pressure_growth_y         |  |
| VorticityRPGrowthZ                 | vorticity_radiation_pressure_growth_z         |  |
| VorticityRPGrowthMagnitude         | vorticity_radiation_pressure_growth_magnitude |  |
| <b>VorticityRPGrowthTimescale</b>  | vorticity_radiation_pressure_growth_timescale |  |
| x-velocity                         | velocity_x                                    |  |
| y-velocity                         | velocity_y                                    |  |
| $\overline{z\text{-velocity}}$     | velocity_z                                    |  |

Table 3.1 – continued from previous page

### **3.7 Molecular and Atomic Species Names**

Particular care must be taken to name molecular and atomic species in a way that is unambiguous as well as terse. We need to be able to resolve the following types of species:

- CO (Carbon monoxide)
- Co (Cobalt)
- OVI (Oxygen ionized five times)
- H<sub>2</sub>+ (Molecular Hydrogen ionized once)
- H- (Hydrogen atom with an additional electron)

The naming scheme we have decided upon is of the form  $MM[$  [ $[mp]$ ] [NN]]. MM is the molecule, defined as a concatenation of atomic symbols and numbers, with no spaces or underscores. The second sequence is only required if the ionization state is not neutral, and is of the form  $p$  and  $m$  to indicate "plus" or "minus" respectively, followed by the number. Our examples above would be CO, Co, O\_p5, H2\_p1, and H\_m1. Note that we are *not* using an exclusively-lowercase convention here, as we did for the other field names. The name El will be reserved for electron fields, as it is unambiguous and will not be utilized elsewhere. Additionally, the isotope of 2H will be included as D.

Neutral ionic species (e.g. H I, O I) are represented as  $MM_p0$ . For backwards compatibility, neutral species will be mirrored to MM\_ fields, but this practice is deprecated as it is somewhat ambiguous if we are referring to just the neutral species or all atoms of that type. As an example, the neutral hydrogen density field will now be called H p0 density, but it will be mirrored to the H density field for backwards compatibility.

Finally, in those frontends which are single-fluid, we will define these fields for each species:

- \_fraction
- number density
- \_density
- \_mass

This means that if a frontend only has color fields and species fields (as is the most common case), it will have ("gas", "H2\_fraction") for instance. Otherwise, for multi-fluid calculations (where gas is joined by other fields) the other fields will have their own mass and density and so on.

This will require some parsing, and initially we will only support those fields we expect to find. Additionally, because different frontends define these fields in different ways, we will detect which one is the output and define the rest from that. For example, if the frontend finds a \_density field, the rest will be computed as derived fields from that.

As a point of clarification, the  $E\perp$  density currently defined for Enzo is scaled with respect to the ratio of the electron to proton mass ratio. This means that dividing it by  $m<sub>h</sub>$  will result in the number density. Moving forward, this *will not be the case*. We will instead give correct results for mass density when the *alias* is queried. The original name, Electron\_Density, will still be defined the way it currently is, to preserve access to the original, on-disk fields. (It will be able to be converted to CGS, as well, and will not be scaled in doing so.)

To refer to the number density of the entirety of a single atom or molecule (regardless of its ionization state), please use the MM\_nuclei\_density fields, as opposed to MM\_number\_density fields.

# **YTEP-0005: Octrees for Fluids and Particles**

### <span id="page-22-0"></span>**4.1 Abstract**

Created: December 24, 2012 Author: Matthew Turk

In the yt 2.x series, octree AMR codes have largely been supported by re-gridding data to create larger grid patches consisting of both high-resolution data and coarse data. This has the overhead of requiring that each time a dataset (as in from RAMSES or ART) is loaded, the data has to be placed into these grids. This is an expensive process and requires a considerable amount of RAM. This YTEP describes the mechanism in yt 3.0 that directly accesses Octree data, avoiding the costly regridding step and enabling higher-fidelity data access. Additionally, it describes how the Octree data structure will be used for particle data access from datasets such as N-body or SPH simulation output.

# **4.2 Status**

This YTEP is in progress. Most aspects have been implemented in yt 3.0. A major deficiency (described below) is the lack of a distributed memory octree. Discussion of distributed memory Octrees is reserved for a future YTEP.

# **4.3 Project Management Links**

For the most part, this has been conducted internally in the source code.

• [Octree data structure](http://en.wikipedia.org/wiki/Octree)

# **4.4 Detailed Description**

Here is where you should write detailed description of what the YTEP proposes. This needs to include:

- Background
- Nature of the problem
- Nature of the solution
- How will the solution be implemented \* Brief outline of the code needed to implement this \* Code examples of using the solution, in appropriate \* How will the solution be tested?
- What are any stumbling points

• What is the proposed method for reaching out to the community about this?

#### **4.4.1 Background**

In the 2.x branch of yt, RAMSES and (NMSU) ART data are read and processed in a way that mocks up patch-based AMR data. This is sub-par for several reasons:

- 1. A costly re-gridding step is required, where octs are deposited into grid patches that are split with some efficiency measure.
- 2. To conduct IO, coarse grid cells are deposited multiple times into grid patches at finer levels. This results in extremely inefficient IO, as it means that if multiple fine grids overlap with a single cell at coarse resolution, that coarse cell will be read multiple times. It's also very slow.
- 3. The end result is data that is not exactly what is in the file, reducing the ability of individuals to examine data in a detailed way.
- 4. The regridding code is difficult to parse and understand, and even harder to extend.

In addition to this, particle codes are simply not available in yt 2.x. All attempts to include them have involved a regridding method similar to that for Octree AMR codes, which is not efficient or high-fidelity. Finally, the RAMSES code is broken in 2.x.

#### **4.4.2 Why is it this way?**

The 2.x branch of yt is relatively inflexible in how data is accessed. There are a number of locations that the attributes *grids* or *\_grids* are accessed, which are implicitly assumed to be grid patches with a relatively sizable extent. This is used in things like projections, data masking, and the like. For patch-AMR codes where the grids are actually somewhat larger, this is efficient; however, the overhead of python objects and iteration dominate if the grids are smaller than some minimum size or extent. The first implementation of support for RAMSES implemented Octs as grid patches by themselves; this was found to be unbearably slow.

To get around this, a regridding step was applied. This regridding step was based on refinement algorithms, where octs were deposited into grid patches that covered some fraction of the domain. These grid patches were then split to attempt to achieve some minimum efficiency ratio of "refined" (i.e., fine) versus "unrefined" (i.e., coarse) data. When IO was conducted, these were filled in a non-interpolating inverse cascade, where grid patches were filled with fine data, then coarser data. This could be very slow. Additional improvements such as restricting grid patches not to cross "domains" (the RAMSES term for individual files or domains of a specific processr) were eventually added. The NMSU ART data was also loaded in a similar way.

All of this is because yt 2.x relies on "grids" as the fundamental object. As described in *[YTEP-0001: IO Chunking](#page-6-0)*, in yt 3.0 we no longer rely on grids as the object by which all IO is mediated. Data can now be streamed from disk to memory, and coordinates and resolution information can be seen as independent of that data. This allows octrees to exist without a regridding step.

#### **4.4.3 Octree Implementation**

The octree implementation is designed around having a full Octree which contains subsets of that octree that are distribute amongst different "domains." The term "domain" comes from RAMSES, and it is best thought of as whatever the natural, IO-oriented subdivision of the data is. For instance, RAMSES divides into multiple files, each of which is called a domain. For purposes of consolidating IO costs, reading on a per-domain basis makes some sense. NMSU ART does not have the concept of multiple domains, and so we can choose to divide data into domains however we like.

Octrees can then be walked to identify which Octs, and then which cells, contribute to a given geometric selector. This can default back to selecting based on the point-by-point location of the Octs, but it can also be queried much more efficiently by early-terminating an octree traversal if a coarse node is not included inside a geometric selector.

This leads nicely to a future where subsets of the octree are not present on every processor; instead, portions can be passed around at will or pinned to specific processors. This is not yet in place, but the Octree has been designed to be forward compatible with this.

For RAMSES data (where the number of Octs is known before any are added to the system), the octree is composed of a set of OctAllocationContainers, one for each domain, which are pre-allocated and include all of the Octs themselves. Additionally, there is a base class OctreeContainer and a subclass RAMSESOctreeContainer. The base class handles and exposes the majority of methods for traversing the octree and querying the octree. The subclass specifies how Octs get added to the octree.

Octs are defined to have the following attributes:

- (np.int64 t) ind index into the local OctAllocationContainer.
- (np.int64\_t) local\_ind index into the global Octree container.
- (np. int 64 t) domain the domain to which an Oct belongs.
- (np.int 64\_t) pos [3] the integer index, based on the local level's refinement (i.e., the center divided by the local dx)
- (np.int8 t) level the level of refinement of the Oct
- (ParticleArrays) \*sd this is optional, and a pointer to particle arrays. This is typically only used for N-body data and will otherwise be null.
- (Oct) \*children[2][2][2] Pointers to child nodes. Typically, ifany are null, all are null and the Oct is not refined. However, in ART simulations, the root mesh is defined in cells, rather than octs. This is mocked up in yt as a false mesh of Octs, and so the children values can be either NULL (for a refined cell) or not, but may not be homogeneously refined.
- $\bullet$  (Oct) \*parent an upward pointer, for easier traversal of the Octree.

Particle ad N-body data, which does not typically know the organization and structure of the resultant Octree in advance, Uses the additional ParticleArrays class for storing particle data that will help govern refinement. ParticleArrays have enough data to decide where all of the particles will go during a refinement. This has the downside of mandating that the positions (but no other fields) of all particles in a simulation must, at present, be held in memory. This is a key motivating factor in moving to a distributed octree.

Particle arrays have the following attributes:

- (Oct)  $\star$  oct the Oct to which this particle array belongs.
- (ParticleArrays) \*next the next particle array in sequence
- (np. float  $64_t$ ) \*\*pos the array of positions for this particle array
- (np.int64\_t) \*domain\_id the domain ID (multiple domains mandates refinement in N-body data, as we do not want to span two domains in a single oct.)
- (np. int  $64_t$ ) np the number of particles here.

As noted above there are a number of downsides. Many of these will be simple to fix: for instance, IO right now is characterized by reading in large portions of octrees simultaneously. Furthermore, masks are passed around, although masks are likely an artifact that is no longer necessary (and larget than they need be.)

To add on support for a new Octree code, a subclass of OctreeContainer must be made (or RAMSESOctreeContainer, if you would like to re-use the OctAllocationContainer logic) that implements the following routines:

- add to add new octs to the octree
- count for counting based on a selector
- icoords, ires, fcoords, and IO routines

Additionally, right now the domain subset code is general but not set into base classses. This is also necessary.

#### **4.4.4 Future Work**

- Generalize the multi-domain support to allow routines such as icoords to be applied generally rather than specifically only for each system of allocation.
- Allow domains to be pinned to processors (distributed memory) and reduce the overhead for individual processors of storing the entire Octree mesh.
- Convert FLASH to use the Octree code.
- Generalize Octree support structures beyond RAMSES.
- Ensure that children can be independently refined.

#### **4.4.5 Stumbling Blocks**

- 1. Spatial data and ghost zones is currently not implemented, and implementation may pose challenes. Part of the reason the implementation for patch-based codes is straightforward is that the arrays come back as 3D arrays, to which (for instance) stencils can be applied. However, for Octree data, we may need to move to returning 4D data to reduce the overhead of processing  $10<sup>4</sup>3$  arrays. This means  $(X,Y,Z,N)$  where the final dimension is all of the Octs. Retaining compatibility between We also do not want to read outside the domain if not necessary; for instance, RAMSES includes ghost zones in the domain file, even if they are active on a different processor. We should utilize this.
- 2. Implementation requires a good deal of understanding of how other Octree codes are set up. We should improve readability and make this easier to use.
- 3. Applying density estimators to particle codes is not yet implemented, and still somewhat unclear. The first implementation will use Voro++ and regions that have some fixed spatial growth affiliated with them. This will likely not be efficient.

#### **4.4.6 Particle Codes**

Particle codes are currently supported for reading and creating octree structures. This means that particles can be read in and Octree selection applied to them, where the Octree is refined after either reaching a critical particle count threshold in a given Oct or where an Oct spans multiple domains.

# **4.5 Backwards Compatibility**

Volume rendering no longer works with Octree codes, and will require spatial data support to do so. Additionally, it may be the case that we need to move to a different method for spatial data analysis  $(X, Y, Z, N)$  which will require rewriting old scripts.

# **4.6 Alternatives**

I do not believe there are currently credible alternatives to directly understanding Octree data structures in yt. I believe that while we may be able to improve the implemented system, other options such as grid patch conversions are not worthwhile. The particle code support, relying on Octrees for fast selection, could also be implemented using a kD-tree, which may speed the density estimation.

### **YTEP-0006: Periodicity**

<span id="page-28-0"></span>Periodicity needs to be dealt with in an explicit, rather than implicit, fashion.

### **5.1 Abstract**

- Created: January 10, 2013
- Modified: January 29, 2013
- Author: Matthew Turk, Nathan Goldbaum

Periodicity in yt has been handled poorly in the past. Some objects and fields have been set to be periodic by default, but not all. This YTEP aims to define a mechanism by which fields and objects can query periodicity information and use it correctly.

# **5.2 Status**

In progress. See pull request #410: [http://bitbucket.org/yt\\_analysis/yt/pull-request/410](http://bitbucket.org/yt_analysis/yt/pull-request/410)

# **5.3 Project Management Links**

- Mailing list discussion: [http://lists.spacepope.org/pipermail/yt-dev-spacepope.org/2012-](http://lists.spacepope.org/pipermail/yt-dev-spacepope.org/2012-December/002739.html) [December/002739.html](http://lists.spacepope.org/pipermail/yt-dev-spacepope.org/2012-December/002739.html)
- Mailing list discussion: [http://lists.spacepope.org/pipermail/yt-users-spacepope.org/2012-](http://lists.spacepope.org/pipermail/yt-users-spacepope.org/2012-December/003194.html) [December/003194.html](http://lists.spacepope.org/pipermail/yt-users-spacepope.org/2012-December/003194.html)
- Issue: [https://bitbucket.org/yt\\_analysis/yt/issue/484/fields-dont-know-about-periodic-boundary](https://bitbucket.org/yt_analysis/yt/issue/484/fields-dont-know-about-periodic-boundary)
- Pull request 410: [http://bitbucket.org/yt\\_analysis/yt/pull-request/410](http://bitbucket.org/yt_analysis/yt/pull-request/410)

# **5.4 Detailed Description**

Periodicity is a tricky business. By volume, the majority of simulations analyzed with yt are cosmology simulations, which are exclusively periodic. So objects such as ellipsoids, fields such as radius, and so on have all evolved to select data or regard data as wrapping around the edges of simulation boundaries.

However, all of these should only be periodic *when it makes sense*. This means that we need to have a method of marking a simulation as periodic and a method for applying this periodicity. For those situations where periodicity makes sense, it should either *always* be applied if the simulation is periodic, or *never* applied if it is not. I believe we should allow simulations to be periodic in any one of the three axes, but not necessarily all simultaneously; this may be overly complex. We explicitly do not support any type of domain-wrapping or boundary conditions more complex than simply wrapping around.

# **5.5 Affected Regions**

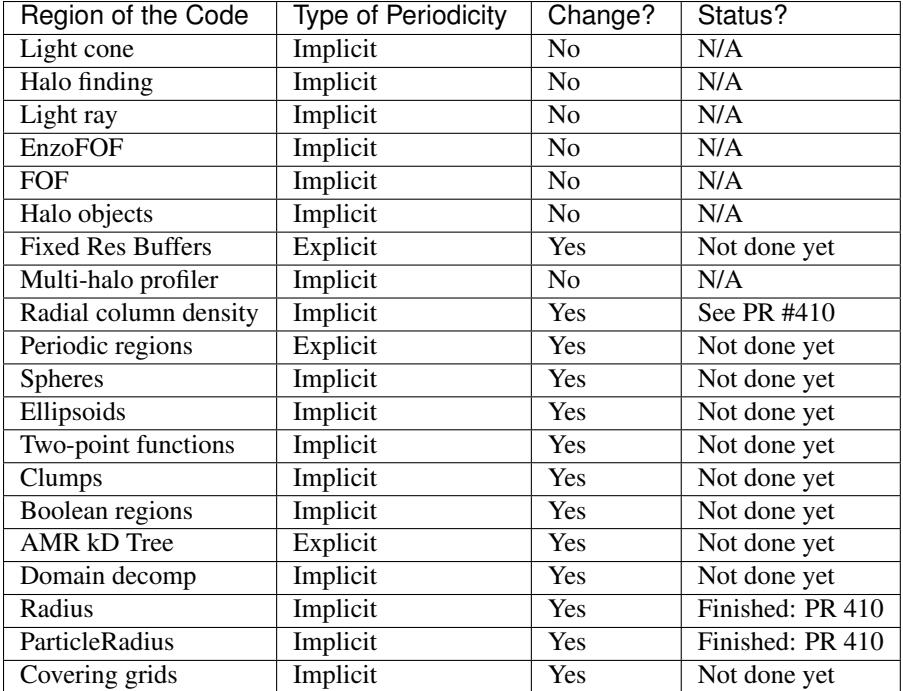

# **5.6 New Method**

Two types of changes will be made. The first is to remove implicit periodicity and replace it with a check on the periodicity of the simulation. The second is to remove multiple definitions of objects or functions that operate either in periodic or non-periodic methods, and instead provide only one that self-distinguished. Some operations, such as anything that operates on cosmological simulations (which I reluctantly consider halo finding to do) can assume periodicity.

We need to take account of the following types of checks:

- Distance between two points
- Shortest path between two points (uncommon, can be special cased)
- Object inclusion/collision
- Selection of points

We will make the following changes:

• Create a periodicity property on all StaticOutput objects. This will be a tuple of three booleans, indicating whether or not the simulations are periodic (and if they are, they must be periodic by one domain width). This has been implemented for most of the frontends in PR #410.

- Remove all locally-defined periodicity functions in favor of the function periodic\_dist in yt/utilities/math\_utils.py and checking the periodicity attribute. For situations where a purely euclidean distance is required, we also supply euclidean\_dist, which calculates the distance between two points without considering the domain boundaries. These two functions were finalized in PR #410 and currently live in math utils.py.
- Anything that applies periodic shifts to data for checks of inclusion should apply them exclusively through the periodicity attribute. For data selectors, we will have a two-step process: the data object will need to implement a check\_periodicity function.
- Everything that relies on periodic\_region should instead rely on region which will include an option (default = True, which actually means) to check periodicity.
- The periodic\_region data object will, in 2.X, become a wrapper around the basic region object.

# **5.7 Backwards Compatibility**

All operations that relied on implicit periodicity for datasets that cannot be identified as periodic will have different results.

Old results for non-periodic datasets that were incorrect will become correct.

# <span id="page-32-0"></span>**YTEP-0007: Automatic Pull Requests' validation**

#### **6.1 Abstract**

Created: February 21, 2013 Updated: January 25, 2015 Author: Kacper Kowalik

This YTEP describes framework used to automatically run both unit and answer testing for incoming pull requests to main YT repository.

Methods proposed here need to be agnostic with respect to chosen continuous integration system.

### **6.2 Status**

Completed

```
CI server is running at http://tests.yt-project.org. Scripts used in validation process are stored in
http://bitbucket.org/xarthisius/yt-validation.
```
# **6.3 Project Management Links**

• [Mailing list discussion](http://lists.spacepope.org/pipermail/yt-dev-spacepope.org/2013-February/002826.html)

### **6.4 Detailed Description**

#### **6.4.1 Background**

When a new pull request is issued there is no way to automatically test validity of proposed changes. Every author is forced to run the tests manually, which requires: knowledge of how to perform the tests, downloading required data, possessing significant free computing power. This is troublesome and results in tests being run less frequently than they are supposed to be. With implementation of this YTEP the responsibility of running the testsuite will be shifted from PR's author to designated, automatic infrastructure.

#### **6.4.2 Required Features**

The CI infrastructure will need to:

- Constantly poll for incoming changes to main repository (or react to POST message if required API will become available)
- Run both unit and answer testsuite.
- Notify the author should the tests fail.
- Notify the author should the PR could not be cleanly merged.
- Inform people responsible for accepting PR that all tests have passed by sending mail to [yt](mailto:yt-svn@lists.spacepope.org)[svn@lists.spacepope.org](mailto:yt-svn@lists.spacepope.org) or broadcasting on #yt irc channel.
- Results of tests should be publicly available.

#### **6.4.3 Implementation Details**

Each PR will pulled and merged with current tip in prepared docker container that consists of yt's dependencies: *yt\_analysis/devenv*. Resulting container will be tagged as *yt\_analysis/yt-PR#:commit\_hash* and will be available for download from public docker registry for developers who wish to test changes locally. Subsequently, *yt\_analysis/yt-PR#:commit\_hash* will be used to run both unit and answer tests on CI server. If PR contains commits that modify or add files to *doc/* subdirectory in the main yt tree, full documentation build will be performed and its result will be stored at http://tests.yt-project.org.

Base container *yt\_analysis/devenv* will be created using *install\_script.sh* and updated every time changes to aforementioned script is merged to yt branch. Additional containers with development environment based on bleeding edge Linux distributions, such as: Gentoo, Debian Sid, Fedora Rawhide, will available and denoted by appropriate tag: *:gentoo*, *:sid*, *:rawhide* respectively. Testsuite will be run on those containers periodically in order to detect incompatibilities with newer versions of yt's dependencies.

Dockerfiles for all containers will be a part of *yt\_analysis/yt* repository.

#### **6.4.4 Stumbling Blocks**

CI described in this YTEP does not cover integration tests that should be performed on OSX or Windows, nor alternative installations using e.g. wheels, conda. Since CI server is a part of NCSA's infrastructure, access allowing to modify existing and creating new tests will be restricted to people present in NCSA's LDAP.

# **6.5 Backwards Compatibility**

There are no backwards compatibility issues.

# **YTEP-0008: Release Schedule**

# <span id="page-34-0"></span>**7.1 Abstract**

Created: February 21, 2013 Author: Matthew Turk

The yt release schedule is somewhat dysfunctional in several ways. Release dates can be difficult to stick to, and merges to stable occur only after long periods. This results in bug fixes not propagating and increases the pressure on developers for a given "release," as each release is seen as monumental rather than incremental. This YTEP describes a new mechanism for increasing the cadence of point releases as well as merging from the development branch into the stable branch.

# **7.2 Status**

Proposed

# **7.3 Project Management Links**

The Mercurial time based release plan, which has partially inspired this discussion, is available here: <http://mercurial.selenic.com/wiki/TimeBasedReleasePlan> .

# **7.4 Detailed Description**

The yt release schedule is irregular. Here's a table of the releases over time, along with the number of days since the most recent major (i.e., non-point) release. Depending on when this document was last updated, this may include both planned and historical releases.

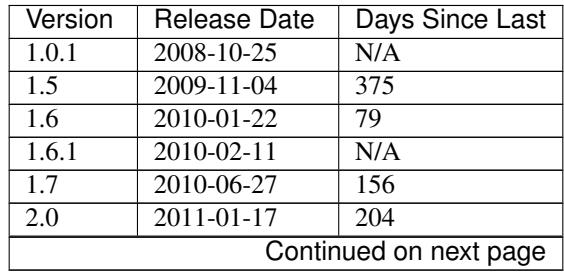

| Version            | Release Date     | Days Since Last  |
|--------------------|------------------|------------------|
| 2.0.1              | 2011-01-20       | N/A              |
| 2.1                | $2011 - 04 - 06$ | 79               |
| 2.2                | 2011-09-02       | 149              |
| $\overline{2.3}$   | $2011 - 12 - 15$ | 104              |
| 2.4                | 2012-08-02       | 231              |
| $\overline{2.5}$   | 2013-03-01       | $\overline{211}$ |
| 2.5.1              | 2013-03-31       | 30               |
| 2.5.2              | 2013-05-01       | 30               |
| 2.5.3              | 2013-06-03       | 33               |
| 2.5.4              | 2013-07-02       | 29               |
| 2.5.5              | 2013-08-23       | $\overline{52}$  |
| 2.6                | 2013-11-23       | 92               |
| 2.6.1              | 2013-12-03       | $\overline{10}$  |
| 2.6.2              | 2014-02-28       | 87               |
| 2.6.3              | 2014-07-23       | 145              |
| 3.0                | 2014-08-04       | N/A              |
| 3.0.1              | 2014-09-01       | 28               |
| 3.0.2              | 2014-10-03       | 60               |
| 3.0.3              | 2014-11-03       | 89               |
| 3.1                | 2015-01-14       | N/A              |
| 3.2                | 2015-07-24       | N/A              |
| 3.2.1              | 2015-09-09       | 47               |
| 3.2.2              | 2015-11-13       | 65               |
| $3.\overline{2.3}$ | 2016-02-04       | 83               |
| 3.3.0              | N/A              |                  |
| 3.3.1              | 2016-07-24       | 171              |
| 3.3.2              | 2016-10-26       | 94               |
| 3.3.3              | 2016-12-12       | $\overline{47}$  |

Table 7.1 – continued from previous page

In principle, a long release schedule is not a problem. However, what this results in is a reluctance to merge to the stable branch. This has two major side effects: it leads to many people working off of the development branch and it leads to a long time between bug fixes for individuals working off of the stable branch. The development branch, despite its name, is quite stable – however, this also means that when instabilities (or API changes) are introduced in the development branch, it can be much more disruptive.

#### **7.4.1 What Constitutes a Release**

The majority of development in the primary yt repository is stable. Seldom are backwards-incompatible changes introduced, nor functionality broken. This is helped by continuous integration and detailed code review. As such, for the most part, yt is in a constant state of "release."

For the purposes of this document, a "release" constitutes five things:

- A new build of the documentation with API and cookbook is placed in a long-term container.
- The development branch  $(yt)$  is merged to the stable branch  $(stable)$
- A new tag in the version control history
- An upload of the source code to PyPI (<http://pypi.python.org/>)
- An announcement email (to  $yt$  –usex for minor releases and more broadly for major releases)
• For "bugfix"-level releases, changes should be backported to the stable branch using the pr\_backport.py script.

### **7.4.2 Long Term Support Branch**

As development on underlying infrastructure of yt continues apace, we must provide long-term support for the existing infrastructure. As such, we will continue to provide (time, effort and need permitting) the existing 2.X branches with critical bugfixes.

Here is an outline of the release dates for the remainder of 2014. This YTEP will be updated as time goes on with additional release dates for long-term stability, but currently it is anticipated that this release schedule will relax over time once the next-generation branch (described below) becomes viable.

This branch will be known as  $vt-2$ . x.

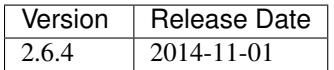

#### **7.4.3 Release Managers**

The release manager for minor releases will be Matthew Turk, as they will only be announced to  $yt$ -users. For major releases, a new release manager will be selected by consensus in the yt-dev community. Merging, tagging and uploading will be handled by Matthew Turk, but the release manager will act as "whip" to ensure the necessary documentation building is done. Additionally, this release manager will write the release notes and send the email to various mailing lists.

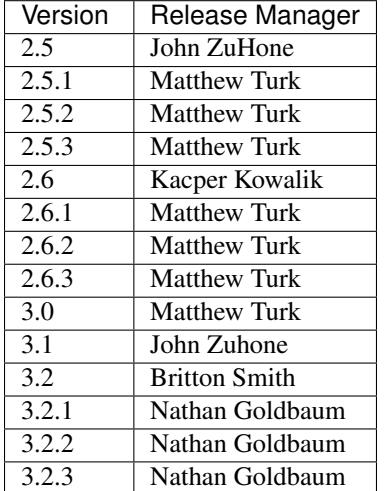

# **7.5 Backwards Compatibility**

This should have no backwards-incompatible changes.

# **7.6 Alternatives**

One alternative would be to forego release numbers and move to completely continuous integration. Another would be to continue on our current path.

## **YTEP-0009: AMRKDTree for Data Sources**

### **8.1 Abstract**

Created: February 28, 2012 Author: Sam Skillman

This proposal outlines the changes (functional and API) necessary for the ability to render volumes using arbitrary data sources. This will still operate with the idea of grids and masks. However, this should lead as a stepping stone to non-grid-based rendering.

### **8.2 Status**

Status should be one of the following:

1. Implemented in yt-3.0 PR77

YTEPs do not need to pass through every stage.

# **8.3 Project Management Links**

Currently the development of this capability is in the camera-refactor bookmark at: <https://bitbucket.org/samskillman/yt/commits/all/tip/..bookmark%28%22camera-refactor%22%29>

There is a Camera refactor YTEP-0010 that is closely related to the AMRKDTree functional changes suggested in this YTEP.

This has been implemented as of: [https://bitbucket.org/yt\\_analysis/yt-3.0/pull-request/77/add-legitimate-source](https://bitbucket.org/yt_analysis/yt-3.0/pull-request/77/add-legitimate-source-rendering-using-a/diff)[rendering-using-a/diff](https://bitbucket.org/yt_analysis/yt-3.0/pull-request/77/add-legitimate-source-rendering-using-a/diff)

# **8.4 Detailed Description**

Functional Background:

The volume rendering has long operated on either the entire domain or (at best) a sub-rectangular-prism using left and right edges. This is fairly limiting in that a user may not need (or want) to render the entire volume, and may want to restrict the volume shown by something other than a single box. A majority of the reasoning behind the recent AMRKDTree was to allow for more generic adding of grids/data to the homogenized volume.

The primary problem with attempting to do this is that the volume rendering acts on a rectangular brick of data, and the traversal of this brick is fairly far removed from a AMR3DData object. Therefore, we either need to modify the traversal, or somehow mask out the data being handed to the traversal.

The latter approach can be accomplished using the following code:

```
def _source_mask(field, data):
   return 1.0*self.source._get_cut_mask(data)
self.pf.field_info.add_field('source_mask', function=_source_mask, take_log=False)
```
then when creating the vertex centered data:

```
mask = grid.get_vertex_centered_data('source_mask',smoothed=False,no_ghost=self.no_ghost).astype('flo
mask = np.clip(mask, 0.0, 1.0)
mask[mask<1.0] = np.inf
for i,field in enumerate(self.fields):
   vcd = grid.get_vertex_centered_data(field,smoothed=True,no_ghost=self.no_ghost).astype('float64')
   vcd = vcd*mask
```
However, this approach is full of quirks since what we really want is to mask out an entire cell, and not some set of vertices. Therefore, we propose to modify the PartitionedGrid object to include an integer mask that is used during traversal to mask out the individual cells.

API Background:

The method for specifying a data source in a volume rendering has not been suggested. Currently, the rectangular volume that is used for rendering uses a  $l \in \text{and } r \in \text{pair of }$  keywords to specify the left and right edges. When moving to a data source, we should simplify the volume selection by simply supplying a data\_source= keyword.

Changes to the Camera interfaces suggested in YTEP-0010 will handle the move to using a data\_source.

In my working solution, I have set the AMRKDTree \_\_init\_\_ function to have the following form:

```
class AMRKDTree(ParallelAnalysisInterface)
   def __init__(self, pf, min_level=None, max_level=None, data_source=None):
```
# **8.5 Backwards Compatibility**

This YTEP breaks the following backwards compatibility:

• AMRKDTree API

It will additionally break internal uses of the API for the Camera, other cameras inheriting the \_\_init\_\_ of Camera, and the AMRKDTree.

# **8.6 Alternatives**

- Do nothing
- Add more keyword arguments to everything
- Wait until rendering is ready in yt-3.0, which will also likely demand a breakage of API.

After discussion, it was found to be easiest to only implement in yt-3.0, as it is increasingly difficult to manage the two versions and how they handle grids. Since in yt-3.0 there are explicit mask objects in the pf.h.blocks generator, it was significantly easier than expected to implement the mask on the PartitionedGrid object. I'm also hopeful that this simplification is along the same lines of the idea of a simplified volume rendering scene object, as outlined in YTEP-0010.

# **YTEP-0010: Refactoring for Volume Rendering and Movie Generation**

### **9.1 Abstract**

Created: March 3, 2013 Author: Cameron Hummels

This YTEP describes significant modifications of the camera infrastructure to enable more focus on scenes, camera paths, and movies, while still retaining functionality for individual images.

### **9.2 Status**

Open to changes through pull requests.

# **9.3 Project Management Links**

This integrates directly with YTEP-0009 currently in pull request at: [https://bitbucket.org/yt\\_analysis/ytep/pull](https://bitbucket.org/yt_analysis/ytep/pull-request/11/data-source-rendering-camera-refactor)[request/11/data-source-rendering-camera-refactor](https://bitbucket.org/yt_analysis/ytep/pull-request/11/data-source-rendering-camera-refactor)

# **9.4 Detailed Description**

#### **9.4.1 Background**

Visualization of data is one of the primary reasons why people use yt. yt's visualization capabilities are quite advanced, particularly in generating single images of a simulated volume. However, the tools for using the camera objects are complicated and difficult to use to generate movies of anything beyond simple camera paths around single simulation outputs. This is understandable based on the way the camera object code built up organically over the last few years, but a refactor of this code could dramatically simplify the steps for generating complex movies.

Here is a rough algorithm of how to create a rendering under the current system:

1. The user chooses a method for breaking up the region to be rendered, either a Homogenized Volume, or a kdtree. Homogenized volumes can be re-used from rendering to rendering, thereby saving time in re-rendering the same volume from different perspectives, as well as allowing the user to define an arbitrary geometric object to act as the rendering volume. On the other hand, the kd-tree is generally faster for individual renderings, but cannot currently be re-used from rendering to rendering, and does not allow the user to specify a subregion to render beyond an AMRRegion object (i.e. box).

- 2. The user must explicitly choose whether she wants to do a volume rendering , or if she wants to do an off-axis projection, as each of these two options is a different camera class. There can be no mixing between these classes–once this is chosen, the user is locked in.
- 3. The user must explicitly define the central focus point of the image to be rendered, along with the 'width' of the image (thereby defining the extent to be rendered), the normal vector of the from which the camera will render, and the resulting resolution of the final image.
- 4. The user must explicitly define a transfer function to be used in the case of the volume rendering, and it is generally non-intuitive as to how to get this correct a priori.

Here is a sample script for generating a volume rendering under the current system taken from the docs. Note how much has to be done prior to actually rendering an output image.

```
>>> from yt.mods import *
>>> pf = load("Enzo_64/DD0043/data0043")
>>> dd = pf.h.all_data()
>>> mi, ma = dd.quantities["Extrema"]("Density")[0]
>>> tf = ColorTransferFunction((np.log10(mi)+1, np.log10(ma)))
>>> tf.add_layers(5, w=0.02, colormap="spectral")
\Rightarrow c = [0.5, 0.5, 0.5]
\Rightarrow L = [0.5, 0.2, 0.7]
>>> W = 1.0
>>> Npixels = 512
>>> cam = pf.h.camera(c, L, W, Npixels, tf)
>>> cam.snapshot("%s_volume_rendered.png" % pf, clip_ratio=8.0)
```
#### **9.4.2 Problem**

Here we note some of the shortcomings of the current camera implementation:

- 1. Too much overhead in generating a simple rendering for the end user. Needs helper functions to use sensible defaults so the user must only call one or two commands before generating a rendering.
- 2. Too much complexity in the camera object constructor due to a large number of parameters and keyword options.
- 3. Volume renderings and off-axis projections are too distinct from each other.
- 4. Not enough focus on time series or persistence of a camera from from one rendering to another for generating movies.
- 5. Cameras are defined in a somewhat counterintuitive manner, rather than focusing on the camera as being in a physical location in a volume and moving it around that volume.
- 6. Not enough integration of particle data in camera renderings.
- 7. Minimal ability to move a camera in a complex path through a volume beyond simple rotations, pans, and zooms.

#### **9.4.3 Proposed Solution**

We propose to break up the camera infrastructure into a few different classes to enable more transparency and usability of this important functionality.

• Make cameras just cameras. They should be very lightweight, should be situated in a scene, and should not contain references to the volumes.

- Add a "scene" object which then contains components like data sources (i.e. volumes, streamlines, particles), cameras, transfer functions, etc. The scene remains a structure for modifying the underlying components in that scene throughout the duration of the scene.
- Make a camera a reusable object for a given movie which can be modified in virtually any way (location, transfer function, underlying pf) through a series callback functions, or modifying the scene object directly.
- Remove the homogenized volume method for generating volume renderings and make the kd-tree method handle all functionality that homogenized volumes provided (e.g. reusability, usability on an arbitrary geometric object  $-$  see ytep 0009).
- Integrate all current camera classes into a single camera class, so we don't have separate classes for volume renderings, projections, stereoscopic renderings, HEALpix renderings, etc.
- Make the scene understand how to traverse from point A to point B in a complex way by designating keyframes where you constrain the exact rendered image (position/orientation of camera, state of transfer function, data source for rendering, etc.) and having the scene figure out a smooth transition between these keyframes.
- Remove a ridiculous amount of complexity from the Camera and Volume objects by stripping out a large number of variables from the constructors.
- KDTrees should be built for the volume active at any time for easy reusability in future frames (e.g. by moving the camera or changing the transfer function). If the underlying data source changes, then the old kdtree is purged and a new one for that new data source is constructed. This will dramatically reduce overhead on rendering the same volume from different perspectives.
- By default, when one defines a Scene object from a single datadump, it sets the Timeline object to 1 output frame, whereas if one defines a Scene object from a TimeSeries, it adds keyframes for each pf in that TimeSeries uniformly across the Timeline object.

In short, we propose that by reducing complexity of individual objects and splitting them in to multiple objects, we can reduce the complexity of individual operations by adding in a slightly larger set of objects that are more flexible.

#### New classes:

- Scene Meant to be the main class for dealing with volumetric visualization. It is constructed using a static output instance, which it uses to set up a default camera based on domain extents. It also instantiates a list of objects to be rendered, which include RenderSource instances for volume rendering and streamlines.
- RenderSource Base class for rendering types. This can be (minimally) volumetric data for volume rendering, path data for streamlines, point data for particles, and other yet to be determined data types.
- Camera A lightweight camera representing the location and orientation of the camera. This can be specified in a number of ways, but to uniquely define it, we need position of camera, pointing vector, and an optional north vector (which is used to determine the image "up" direction which specifies the image "up" direction).
- **Timeline** The timeline object represents how the scene changes with time. It is valid from  $t=0$  to  $t=1$ , but this can be mapped on to any number of output frames during the render. One can modify the Timeline object by setting events such as keyframes to change the underlying scene components at any point in the timeline.
- CameraPath In dealing with movies, one can set key frames of where and in what orientation one wants the camera to be at certain times. A smoothing function (like a spline) can connect up these keyframes into a smooth camera path for application on the timeline.

In each of these following derived classes, the returned object from the \_\_init\_\_ function is an instance of the Scene class, capable of adding additional sources. These are meant to provide shortcuts

#### Derived Classes:

- **VolumeScene** Inherits from Scene, sets up a scene with a volume rendering data source
- StreamlineScene Inherits from Scene, sets up a scene with streamlines data source
- ParticleScene Inherits from Scene, sets up a scene with particles data source

#### **9.4.4 Sample Scripts for Proposed Infrastructure**

Under the proposed changes, one could simply get a simple volume rendering by running this short script:

```
>>> from yt.mods import *
>>> pf = load("Enzo_64/DD0043/data0043")
>>> sc = VolumeScene(pf, 'Density')
>>> im = sc.render()
```
where the scene constructor uses helper functions to set up all of the default objects (volume, camera, timeline, transfer function) in order to use the entire volume, place a camera at *1.5\*domain\_right\_edge* pointing at *domain\_center* and north vector  $(nx,ny,nz)=(0,0,1)$ , make the timeline object number\_of\_frames=1, setting the transfer function to use the min/max of the volume and adding 4 isodensity contours.

The previous image can be grabbed using:

**>>>** im = sc.current\_image

If one wanted to modify this scene prior to rendering, a series would allow the end user to change things through a series of callbacks:

```
>>> from yt.mods import *
>>> pf = load("Enzo_64/DD0043/data0043")
\Rightarrow \text{sp} = \text{pf.h.sphere}([0.5, 0.5, 0.5], 100/\text{pf}['kpccm'])>>> sc = VolumeRender(sp, 'Density')
### Change the camera position and orientation
>>> sc.camera.move(pos=[0,(100,'kpccm'),0], focus=[0,0,0], north=[0,0,1])
>>> sc.render()
```
In order to create a short movie making a rotation around the center from one side at 100 kpc out to the other side 100 kpc out while the simulation is evolving, one might run a script such as the following. It would automatically set the timeline to match the timeseries data with a framerate of 12 frames/sec.

```
>>> from yt.mods import *
>>> ts = TimeSeriesData.from_filenames("Enzo_64/DD????/data????")
>>> sc = scene(ts)
>>> keyframe_start = camera(pos = [0,1,0], point = [0,0,0], north = [0,0,1])
>>> keyframe_mid = camera(pos = [1,0,0], point = [0,0,0], north = [0,0,1])
>>> keyframe_end = camera(pos = [0, -1, 0], point = [0, 0, 0], north = [0, 0, 1])
>>> sc.set_keyframe(time=0, camera = keyframe_start)
>>> sc.set_keyframe(time=0.5, camera = keyframe_mid)
>>> sc.set_keyframe(time=1, camera = keyframe_end)
>>> sc.timeline.set_num_frames(50)
>>> sc.render()
```
While all the prior examples are focused on handling a single data source at a time, a major goal of the refactor is to allow for the combination of data sources and data types, such as streamlines, particles, opaque planes, and annotations. We want to allow for the composure of a full scene containing many different sources.

For example,

```
>>> from yt.mods import *
>>> pf = load("Enzo_64/DD0043/data0043")
```

```
\Rightarrow \Rightarrow \text{sc} = \text{Scene}(\text{pf})### Change the rendered volume to be a sphere of radius 100 kpc
>>> sp = pf.h.sphere([0.5,0.5,0.5],100/pf['kpccm'])
>>> vr_handle = sc.add_volume_rendering(sp)
### Here vr_handle is an instance of a VolumeRenderSource(RenderSource)
>>> vr_handle.transfer_function.clear()
>>> vr_handle.transfer_function.map_to_colormap(mi, ma, cmap='RdBu')
>>> streamlines = Streamlines(pf,...) # Create streamlines
>>> stream_handle = sc.add_streamlines(streamlines)
>>> stream_handle.set_opacity(0.1)
>>> stream_handle.set_radius((0.1,'kpc'))
>>> sc.add_particles(sp)
>>> particle_handler = sc.get_particle_handle()
>>> particle handler.transfer function.set color field('density')
>>> particle_handler.transfer_function.set_alpha(0.1)
>>> sc.render()
### Remove piece of the scene
>>> sc.toggle(vr_handle)
... # Type Tag Status
... VolumeRenderSource(density): vr_1 off
... Streamlines(velocity): sl_1 on
... Particles(density): pt_1 on
>>> sc.render()
>>> sc
... # Type Tag Status
... VolumeRenderSource(density): vr_1 off
... Streamlines (velocity) : sl_1 on
... Particles(density): pt_1 on
>>> sc.toggle('vr_1')
... # Type Tag Status
... VolumeRenderSource(density): vr_1 on
... Streamlines (velocity): sl_1 on
... Particles(density): pt_1 on
```
### **9.5 What Needs to be Decided**

- What should the syntax be for annotations (lines, boxes, orientation vectors)?
- How do we manipulate the Scene positions (positions of all non-spatial annotations)? For example, put the transfer function display over here.
- Probably many more things.
- How to handle the API of running in different parallel regimes (Image plane vs domain vs time-series vs ...)

# **9.6 Backwards Compatibility**

This will break all backwards compatibility with the pf.h.camera interface. We will attempt to keep as many of the useful modifications (pitch, roll, yaw, etc.) as similar as possible to ease the pain.

# **YTEP-0011: Symbol units in yt**

### **10.1 Abstract**

Created: March 7, 2013 Authors: Nathan Goldbaum, Casey Stark, Anna Rosen, Matt Turk

This YTEP describes adding symbolic units to yt using the [sympy](http://sympy.org/) package. The main benefit is to make sure units are carried through calculations in a *transparent* and *intuitive* manner. The new components are:

- a Unit class, which describes the dimensionality (powers of mass, length, time, temperature) and conversion factor of any unit.
- a UnitRegistry class, which stores valid atomic unit symbols (ex: "g" for gram).
- a YTArray class, a subclass of NumPy ndarray that attaches a Unit object.
- a YTQuantity class, a subclass of *YTArray* which is restricted to a single element (for handling scalars).

### **10.2 Status**

In Progress: work is ongoing and there is an open PR for discussion.

# **10.3 Project Management Links**

The code can be found in the unit refactor pull request: [https://bitbucket.org/yt\\_analysis/yt/pull-request/662/unit-refactor/diff#comment-897255](https://bitbucket.org/yt_analysis/yt/pull-request/662/unit-refactor/diff#comment-897255) The latest work is in Matt Turk's fork in yt in the unitrefactor bookmark: <https://bitbucket.org/MatthewTurk/yt/commits/branch/unitrefactor> The work is based on Casey's dimensionful library: <https://github.com/caseywstark/dimensionful>

# **10.4 Detailed Description**

#### **10.4.1 Background**

The current system for units is functional but not terribly flexible. All data are treated as scalars and it is up to the user to convert data from CGS, which yt uses internally, to their chosen unit system. A sample workflow might look like this:

```
from yt.mods import *
from yt.utilities.physical_constants import mass_sun_cgs
pf = load('IsolatedGalaxy/galaxy0030/galaxy0030')
dd = pf.h.all_data()
mass = dd['CellMass']
print "Mass in CGS: ", mass
print "Mass in Solar Masses: ", dd['CellMass']/mass_sun_cgs
print "Mass in code units: ", dd['CellMass']/pf['Mass']
```
This model works well if a user always uses CGS units. If the user needs a quantity in a different unit system, they run into trouble. This is illustrated above in the example to convert to 'solar mass' units, since this isn't a proper unit, the conversion isn't stored inside the *pf* dict, so a user will either need to import the unit definition from yt, or add their own definition to their script. The situation is a little bit better for length conversions:

```
dx = dd['dx']print "Cell dx in code units: ", dx
print "Cell dx in centimeters: ", dx*pf['Length']
print "Cell dx in megaparsecs: ", dx*pf['mpc']
```
This works pretty nicely, since all of the various length units are stored in the *pf* dictionary. However, this example illustrates another problem; here *dx* is returned in code units, while most quantities are returned in CGS. If we wanted to enforce that all quantities be returned in CGS, we would need to painstakingly go through the codebase, tweaking the field definitions and places where fields are used so that units are handled properly. Clearly, a better solution is needed.

Cosmological units are also handled in a somewhat ad hoc way. Each of the code frontends need to detect that a simulation was performed using comoving units, and define new scaled, comoving and scaled comoving units (i.e. 'kpccm', 'kpchcm' and 'kpch'). This encourages duplication of code in each of the frontends and makes likely that different frontends will ignore some of the cosmological units that are defined in the Enzo frontend. In addition, this is not documented in the frontend docs, making it easier for newly supported codes to miss this. Cosmological units are also not labeled correctly in plots.

To ensure units to display nicely on plots, the unit definition is currently encoded as a raw string in LaTeX format:

```
add_field("MagneticEnergy", function=_MagneticEnergy,
          units=r" \rm{ergs}\)/\rm{cm}\^{-3},
          display_name=r"\rm{Magnetic}\/\rm{Energy}")
```
This is harmful for readability and has the effect that user-defined or automatically generated fields are not assigned units.

### **10.4.2 Proposed Solution**

We propose to handle units in a more automatic fashion, leveraging the symbolic math library sympy. Instead of returning a NumPy ndarray when users query for fields, the \_\_getitem\_\_ selector on data objects will return a YTArray, a subclass of ndarray. This preserves ndarray's array operations, including deep and shallow copies, broadcasting, and views.

Additonally, YTArray has a Unit object attached to it that tracks units associated with each value in the array. This is encoded in the repr method of YTArray:

```
>>> dd['density']
YTArray([ 4.92775113e-31, 4.94005233e-31, 4.93824694e-31, ...,
          1.12879234e-25, 1.59561490e-25, 1.09824903e-24]) g/cm**3
```
YTArray defines several user-visible member functions:

• convert\_to\_units

Converts an array to a valid unit, specified by a string argument. Valid units possess the same dimension expression as the current unit.

• convert\_to\_cgs

Converts the array to CGS units.

• in\_units

Returns a copy of the array in a valid unit, specified by a string argument. Valid units possess the same dimension expression as the current unit.

• in\_cgs

Returns a copy of the array in CGS units.

It's important to remember that convert\_to\_cgs and convert\_to\_units do in-place conversion of an existing array and in units and in cqs return a copy of the original array in the new unit. This can get complicated if one isn't careful about the distinction between creating copies and references, as illustrated in the following example:

```
>>> dens = dd['density']
>>> print dens
[ 4.92775113e-31 4.94005233e-31 4.93824694e-31 ..., 1.12879234e-25
  1.59561490e-25 1.09824903e-24] g/cm**3
```

```
>>> dens.convert_to_units('Msun/pc**3')
>>> print dens
[ 7.27920765e-09 7.29737882e-09 7.29471191e-09 ..., 1.66743685e-03
```
2.35702085e-03 1.62231868e-02] Msun/pc\*\*3

```
>>> dd['density'].in_units('Msun/pc**3')
YTArray([ 7.27920765e-09, 7.29737882e-09, 7.29471191e-09, ...,
          1.66743685e-03, 2.35702085e-03, 1.62231868e-02]) Msun/pc**3
```
In the example above, if a user tries to query  $dd['density']$  again, they will find that it has been converted to solar masses per cubic parsec, since a shallow copy, dens, underwent an in-place unit conversion. In practice this is not a big concern, since the unit metadata is preserved and the array values are still correct in the new unit system, all numerical operations will still be correct.

One of the nicest aspects of this new unit system is that the symbolic algebra for unitful operations is performed automatically by sympy:

```
>>> print dd['cell_mass']/dd['cell_volume']
[ 4.92775113e-31 4.94005233e-31 4.93824694e-31 ..., 1.12879234e-25
  1.59561490e-25 1.09824903e-24] g/cm**3
```

```
>>> print dd['density']
[ 4.92775113e-31 4.94005233e-31 4.93824694e-31 ..., 1.12879234e-25
  1.59561490e-25 1.09824903e-24] g/cm**3
```
YTArray is primarily useful for attaching units to NumPy ndarray instances. For scalar data, we have created the new YTQuantity class. In the proposed implementation, YTQuantity is a subclass of YTArray with the requirement that it is limited to one element. YTQuantity is primarily useful for physical constants and ensures that the units are propogated correctly when composing quantities from arrays, physical constants, and unitless scalars:

```
>>> from yt.utilities.physical_constants import boltzmann_constant
>>> print dd['temperature']*boltzmann_constant
[ 1.28901607e-12 1.29145540e-12 1.29077208e-12 ..., 1.63255263e-12
  1.59992074e-12 1.40453862e-12] erg
```
With this new capability, we will have no need for fields defined only to handle different units (e.g. RadiusCode, Radiuspc, etc.). Instead, there will only be one definition and if a user needs the field in a different unit system, they can quickly convert using convert\_to\_units or in\_units.

When a StaticOutput object is instantiated, it will its self instantiate and set up a UnitRegistry class that contains a full set of units that are defined for the simulation. This is particularly useful for cosmological simulations, since it makes it easy to ensure cosmological units are defined automatically.

The new unit systems lets us to encode the simulation coordinate system and scaling to physical coordinates directly into the unit system. We do this via "code units".

Every StaticOutput object will have a length\_unit, time\_unit, mass\_unit, and velocity\_unit attribute that the user can quickly and easily query to discover the base units of the simulation. For example:

```
>>> from yt.mods import *
>>> ds = load("Enzo_64/DD0043/data0043")
>>> print ds.length_unit
128 Mpccm/h
```
Additionally, we will allow conversions to coordinates int the simulation coordinate system defined by the ondisk data. Data in code units will be available by converting to code\_length, code\_mass, code\_time, code\_velocity, or any combination of those units. Code units will preserve dimensionality: an array or quantity that has units of cm will be convertible to code\_length, but not to code\_mass.

On-disk data will also be available to the user, presented in unconverted code units. To obtain on-disk data, a user need only query a data object using an on-disk field name:

```
>>> from yt.mods import *
>>> ds = load("Enzo_64"/DD0043/data0043")
>>> dd = ds.h.all_data()
>>> print dd['Density']
[ 6.74992726e-02  6.12111635e-02  8.92988636e-02 ...,  9.09875931e+01]5.66932465e+01 4.27780263e+01] code_mass/code_length**3
>>> print dd['density']
  [ 1.92588950e-31 1.74647714e-31 2.54787551e-31 ..., 2.59605835e-28
   1.61757192e-28 1.22054281e-28] g/cm**3
```
Here, the first data object query is returned in code units, while the second is returned in CGS. This is because Density is an on-disk field, while density is a 'standard' yt field. See *[YTEP-0003: Standardizing field names](#page-14-0)*.

Unit labels for plots will be programatically generated. This will leverage the sympy LaTeX output module. Even though the field definitions will have their units encoded in plain text, we will be able to automatically generate LaTeX to supply to matplotlib's mathtext parser.

#### **10.4.3 Implementation**

Our unit system has 6 base dimensions, mass, length, time, temperature, metallicity, and angle. The unitless dimensionless dimension, which we use to represent scalars is also technically a base dimension, although a trivial one.

For each dimension, we choose a base unit. Our system's base units are grams, centimeters, seconds, Kelvin, metal mass fraction, and radian. All units can be described as combinations of these base dimensions along with a conversion factor to equivalent base units.

The choice of CGS as the base unit system is somewhat arbitrary. Most unit systems choose SI as the reference unit system. We use CGS to stay consistent with the rest of the yt codebase and to reflect the standard practice in astrophysics. In any case, using a *physical* coordinate system makes it possible to compare quantities and arrays produced by different datasets, possibly with different conversion factors to CGS and to code units. We go into *[more](#page-53-0) [detail](#page-53-0)* on this point below.

We provide sympy Symbol objects for the base dimensions. The dimensionality of all other units should be sympy Expr objects made up of the base dimension objects and the sympy operation objects Mul and Pow.

Let's use some common units as examples: gram  $(q)$ , erg ( $\epsilon \to q$ ), and solar mass per cubic megaparsec (Msun / Mpc\*\*3). g is an atomic, CGS base unit, erg is an atomic unit in CGS, but is not a base unit, and Msun/Mpc\*\*3 is a combination of atomic units, which are not in CGS, and one of them even has a prefix. The dimensions of  $q$  are mass and the cgs factor is 1. The dimensions of erg are mass  $\star$  length  $\star$  +  $2 \star$  time $\star$  +  $-2$  and the cgs factor is 1. The dimensions of Msun/Mpc\*\*3 are mass / length\*\*3 and the cgs factor is about 6.8e-41.

We use the UnitRegistry class to define all valid atomic units. All unit registries contain a unit symbol lookup table (dict) containing the valid units' dimensionality and cgs conversion factor. Here is what it would look like with the above units:

```
"q": (mass, 1.0),
"erg": (mass \times length \times x2 \times time \times x-2, 1.0),
"Msun": (mass, 1.98892e+33),
"pc": (length, 3.08568e18), }
```
Note that we only define *atomic* units here. There should be no operations in the registry symbol strings. When we parse non-atomic units like  $M\text{sin}/Mpc**3$ , we use the registry to look up the symbols. The unit system in yt knows how to handle units like Mpc by looking up unit symbols with and without prefixes and modify the conversion factor appropriately.

We construct a Unit object by providing a string containing atomic unit symbols, combined with operations in Python syntax, and the registry those atomic unit symbols are defined in. We use sympy's string parsing features to create the unit expression from the user-provided string. Here's how this works on  $M_{\text{SUN}}/M_{\text{PC}*} \times 3$ :

```
>>> from sympy.parsing.sympy_parser import parse_expr
>>> unit_expr = parse_expr("Msun/Mpc**3")
>>> from sympy.printing import print_tree
>>> print_tree(unit_expr)
   Mul: Msun/Mpc**3
    +-Symbol: Msun
    | comparable: False
    +-Pow: Mpc**(-3)+-Symbol: Mpc
      | comparable: False
      +-Integer: -3
        real: True
        ...
```
When presented with a new unit specification string, a new Unit is created by first decomposing the unit specification into atomic unit symbols. This may require considering SI prefixes, which we allow for a whitelisted subset of atomic unit symbols, listed in the table of unit symbols below. The Unit instance is then created by combining a sympy expression for the unit and the appropriate CGS factors, found by combining the CGS factors of the base unit and optional SI prefixes.

Unit objects are associated with four instance members, a unit Expression object, a dimensionality Expression object, a UnitRegistry instance, and a scalar conversion factor to CGS units. These data are available for a Unit object by accessing the expr, dimensions, registry, and cgs\_value attributes, respectively.

Unit provides the methods same dimensions as, which returns True if passed a Unit object that has equivalent dimensions, get\_cgs\_equivalent, which returns the equivalent cgs base units of the Unit, and the is code unit property, which is True if the unit is composed purely of code units and False otherwise. Unit also defines the mul, div, pow, and eq operations with other unit objects, making it easy to compose compound units algebraically.

The UnitRegistry class provides the add, remove, and modify methods which allows users to add, remove, and modify atomic unit definitions present in UnitRegistry objects. A dictionary lookup table is also attached to the UnitRegistry object, providing an interface to look up unit symbols. In general, unit registries should only be adjusted inside of a code frontend, since otherwise quantities and arrays might be created with inconsistent unit metadata. Once a unit object is created, it will not recieve updates if the original unit registry is modified.

We also provide a singleton default\_unit\_registry instance that frontend developers can copy and modify to build a simulation-specific unit symbol registry.

The YTArray class works by tacking a Unit object onto an ndarray instance. Besides the conversion methods already listed, most of the implementation of YTArray depends on defining all possible ndarray operations on YTArray instances. We want to preserve normal ndarray operations, while getting the correct units on the resulting YTArray (be it in-place or a copy). The proper way to handle operations on ndarray subclasses is explained in the NumPy docs page, [subclassing ndarray.](http://docs.scipy.org/doc/numpy/user/basics.subclassing.html) We follow this approach and describe the desired behavior in the next section below.

The code for these new classes will live in a new top-level yt.units package. This package will contain five submodules:

• unit\_lookup\_table

Contains all static unit metadata used to generate the sympy unit system

• unit\_object

Contains the Unit class

• unit\_registry

Contains the UnitRegistry class

• yt\_array

Contains the YTArray and YTQuantity classes.

• unit\_symbols

Contains a host of predefined unit quantities, useful for applying units to raw scalar data.

### **10.4.4 Creating YTArray and YTQuantity instances**

In the current implementation, there are two ways to create new array and quantity objects, via a constructor, and by multiplying scalar data by a unit quantity.

#### **Class Constructor**

The primary internal interface for creating new arrays and quantities is through the class constructor for YTArray. The constructor takes three arguments. The first argument is the input scalar data, which can be an integer, float, list, or array. The second argument, input\_units, is a unit specification which must be a string or Unit instance. Last, users may optionally supply a *UnitRegistry* instance, which will be attached to the array. If no *UnitRegistry* is supplied, the *default\_unit\_registry* is used instead.

Unit specification strings must be algebraic combinations of unit symbol names, using standard Python mathematical syntax (i.e.  $\star \star$  for the power function, not  $\hat{ }$ ).

Here is a simple example of  $YTArray$  creation:

```
>>> from yt.units import yt_array, YTQuantity
>>> YTArray([1, 2, 3], 'cm')
YTArray([1, 2, 3]) cm
>>> YTQuantity(3, 'J')
3 J
```
In addition to the class constructor, we have also defined two convenience functions, quan, and arr, for quantity and array creation that are attached to the StaticOutput base class. These were added to syntactically simplify the creation of arrays with the *UnitRegistry* instance associated with a dataset. These functions work exactly like the YTArray and YTQuantity constructors, but pass the UnitRegistry instance attached to the dataset to the underlying constructor call. For example:

```
>>> from yt.mods import *
>>> ds = load("Enzo_64/DD0043/data0043")
>>> ds.arr([1, 2, 3], 'code_length').in_cgs()
YTArray([ 5.55517285e+26, 1.11103457e+27, 1.66655186e+27]) cm
```
This example illustrates that the array is being created using ds.unit\_registry, rather than the default\_unit\_registry, for which code\_length is equivalent to cm.

#### **Multiplication**

New YTArray and YTQuantity instances can also be created by multiplying YTArray or YTQuantity instances by float or ndarray instances. To make it easier to create arrays using this mechanism, we have populated the  $yt$  units namespace with predefined YTQuantity instances that correspond to common unit symbol names. For example:

```
>>> from yt.units import meter, gram, kilogram, second, joule
>>> kilogram*meter**2/second**2 == joule
True
```

```
>>> from yt.units import m, kg, s, W
>>> kg*m**2/s**3 == W
True
```

```
>>> from yt.units import kilometer
>>> three_kilometers = 3*kilometer
>>> print three_kilometers
3.0 km
```

```
>>> from yt.units import gram, kilogram
>>> print gram+kilogram
1001.0 g
>>> print kilogram+gram
1.001 kg
>>> print kilogram/gram
1000.0 dimensionless
```
#### **10.4.5 Handling code units**

If users want to work in code units, they can now ask for data in code units, just like any other unit system. For example:

```
>>> dd["density"].in_units("code_mass/code_length**3")
```
will return the density field in code units.

Code units are tightly coupled to on-disk parameters. To handle this fact of life, the yt unit system can modify, add, and remove unit symbols via the UnitRegistry.

#### **Associating arrays with a coordinate system**

To create quantities and arrays in units defined by a simulation coordinate system, we associate a UnitRegistry instance with StaticOutput instances. This unit registry contains the metadata necessary to convert the array to CGS from some other known unit system and is available via the unit registry attribute that is attached to all StaticOutput instances.

To avoid repetitive references to the unit\_registry, we also define two new member functions in the StaticOutput base class, quan and arr. These functions simply pass the appropriate unit\_registry object to the YTQuantity and YTArray constructors, returning the resulting quantity or array.

We have modified the definition for set\_code\_units in the StaticOutput base class. In this new implemenation, the predefined code\_mass, code\_length, code\_time, and code\_velocity symbols are adjusted to the appropriate values and length\_unit, time\_unit, mass\_unit, velocity\_unit attributes are attached to the StaticOutput instance. If there are frontend specific code units, like MHD units, they should also be defined in subclasses by extending this function.

#### <span id="page-53-0"></span>**Mixing modified unit registries**

It becomes necessary to consider mixing unit registries whenever data needs to be compared between disparate datasets. The most straightforward example where this comes up is a cosmological simulation time series, where the code units evolve with time. The problem is quite general – we want to be able to compare any two datasets, even if they are unrelated.

We have designed the unit system to refer to a physical coordinate system based on CGS conversion factors. This means that operations on quantities with different unit registries will always agree since the final calculation is always performed in CGS.

The examples below illustrate the consistency of this choice:

```
>>> from yt.mods import *
>>> pf1 = load('Enzo_64/DD0002/data0002')
>>> pf2 = load('Enzo_64/DD0043/data0043')
>>> print pf1.length_unit, pf2.length_unit
128 Mpccm/h, 128 Mpccm/h
>>> print pf1.length_unit.in_cgs(), pf2.length_unit.in_cgs()
6.26145538088e+25 cm 5.55517285026e+26 cm
>>> print pf1.length_unit*pf2.length_unit
145359.100149 Mpccm**2/h**2
>>> print pf2.length_unit*pf1.length_unit
1846.7055432 Mpccm**2/h**2
```
Note that in both cases, the answer is not the seemingly trivial  $128^2 = 16384 \text{ Mpccm}^2/\text{h}^2$ . This is because the new quantity returned by the multiplication operation inherits the unit registry from the left object in binary operations. This convention is enforced for all binary operations on two YTarray objects. In any case, results are always consistent in CGS:

```
>>> print (pf1.length_unit*pf2.length_unit).in_cgs()
3.4783466935e+52 cm**2
>>> print pf1.length_unit.in_cgs()*pf2.length_unit.in_cgs()
3.4783466935e+52 cm**2
```
### **10.4.6 Handling cosmological units**

We also want to handle comoving length units and the hubble little "h" unit. In StaticOutput.set\_units, we implement this by checking if the simulation is cosmological, and if so adding comoving units to the dataset's unit registry. Comoving length unit symbols are still named following the pattern "(length symbol)cm", i.e. "pccm".

The little "h" symbol is treated as a base unit, h, which defaults to unity. StaticOutput.set\_units should update the h symbol to the correct value when loading a cosmological simulation.

### **10.4.7 LaTeX printing**

We will make use of sympy's LaTeX pretty-printing functionality to generate axis and colorbar labels automatically for unit symbols. The LaTeX strings used for atomic units are encoded in the latex symbol lut. This is necessary because, for the purposes of LaTeX representation, sympy interprets symbol names as if they were algebraic variables, and so get displayed using an italic font. Since our symbols represent units, we want to display them in a roman font and need to wrap them in  $\rm{m}$ . New units do not need to be explicitly added to the look-up-table, by default the LaTeX symbol will simply be the string name of the unit, wrapped using  $\rm\Im\,m$  { }.

Using these LaTeX representations of atomic unit symbols, we then use sympy to generate labels, composing the LaTeX expressions for compound units according to the algebraic relationships between the atomic unit symbols.

### **10.4.8 YTArray operations**

When working interactively, it is important to make sure quick workflows are possible. To this end, we want to make it possible to use our new dimensionful operations while still leveraging the syntactic simplicity NumPy offers. We want to avoid mandating that all user-defined data be a YTArray or YTQuantity.

To this end, we define operations between native Python objects like float, NumPy float, NumPy ndarray, and YTArray. In the table below, we have enumerated all combinations of YTArray, scalar (native Python float or np.float64), and ndarray for binary operations. In most cases, unitful operations are well defined, however in cases where the unitful operations are not well defined, we raise a new exception, YTInvalidUnitOperation.

Since NumPy defines in-place, left, and right versions of all mathematical operations (i.e. add, iadd, ladd, radd), we only list the 'basic' version of each operation, with the expectation the implemenation accounts for all four variants, which all have the same behavior with respect to passing units.

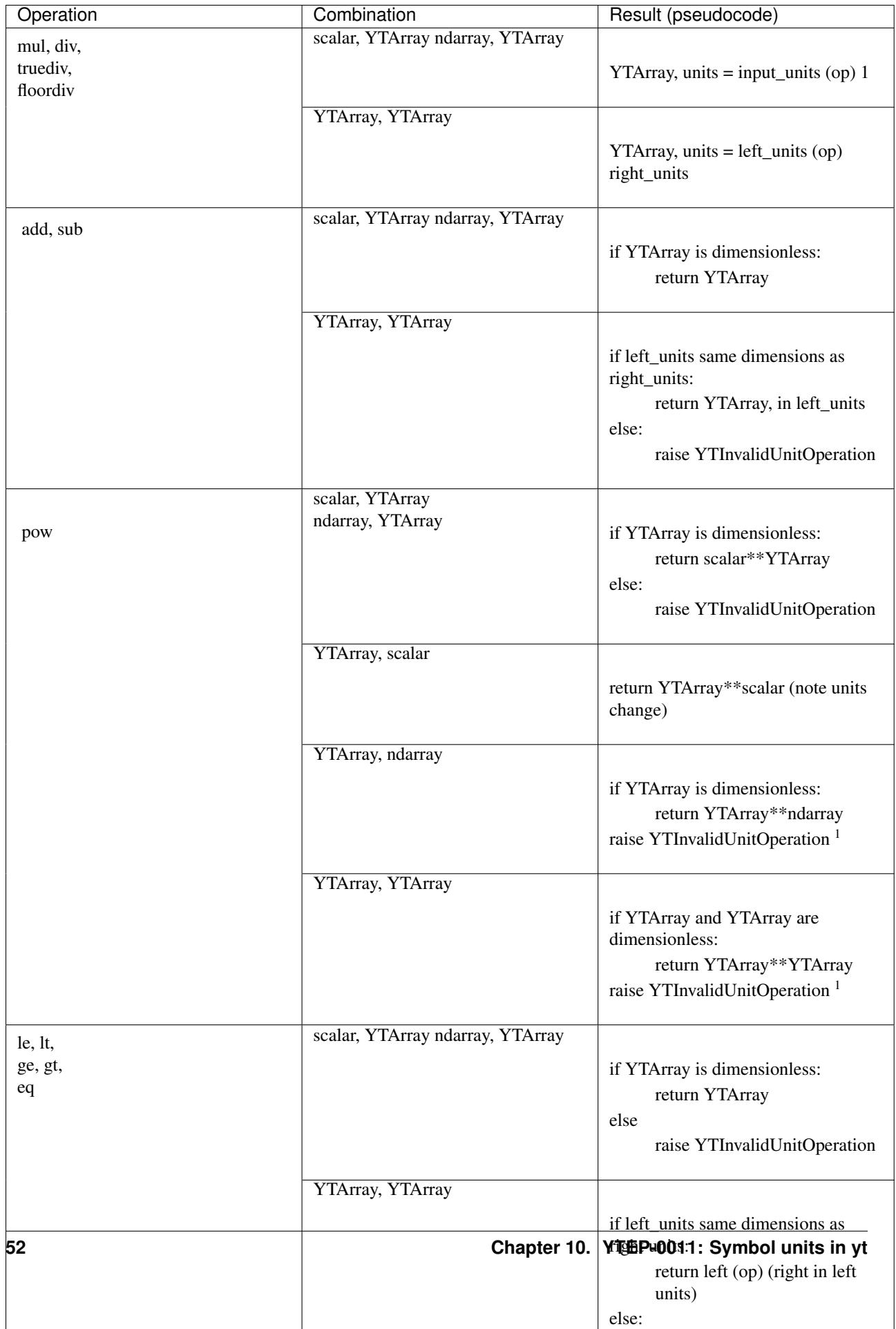

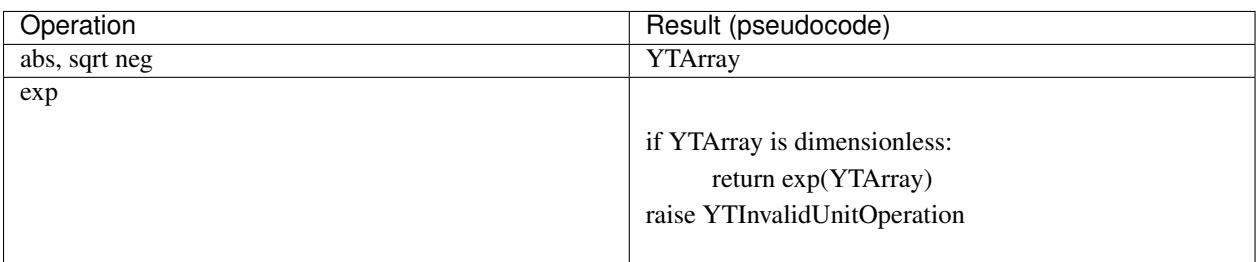

Now we list the behavior of unary operations on YTArray objects.

### **10.4.9 Unit symbol names**

In the table below we provide a listing of all units that are in the current implementation. We also list the dimensions of the unit, if the unit is in the whitelist to be prefixable with SI abbreviations, the dimensions of the unit, and the adopted CGS conversion factor.

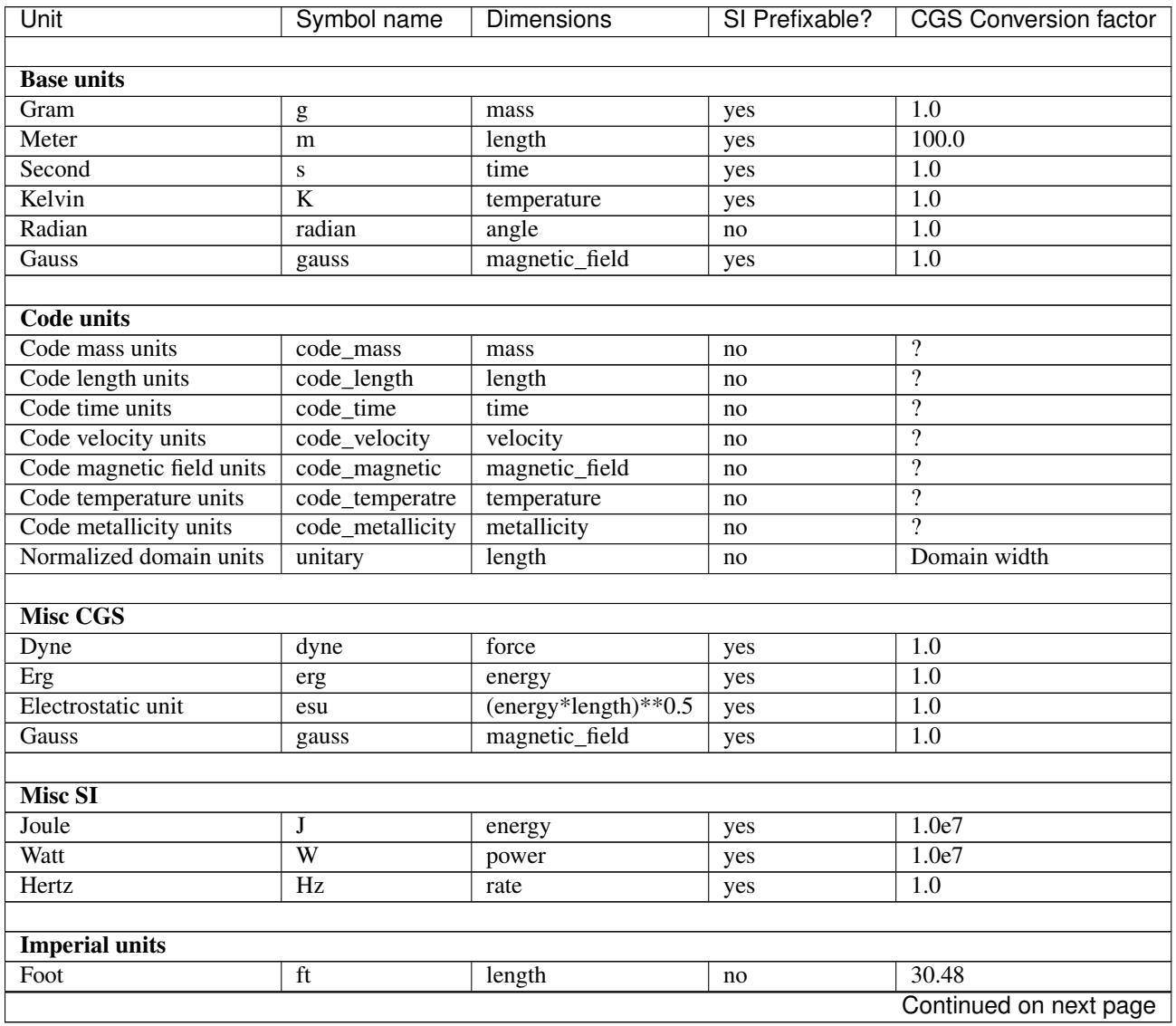

Unfortunately, this will make all the elements of the ndarray have different units, so we don't allow it in practice.

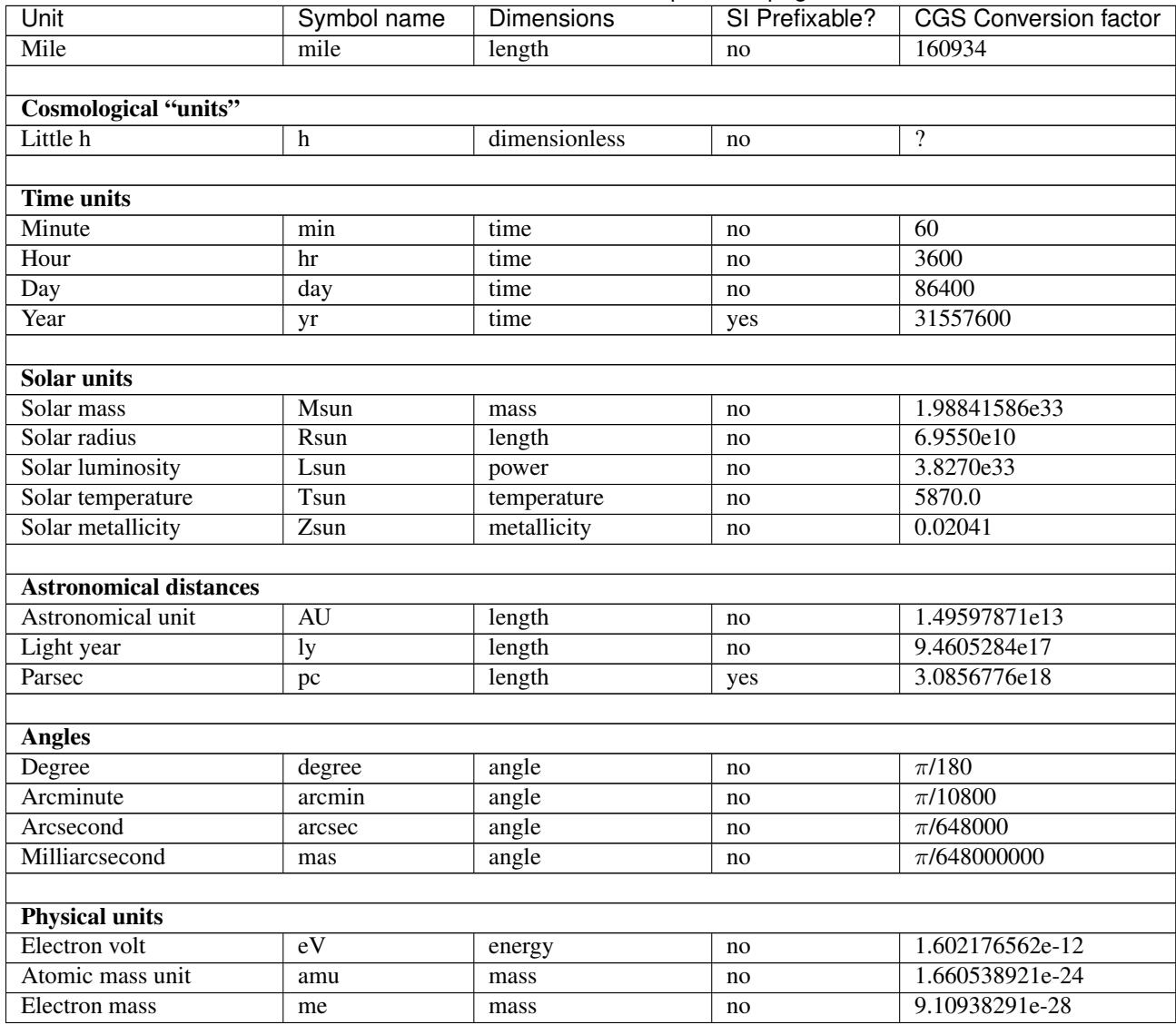

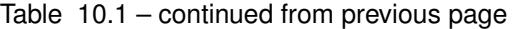

# **10.5 Testing**

We have written a set of unit tests that check to make sure all valid and invalid unit operations succeed or fail as appropriate. We will also need to verify that the extant unit and answer tests pass before this can be accepted.

# **10.6 Backwards Compatibility**

This is a serious break in backwards compatibility. Once this is accepted, units will no longer be stored in the StaticOutput dict. This means that all scripts which use the pf [unit] construction will no longer be valid. We will also need to eliminate instances of this construction within the  $yt$  codebase.

We will need to check to make sure the analysis modules and external tools that operate on  $yt$  data can either work appropriately with YTArray or figure out a way to degrade to ndarray gracefully.

## **YTEP-0012: Halo Redesign**

### **11.1 Abstract**

Created: March 7, 2013

Author: Britton Smith, Cameron Hummels, Chris Moody, Mark Richardson, Yu Lu

In yt 3.0, operations relating to the analysis of halos (halo finding, merger tree creation, and individual halo analysis) will be brought together into a single framework. This will enable the analysis of individual halos through time without the need to bridge the gap between halo finding, merger tree creation, and halo profiling on one's own.

# **11.2 Status**

Proposed

# **11.3 Project Management Links**

• [Issue tracker](https://bitbucket.org/yt_analysis/yt/issue/522/unified-halo-analysis)

# **11.4 Detailed Description**

#### **11.4.1 Halo Analysis in yt 2.x**

Currently, analyzing halos from a cosmological simulation works in the following way. First, a halo finder is run, which produces a halo catalog in the form of an ascii file. Each of the halo finders implemented in yt produce halo catalogs with slightly different formats, including various quantities that also differ. To perform any additional analysis on the halos that have been found, one then uses the HaloProfiler. The HaloProfiler reads the various halos catalogs from their files and performs a limited set of specific functionality, namely one-dimensional radial profiles and projections. There is also a function that accepts a callback function for performing custom analysis. The analysis products for each of these are stored in separate locations. Any figures to be made from these analyses require the user to write their own scripts that are responsible for all file i/o, sorting, and plotting.

Analysis of a halo as it evolves over time first requires the creation of a merger tree. For this to work, the particles that belong to each halo need to have been written out during the halo finding step. Most of the merger trees work by manually specifying a list of dataset filenames over which the merger tree is to be calculated. A separate database file is created that contains the entire merger tree and helper functions exist to tracks a given halo's lineage over time. There is little comprehensive framework for performing halo time series analysis. With the functionality existing currently, halo time series analysis can be managed in one of two ways. The first, and more expensive by far, is to run the HaloProfiler on all halos in all datasets and then use the merger tree database file to correlate halos from multiple times in the user's hand-built plotting script. The second is to use the merger tree information to specify a single halo index to be analyzed with the HaloProfiler. This is accomplished by creating a filter for a specific halo index, and cannot account for halos coming from multiple parents or having multiple children. There are numerous other ways in which these approaches are very limiting.

### **11.4.2 Proposed Halo Analysis in yt 3.0**

All of the functionality described above will be managed by a series of new objects working in a hierarchy. These will be HaloCatalogTimeSeries, HaloCatalog, and Halo, decribed in further detail below. The files created by the operations described here will allow for the full state of the HaloCatalogTimeSeries object to be restored by running the same commands that were used to create them. This will allow the user to create a single script that will be run first on a supercomputer to perform all of the dataset-requiring analysis and then later on a local machine to load the halo data into memory for further analysis and plotting.

#### **HaloCatalogTimeSeries**

This object will accept a TimeSeriesData object containing all the datasets to be used. Its two primary functions will be to perform halo finding on all datasets and creating the merger tree. Each of these two steps will be performed with separate functions calls where the arguments given will be a callable halo finding or merger tree function and a dictionary containing additional configuration paramters specific to the provided callables. The data structure contained in memory will be a time-sorted list of HaloCatalog objects, one for each dataset. It will also contain a dictionary of dictionaries showing the merger tree information for each halo. The on-disk format for HaloCatalogTimeSeries objects will likely need to be refined, but will ideally preserve the system of pointers connecting Halo objects to their past and future counterparts (described further in the Halo section). The data stored here will potentially be far too large for a single file. Instead, a system of multiple files that is capable of quickly reconstructing the Halo pointer structure may be better.

The other primary function will be to create halo tables that are flattened numpy structured arrays of various halo quantities from all or a selection of all halos (e.g. by timestep) from all halo catalogs. This will enable easy slicing and plotting of properties from multiple halos.

#### **HaloCatalog**

This will be a light-weight container for Halo objects from a single dataset. It will be responsible for writing Halo objects to and restoring from disk. It will be a numpy structured array. The manner in which HaloCatalog objects will be written to disk will be specified similar to how halo finders and merger tree generators given to HaloCatalogTimeSeries objects, i.e., by providing a callable writer function. This will allow users to write to any number of standardized formats, such as the [IRATE](http://www.physics.uci.edu/~etolleru/irate-docs/formatspec.html) format.

#### **Halo**

The Halo object will contain all quantities associated with a given halo calculated either during the halo finding step or by analysis performed later. By default, particle information will be saved to disk after halo finding has been performed since it is required for merger tree generation. However, particle information will not remain attached to the Halo object since it takes a great deal of memory to store this information. Instead, there will be several halo quantities calculatd at instantiation using these particles including center-of-mass phase-space coordinates, densest point, shape of halo, and merger tree information (matching against previous and later timesteps to determine lineage of a halo). However, the option will exist for reloading particle information for later analysis. This technique of frontloading analysis that requires particle information is how some halo finders, such as Rockstar, currently operate.

The Halo object will also have pointers to the Halo objects that are their past and future instances, essentially the most massive pro/postgenitors with the largest match of particles inventories. This will allow one to perform any additional analysis on a single halo lineage simply by traversing this linked list. Further analysis on Halo objects will be facilitated by associating quantities with callable functions. If the user attempts to access a halo quantity whose value is not currently stored within the Halo object, it will run the associated callable to create it. At any time, the HaloCatalogTimeSeries object can be directed to update the files on disk with any new quantities that have been calculated.

### **11.5 Backwards Compatibility**

This will be a completely new framework for performing this type of analysis. Other than working with existing halo finders and potentially reading in the output they produce now, there will be no compatibility with pre-existing machinery. For these reasons, this development will be confined to yt 3.0.

### **11.6 Current Progress**

Development of the new halo analysis is taking place in [this repository](https://bitbucket.org/brittonsmith/yt/) under the **ytep0012** bookmark. This work is being done alongside the unit refactor and thus includes all changes in the **unitrefactor** bookmark [here.](https://bitbucket.org/MatthewTurk/yt/) The majority of the work is taking place within yt/analysis\_modules/halo\_analysis. Everything detailed below, except where explicitly noted, has been implemented.

#### **11.6.1 HaloCatalogTimeSeries**

Not Implemented. This is currently awaiting development of a new merger tree framework.

#### **11.6.2 HaloCatalog**

This relies on the recently added ability to load a Rockstar halo catalog as a yt dataset, referred to hereon as a halo finder dataset for clarity. A HaloCatalog object is created by providing it with a simulation dataset, a halo finder dataset, or both.

```
dpf = load("DD0064/DD0064")
hpf = load("rockstar_halos/halos_64.0.bin")
hc = HaloCatalog(halos_pf=hpf, data_pf=dpf,
              output_dir="halo_catalogs/catalog_0064")
```
If the halo\_pf is not given, halo finding will be done using the method provided with the finder\_method keyword (not implemented). A data container can also be given, associated with either dataset, to control the spatial region in which halo analysis will be performed.

Analysis is done by adding actions to the HaloCatalog. Each action is represented by a callback function that will be run on each halo. There are three types of actions.

1. Quantities - a call back that returns a value or values. The return values are stored within the halo object in a dictionary called "quantities." At the end of the analysis, all of these quantities will be written to disk as the final form of the generated "halo catalog."

```
# definition of the center of mass quantity
def center_of_mass(halo):
    if halo.particles is None:
```

```
raise RuntimeError("Center of mass requires halo to have particle data.")
    return (halo.particles['particle_mass'] *
            np.array([halo.particles['particle_position_x'],
                      halo.particles['particle_position_y'],
                      halo.particles['particle_position_z']])).sum(axis=1) / \
                               halo.particles['particle_mass'].sum()
# add to a registry of available quantities
add_quantity('center_of_mass', center_of_mass)
# in the actual halo analysis script
hc.add_quantity("center_of_mass")
```
The above example is better suited as a parallel-safe derived quantity, but the use is the same.

Instead of being generated from a callback, quantities can also be values pulled directory from the halo finder dataset.

```
# get the field value ("halos", "particle mass") for this halo from the halo dataset
hc.add_quantity("particle_mass", field_type="halos")
```
2. Callbacks - the callback is actually the super class for quantities and filters and is a general purpose function that does something, anything, to a Halo object. This can include hanging new attributes off the Halo object, performing analysis and writing to disk, etc. A callback does not return anything. In the example below, we create a sphere for a halo with a radius that is twice the saved "virial\_radius" (in the quantities dict), recenter it on the location of maximum density, then do some profiling, compute virial quantities based on those profiles (storing them in the quantities dict), and then write the profiles to disk.

```
hc.add_callback("sphere", radius_field="virial_radius", factor=2.0)
hc.add_callback("sphere_field_max_recenter", ("gas", "density"))
hc.add_callback("profile", "radius", [("gas", "matter_mass"),
                                      ("index", "cell_volume")],
                weight_field=None, accumulation=True,
                output_dir="profiles", storage="profiles")
hc.add_callback("virial_quantities", ["radius", ("gas", "matter_mass")])
hc.add_callback("save_profiles", storage="profiles")
```
Currently existing stock callbacks:

- sphere creation
- sphere recenter
- sphere bulk velocity
- 1D profiling
- virial quantity calculation based on 1D profiles
- writing profile data
- reloading saved profile data
- removing Halo attributes.
- PhasePlot

3. Filters - a filter is a callback function that returns True or False. If the return value is True, any further queued analysis will proceed and the halo in question will be added to the final catalog. If the return value False, further analysis will not be performed and the halo will not be included in the final catalog.

hc.add\_filter("quantity\_value", "matter\_mass\_200", ">", 1e13, "Msun")

Currently existing stock filters:

• quantity filter (shown above): uses an eval statement with a value stored in the quantities dict

#### **Running and Order of Operations**

After all callbacks, quantities, and filters have been added, the analysis begins with a call to HaloCatalog.create.

```
hc.create(save_halos=False, njobs=-1, dynamic=True)
```
The save\_halos keyword determines whether the actual Halo objects are saved after analysis on them has completed or whether just the contents of their quantities dicts will be retained for creating the final catalog. The looping over halos uses a call to parallel\_objects allowing the user to control how many processors work on each halo. The final catalog is written to disk int the output directory given when the HaloCatalog object was created. The final halo catalog can then be loaded in as a yt dataset just in the manner of a halo finder dataset.

All callbacks, quantities, and filters are stored in an "actions" list, meaning that they are executed in the same order in which they were added. This enables the use of simple, reusable, single action callbacks that depend on each other. This also prevents unecessary computation by allowing the user to add filters at multiple stages to skip remaining analysis if it is not warranted.

#### **Reloading a Halo Catalog**

A HaloCatalog saved to disk can be reloaded as yt dataset with the standard call to load. Any side data, such as profiles, can be reloaded with a load\_profiles callback and a call to HaloCatalog.load.

```
from yt.mods import *
from yt.analysis_modules.halo_analysis.api import *
hpf = load("halo_catalogs/catalog_0046/catalog_0046.0.h5")
hc = HaloCatalog(halos_pf=hpf,
                 output_dir="halo_catalogs/catalog_0046")
hc.add_callback("load_profiles", output_dir="profiles",
                filename="virial_profiles")
hc.load()
```
The load and create functions are wrappers around a \_run function responsible for looping over all the halos and applying callbacks. The only difference between the two is that their default keyword arguments are specifically tailored for creating (do not retain Halo objects, do write catalog) or rereading catalogs (do retain Halo objects, do not write catalog).

#### **11.6.3 Halo**

Halo objects are created by the HaloCatalog during the call to HaloCatalog.run. They are mainly meant to be temporary objects for retaining information so that it can be passed between callbacks. They can be kept by specifying *save\_halos=True*. This might be useful when working with a time series of halo catalogs where *future\_self* and *past\_self* attributes may act as pointers to Halo objects within HaloCatalogs that are time-adjacent.

### **11.7 Remaining Work**

See the [Trello board.](https://trello.com/b/Aokog41p/halo-analysis)

All are welcome to get involved with development, testing, etc!

# **YTEP-0013: Deposited Particle Fields**

### **12.1 Abstract**

Created: April 25, 2013

Author: Chris Moody, Matthew Turk, Britton Smith, Doug Rudd, Sam Leitner

The majority of the yt codebase is currently built around Eulerian, grid or cell-like quantities. In order to use particle quantities, we typically have to deposit particles and essentially make them look like fluid quantities. This YTEP details the suggest deposition process, how to implement it, how to extend and subclass it, and suggested syntax.

This should improve particle support for Octrees and SPH codes dramatically, and extend particle deposition syntax for grid-patch codes.

Note that while this covers initial implementation of particle deposition, that deposition does *not* include smoothing kernels that utilize extended regions outside of the target region. SPH smoothing kernel implementations will be defiend in a subsequent YTEP.

Furthermore, we note that this describes fundamentally an interface between the particles and an *index*. For eulerian codes, the index corresponds to the fluids; however, for SPH and N-body systems, this is not the case.

### **12.2 Status**

Accepted: an implementation has been written, tested and included.

# **12.3 Project Management Links**

Pull request this was conducted inside:

• [https://bitbucket.org/yt\\_analysis/yt-3.0/pull-request/32/implement-initial-spatial-chunking-for/diff](https://bitbucket.org/yt_analysis/yt-3.0/pull-request/32/implement-initial-spatial-chunking-for/diff)

# **12.4 Detailed Description**

#### **12.4.1 Particle Deposition in yt 2.x**

Currently, particle deposition for grid-patch codes works by querying particle fields and supplying them to a routine like CIC\_Deposit3. It is non-trivial to extend this CIC function to octree codes but essential to making SPH codes interoperable with the yt codebase.

#### **12.4.2 Proposed Syntax**

The names of deposited fields can be user-defined, and thus are not explicitly restricted. However, as having a deposited fields becomes more common in the yt framework and libraries begin to expect and depend on particular names, we suggest that field names are written as ("deposit", "pname\_poperation") where pname is the name of the particle type and poperation is some semantically-meaningful description of the operation. deposit is defined as a fluid type in all frontends. This indicates that the returned array is shaped like a fluid field and not particle-shaped. This is distinct from gas as we may have conflicting or overlapping field definitions.

#### **12.4.3 Example Deposited Field**

Below is example particle deposition field defined in Python:

```
@derived_field(name = ("deposit", "particle_count"),
               validators=[ValidateSpatial()])
def particle_count(field, data):
   pos = np.column_stack([data["particle_position_%s" % ax]
                           for ax in 'xyz'])
   return data.deposit(pos, method = "count")
```
### **12.4.4 Changes to Frontend Code**

We exploit the fact that the octree frontends share a common base class OctreeSubset(YTSelectionContainer) to create a common function deposit(). The patch-based codes have an analogous AMRGridPatch(YTSelectionContainer). The deposition is passed the particle positions, the particle fields required, and the deposition method: deposit(positions, field = None, method = None). The deposit function uses method to lookup a Cython ParticleDepositOperation class in particle\_deposit.pyx. This class defines the deposition procedure in three steps, which deposit calls sequentially. The first ParticleDepositOperation member function is initialize which allocates the memory required to hold temporary arrays for the deposition of particles into grids or octs. Extra temporary arrays are useful when a reduction of data must occur after the we have looped through all particles. The next step is either process\_octree or process\_grid where we loop over all particles, find the oct or cell in an octree or grid (respectively). Once found, we call process(dims, left\_edge, dds, 0, pos, field\_vals) which relates a single particle, its associated cell, and the incremental deposited value. The last step finalize reduces the data from the temporary arrays and return an oct-shaped or grid-shaped array. This organization allows us to seperate the particle lookup along in a grid or oct tree from the deposition operation we would like to perform.

#### **12.4.5 Example Cython Code**

Below we include an example of the base particle deposit class with most of the Cython type definitions removed for legibility:

```
cdef class ParticleDepositOperation:
   def initialize(self, *args): raise NotImplementedError
   def finalize(self, *args): raise NotImplementedError
   def process_octree(self, octree, dom_ind, positions, fields = None):
        for i in range(positions.shape[0]):
            oct = octree.get(pos, &oi)
            offset = dom_ind[oct.ind]
            self.process(dims, oi.left_edge, oi.dds,
```

```
offset, pos, field_vals)
def process_grid(self, gobj, positions,fields = None):
    for i in range(positions.shape[0]):
        for j in range(3):
            pos[j] = positions[i, j]self.process(dims, left_edge, dds, 0, pos, field_vals)
def process(self, *args): raise NotImplementedError
```
Below we subclass the template above to deposit a particle count, taking care to override initialize, process and finalize but leaving grid traversal in process\_octree/grid alone, ensuring that this will work with grid and octree codes:

```
cdef class CountParticles(ParticleDepositOperation):
   def initialize(self):
        self.ocount = np.zeros(self.nvals, dtype="float64")
        cdef np.ndarray arr = self.ocount
        self.count = <np.float64_t*> arr.data
    @cython.cdivision(True)
    cdef void process(self, int dim[3],left_edge[3], dds[3], offset,
                       ppos[3], *fields):
        cdef int ii[3], i
        for i in range(3):
            ii[i] = \langle int \rangle ((ppos[i] - left_edge[i])/dds[i])
        self.count[gind(ii[0], ii[1], ii[2], dim) + offset] += 1def finalize(self):
        return self.ocount
```
Using the templates and organizational scheme proposed here, one can define fields with arbitrary particle selections (e.g. young stars), perform arbitrary accumulations (e.g. count, sum, or std), loops over all of the particles multiple times, and switch between cloud-in-cell, SPH smoothing kernel, or simple direct deposition.

#### **12.4.6 Future SPH Kernel**

A process very similar to this will be utilized in the future to conduct smoothing kernel operations. This will require two operations:

- Iteration over the Octs, rather than the particles, and selection of particles based on proximity to an Oct
- An octree selector that has lee-way in its selection of particles; i.e., particles can be fed in as having a  $dx$  that allows them to be selected by octs within which they do not directly reside.

We may find that this specific operation is too slow for applying the smoothing kernel, in which case other options will be explored.

An initial implementation of this operation is contained in  $yt/geometry/particle\_smooth.pyx$ .

### **12.5 Backwards Compatibility**

This has no backwards incompatible changes.

### **12.6 Alternatives**

We were unable to identify any.

### **YTEP-0014: Field Filters**

### **13.1 Abstract**

Created: July 2nd, 2013 Author: Matthew Turk

This YTEP outlines a method for defining generic, evaluated filters to apply to particles used in derived fields. Currently it does not extend to fluid quantities, as that will require rethinking the method of presenting and handling Eulerian quantities.

### **13.2 Status**

Proposed. Target is 3.0a3.

## **13.3 Project Management Links**

There has been some disucssion of this in YTEP-0013 and its pull request.

- [https://bitbucket.org/yt\\_analysis/ytep/pull-request/15/ytep-0013-first-class-deposited-particle/diff](https://bitbucket.org/yt_analysis/ytep/pull-request/15/ytep-0013-first-class-deposited-particle/diff)
- <https://ytep.readthedocs.org/en/latest/YTEPs/YTEP-0013.html>
- [https://bitbucket.org/yt\\_analysis/yt-3.0/pull-request/59/](https://bitbucket.org/yt_analysis/yt-3.0/pull-request/59/)

# **13.4 Detailed Description**

Currently, filtering particles is done ad-hoc by derived fields. Typically something like this is done:

```
def finest_particles(field, data):
   filter = data["ParticleMassMsun"] <= 340000
   pos = data["Coordinates"][filter, :]
   d = data.deposit(pos, [data["all", "ParticleMass"][filter]],
                     method = _method)d /= data["CellVolume"]
   return d
```
This is not ideal, as it requires new fields to be defined for every single particle filtering *and* field combination. This requires every single derived field that is desired to be filtered individually, including derived fields that are used as dependencies in another field. This is not workable, and a new mechanism for definining filtered particle types is needed. However, rather than declaring a completely new domain-specific language for defining particles to select inside a given field specification, this YTEP defines a method for declaring filters that can be applied to particles inside a contextmanager. This means that all particles used *inside* the context manager will be pre-filtered.

However, to avoid over-complication, the filtering step will be defined inside functions similar to derived fields and will *not* be auto-detected. Instead, all filters defined will be allowed to be applied and in the case of a filtering-needed field not being found, an exception will be allowed to be raised. However, field dependencies noted in the creation of a filter will be taken into account when filters are added to a given dataset.

These filters will be added and viewed as a new particle type. For instance, if a dataset has only "all" particles, a new filter could be added that filtered out particles that should be regarded as "star" particles and that filter will then be presented as a new particle type "star".

Filters are only meant to act on homogeneous groups of particles. For instance, a given filter could not select sets of particles with hetereogeneous attributes and combine them.

Here is an example filter that would accomplish the filtering task shown above:

```
def finest_particles(pfilter, data):
    filter = data["all","ParticleMassMsun"] <= 34000
    return filter
add_particle_filter("finest_particles",
    function = finest_particles,
    filtered_type = "all",
    requires=["ParticleMassMsun"])
ds = load("DD0040/DD0040")
sp = ds.h.sphere("max", (1.0, 'mpc'))sp.quantities["TotalQuantity"]( [("finest_particles", "ParticleMassMsun")] )
```
However, more complex filters could be defined as well, relying on additional fields. Furthermore, a side-effect of future particle field definitions being generated for specific particle types (described in issue 598) would be that any particle filters defined would also have any particle derived fields added on a per-particle-type basis added automatically. The addition of field definitions will occur during the creation of derived fields.

Note that we do explicitly specify field dependences in these particle types. This may cause issues, as derived fields will first need to be identified, then particle filters, then any derived fields for those new ad-hoc particle types will be added. This will require some refactoring of field detection methods, which will overall serve to improve the reliability of the code base and field detection mechanisms.

Derived fields based on filtered particles are not currently available; only derived fields that work on the filtered particle type will be available.

Adding this filtering mechanism will also considerably simplify the Enzo frontend, as currently the Enzo frontend defines several different methods for identify star particles. (Other frontends, where attributes of particles separate them into different classes, will also benefit.) As an example, for Enzo 2.X-class simulations, the definition of a star is through *either* a creation\_time attribute or a particle\_type attribute. This will enable definition of filters, and only the one that is applicable to the specific dataset will be added and applied.

```
def star_creation_time(pfilter, data):
   filter = data['all", "creation_time"] > 0return filter
add_particle_filter("star",
    function = star_creation_time,
    filtered_type = "all",
    requires = ["creation_time"])
def star_particle_type(pfilter, data):
   filter = data['all", "particle_type"] == 2
```

```
return filter
add_particle_filter("star",
    function = star_particle_type,
     filtered_type = "all",
     requires = ["particle_type"])
```
The correct filter will be identified and added to a dataset. Filters are distinct from types in the sense that types have a fast-path that can be passed down to IO functions; for instance, this may be because particles are stored in a separate location or IO routines are able to quickly identify those particles that are able to be loaded. Filters are better thought of as a set of generic validation and selection routines, where those filters are difficult or impossible to pass into the IO routines in a general way.

Since this is a multi-map to filter names, we will not be able to store filters in a dict-like object, or we will at the very least have to return a list of possible filters when accessing via dict. This will likely not serve as a large barrier, as the set of filters will not be user-exposed.

In addition to this, we will define a similar system for filters as is done for fields, in that a hierarchy of filtering databases will be available. The base or universal filters will be available across codes (suitable, for instance, in direct cross-code comparison) and then frontend-specific filters can be created. This will enable degeneracies of field names and so on to be eliminated. The first implementation will require manual calling of add\_particle\_filter on StaticOutput subclasses *before* instantiation of a hierarchy.

However, unlike derived fields, because these filters define actual new particle types, they will not by-default be applied universally, but instead universal filters will need to be activated by the user. Frontends can decide on a frontend-byfrontend basis whether or not new frontend-specific filters will be added by default.

# **13.5 Backwards Compatibility**

This should not break any backwards compatibility by itself. However, should functions in yt begin to rely on these filters, those functions will no longer be backwards compatible.

# **13.6 Alternatives**

I have not presently identified any alternatives, other than construction of a domain-specific language for describing filters that would then be embedded in the particle type. I believe that will raise complexity considerably.
## **YTEP-0015: Transfer Function Refactor**

#### **14.1 Abstract**

Created: August 13, 2013 Author: Sam Skillman

This YTEP proposes a fundamental change in the way transfer functions are constructed, modified, and implemented. The overall goal is to decrease the overhead and difficulty in constructing high-quality transfer functions and displaying their current state to the user.

## **14.2 Status**

Status should be one of the following:

- 1. Proposed
- 2. In Progress

YTEPs do not need to pass through every stage.

## **14.3 Project Management Links**

PR Under Development: [https://bitbucket.org/yt\\_analysis/yt/pull-request/538/transfer-function-helper/diff](https://bitbucket.org/yt_analysis/yt/pull-request/538/transfer-function-helper/diff)

## **14.4 Detailed Description**

#### Transfer functions are currently:

- Fragile to log/linear, ranges, field swapping
- Complex must have prior knowledge of data to construct valid TF
- Difficult to Design User must guess where interesting features will be.

The aim of this refactoring is to alleviate these three problems. To do so, we will implement several helper functions that are automate many of the actions that are commonly used during the design process of the transfer function. Several operations may be costly, and thus will not be done automatically but rather upon request by the user.

This splits up the TransferFunction into two pieces – the TransferFunction and TransferFunctionData. The former encompasses all the user-facing API in terms of designing and modifying a transfer function, and the latter contains the data needed by the volume renderer.

Suggested TF Structure:

```
class TransferFunctionData(object):
    "''"''"''"Contains the data used by the Camera to actually do the volume
    rendering. Not accessed by the user in most circumstances. This
    contains most of what the TransferFunction used to be.
    \boldsymbol{u} \boldsymbol{u} \boldsymbol{n}class TransferFunction(object):
    def __init__(self, data_source=None):
        self.data_source = data_source
        self.pf = self.data_source.pf
        self.rgb_field = None
        self.bounds = None
        self.alpha_field = None
        self._valid = False
        self.transfer_function_data = None
    def smart_build(self):
        \bar{n} \bar{n} \bar{n}Automatically set up best guess bounds, and run initial 1D
            profiling of given field. We could make this as automatic
            or not as we want.
        "" ""
        pass
    def set_field(self, field):
        "''"Sets the rgb channel to be linked to a given field, invalidating
        the current profiles/ranges if different than current field.
        "''"''"''"if field == self.rgb_field:
            return
        self._valid = False
        assert (field in self.pf.h.field_list)
        self.rgb_field = field
    def _get_field_bounds(self):
        return self.data_source.quantities['Extrema'](self.field)[0]
    def set_bounds(self, bounds=None):
        if bounds is None:
            bounds = self._get_field_bounds()
        # Do error checking on log/linear state of rendering.
        self.bounds = bounds
    def _get_1D_field_histogram(self):
         "''"Calculates 1D profile (in mass/volume/count) of current field to
        aid in placement of transfer function features.
        "''"''"''"pass
    def plot/show/display(self):
```

```
\overline{m}""
    plots, shows, or displays current TF based on how the user is
    interacting with yt. This could save an image to tf_tmp.png,
    display in an interactive matplotlib backend, display in an IPython
    notebook, or directly interact with the user's visual cortex.
    \bar{n} \bar{n} \bar{n}# add in all the transfer function modifiers here (gaussians, layers,
# ramps, map_to_colormap, etc.)
def set_log(self, log=True):
    self.log = log
def clear(self):
    """Clears out the channel values, but leaves the bounds intact"""
    pass
def _get_tf_data(self):
     \overline{u}"" \overline{u}This is what the Cameras call to get the TF information. This does
    error checking to make sure the transfer function is valid."""
    if not self._valid:
        # Rebuild TransferFunctionData
        pass
    return self.transfer_function_data
```
After this is implemented, the usage pattern I would see would be something like:

```
tf = TransferFunction(pf.h.all_data())
tf.set_field('Density')
tf.smart_build() #<--- maybe another name like: auto_build or auto_awesome
tf.display() #<--- Should we make this automatically display if possible?
cam.set_transfer_function(tf) #<--- links a camera to this tf.
# Alternatively we could have done tf = cam.transfer_function and modified
# the camera's tf directly.'
tf.set\_log(True) # <--- invalidates the TF
tf.do_whatever_modifications(...)
cam.snapshot()
```
#### **14.5 Backwards Compatibility**

This change will break backwards compatibility with how old TransferFunctions were constructed.

## **YTEP-0016: Volume Traversal**

#### **15.1 Abstract**

Created: September 10, 2013 Author: Matthew Turk

yt should consider volume traversal, accumulation of data, and flexible definitions of paths to be first-class operations as well as implementable by individuals. Essentially, we need a method for describing "derived values for volumes".

### **15.2 Status**

In progress

### **15.3 Project Management Links**

This is being done in the bookmark cylindrical\_rendering in <http://bitbucket.org/MatthewTurk/yt-3.0> .

## **15.4 Detailed Description**

Currently, the only mechanisms for studying or understanding data in yt are contained in the following procedures:

- Derived quantities (generating scalars from fields in volumes)
- Derived fields (generating fields from other fields)
- Contour identification
- Ray casting (on or off axis; i.e., projections or volume rendering)
- Streamlines
- Contour identification
- Surface extraction

Several of these items utilize brick decomposition, but not all. This is the process by which overlapping grids are broken apart until a full tesselation of the domain (or data source) is created with no overlaps. This is done by the kD-tree decomposition.

What this YTEP proposes is to make handling tiles of data first class, as well as provide easy mechanisms for creating volume traversal mechanisms. There are two components to this: handling tiles of data, and creating fast methods for passing through the data and moving between tiles.

Note that this YTEP does not (yet) address situations where the mesh of the simulation is too large to fit into memory on a single node. Because the kD-tree is able to build in parallel, this essentially will amount to distributing regions of the dataset (where the mesh may not be known) to individual processors, allowing build on those processors, and enabling individuals to describe reduction steps in their operators.

#### **15.4.1 Brick Iteration**

Currently, in yt-3.0, all data objects expose a "block" iterator that returns data containers as well as masks of data. A similar iterator should exist for iterating over the "tiles" that compose a given data object. How this should behave is somewhat open for discussion, as the kD-tree itself has a notion of a 'viewpoint traversal' which may be important. Furthermore, it is not necessarily true that the traversal will be easily defined. As an example of this, tiles may need to traversed according to extrema in some fluid.

#### **Traversal Orders**

The order that tiles are returned to the individual should be flexible and extensible. A few predefined orders should be implemented:

- Depth-first traversal
- View-point traversal
- Breadth-first traversal

Additionally, these should allow for front-to-back or back-to-front yielding. An example API for this would be:

```
data_source = ds.h.\nsphere(c, (10.0, 'mpc'))for brick in data_source.tiles.depth_traverse():
    operation(brick)
```
By default, depth\_traverse() would also be exposed for simply iterating over the tiles object. Additional traversals could be extensibly defined. Many of these traversal *already* exist for the AMR kD-tree. A traversal should be able to be defined and executed from the following set of information:

- kD-tree object
- Arguments defining the traversal itself
- Data-centering (optional) and fields (optional)

It should yield PartitionedGrid objects.

#### **Return Values**

Most importantly, the notion of what is returned by this system needs to be defined. The notions of what brick is and possessed need to be defined. There are several options:

- 1. An empty CoveringGrid that knows how to read data.
- 2. A filled (i.e., data pre-specified) PartitionedGrid, where vertex or cell-centered data must be specified.
- 3. A slice object and a grid object

4. A new object, designed for this system, which acts as a superset of PartitionedGrid. This object would include connectivity information as well, as it would not be independent of the tree itself. The PartitionedGrid could be modified to fit this.

Regardless of which object is returned, at a minimum a kD-tree (or other partitioning) must be created when requested, at the call to tiles, potentially cached, and then objects iterated over. Each of these tiles is guaranteed to be the finest data available within the region they cover, and they are guaranteed not to overlap with any others.

For the purposes of this YTEP, we will assume the fourth option. If the PartitionedGrid object were to be extended, I believe it would likely be best to extend it as follows. Note that for many of these operations we implicitly assume that it is operating on a grid patch; for octree codes, the creation of this object will be considerably simpler, and for particle codes we simply define these as the leaf nodes from the octree index itself. Because we need to handle particle codes, we must also ensure that these objects can query particles.

- Cache a slice of the grid or data object that it operates on. (For situations where it fully encompasses the parent region, it need not have a slice.)
- Create a mechanism for filtering particles from the data object it operates on.
- Enable the object to query new fields from its source object. This means that at instantiation time we may not regard the object as having a given field, but that this field can be added at a later time by querying.
- Provide a mechanism for identifying neighbor objects from a given face index. This is the connectivity relationship described above; given any one cell that resides on the boundary of a brick, return the brick (which may or may not be a leaf node) that is adjacent. This would enable identifying the leaf node at a given location within that boundary cell, which may reside at a higher level of refinement and could thus correspond to multiple tiles. This degeneracy results from the fact that we cannot guarantee that neighboring tiles differ by only a single level of refinement. However, because this will be defined at the Python level, rather than specifically for well-defined traversal operations, this is acceptable as we should leave open to the individual how to select the appropriate cell or what to do with it.
- Provide mechanisms for generating vertex-centered data or cell-centered data quickly.

At the present time, a simple first-pass at implementation could occur with the following:

- Implement a tiles routine that mandates supplying fields to cache or load, the vertex or cell centering of data, and a viewpoint traversal scheme.
- Cache a kD-tree based on these tiles.
- Iteratively yield tiles from this tree based on the traversal specified above.

The interface for these tiles, at a minimum, must expose that of the PartitionedGrid with one modification: fields should be accessible by \_\_getitem\_, so that any possible changes in the future that would expose this would be backwards compatible with usages now.

#### **15.4.2 Volume Traversal**

The second aspect of this YTEP is to define a mechanism for integrating paths through tiles. Currently we do this through strict vectors that cannot be re-entrant into a grid; these vectors cannot change path along the way, and the number of them is fixed at the time of the first grid traversal.

As currently implemented, flexibility in volume traversal is defined in terms of the mechanism by which values are accumulated. This includes the definition of these objects, all inside grid traversal.pyx:

- ImageContainer
- ImageAccumulator
- sampler\_function
- Accumulator data (i.e., VolumeRenderAccumulator

Essentially, for a given image type, a sampler can be defined. This sample receives the following arguments: VolumeContainer (a C-interface to a partitioned grid with nogil), v\_pos (vector position), v\_dir (vector direction), enter t (cell-entrance in terms of the parameter), exit t (exit time based on the vector at time of entrance), index (index into the data) and data, a pointer to an accumulator (i.e., ImageAccumulator) object.

These sampler functions are called for every index that a vector traverses. The volumes themselves are traversed inside walk volume (and, in the nascent cylindrical volume rendering bookmark, walk cylindrical volume). This assumes cartesian coordinates and simply calls the sampler\_function for every zone that is crossed. This enables volume rendering, projecting and so on to be conducted simply by swapping out the sampler function and correctly interpreting an image object returned.

However, this is not sufficient for arbitrary traversals *or* arbitrary data collection. We need flexibility to define the following things:

- The mechanism of traversing blocks of data (covered at a higher level by the kD-tree itself, and not necessarily a part of this YTEP)
- Bootstrapping traversal of a volume by a given ray object. This would include identifying the zones that a ray first encounters and setting its initial time of intersection.
- Defining a mechanism for updating the indices in the volume that a ray will intersect next
- Defining a method for determining when a ray has left an object
- Defining a method for selecting the next brick to traverse or connect to
- Updating the value of a ray's direction

Many of the problems can be seen simply by considering cylindrical volume rendering itself. If the view point is somewhere outside the cylinder looking toward it, rays from an orthonormal image plane will each construct a chord through the cylindrical shells. These chords will each span up to pi along the theta direction, and can have the following properties in their traversal:

- dtheta/dl can switch signs
- grids can be periodic with themselves
- dr/dl can switch signs
- a ray can exit a grid off the r boundary and then re-enter it *later* in the computation
- Both dtheta/dl and dr/dl change with each update of the ray's position, and are not even constant over a single zone.

While this demonstrates some of the complexity, we also want to be able to support translating streamlines, clump finding and even gravitational lensing into this new mechanism for traversing volumes.

Therefore, we need a new mechanism that abstracts (independently) both the collecting or accumulating of data as well as the mechanism by which a given ray traverses a patch of data, whether that patch is one or several cells large. In this manner we will remain neutral to the nature of the data container, which may be an octree, a kD-tree, or a single grid.

#### **Flow Control**

- 1. At the outermost level, tiles will be traversed in Python, and a collection of rays (either in an ImagePlane or some other object) will be handed each brick as it comes.
- 2. Each ray will be "bootstrapped" onto a brick. This will result either in a traversal or an immediate return. (At a later time we will consider fast evaluation of which rays to consider.)
- 3. Each cell traversed by the ray will be "sampled" in some way.
- 4. The ray state (location, index, direction, etc) will be updated.
- 5. Rays will traverse until they leave a brick.
- 6. The next brick will be identified, either from ray positions or from the traversal at the python level.

Note that this does not *yet* enable a ray to request the next brick at a given position, which will be necessary. However, for the purposes of this iteration of the YTEP, we take it as given that such communication will be defined at a later time, or will be handled on a ray-by-ray basis, where the iteration is managed for each ray individually.

#### **Objects to Manage**

To accommodate the flow control outlined above, the following classes will need to be implemented, with the following specifications. These will be in Cython. A base class (listed below) will form the basis for each type of traversal.

```
struct ray_state:
   np.float64_t v_dir[3]
   np.float64_t v_pos[3]
   np.float64_t tmax[3]
   int ind[3]
    int step[3]
   np.float64_t enter_t
   np.float64_t exit_t
   void *sdata
class GeometryTraversal:
    # set values like domain size or whatever is necessary here
   def __init__(self, parameter_file)
    # Return whether the ray hits the vc or not
   cdef int initialize_ray(self, ray_state *ray, VolumeContainer *vc) nogil
    cdef int increment_ray(self, ray_state *ray, VolumeContainer *vc) nogil
    cdef np.float64_t intersection(self,
            np.float64_t val, int axis, np.float64_t v_dir[3],
            np.float64_t v_pos[3]) nogil
    cdef int walk volume(self, VolumeContainer *vc, sampler function *sampler,
                         ray_state *ray, np.float64_t *return_t = ?) nogil
 cdef
```
The ray\_state object will be independent of the geometry, and will *always* refer to the cartesian state of the ray. A given geometry traversal will set up the ray state (i.e., where it intersects with a volume container) and how to increment the ray state as zones are crossed. The initialize\_ray function will determine the state of the ray as it first touches a brick, and will return 0 or 1 if the ray is inside that brick. The increment\_ray function will receive a ray and determine the crossing time in the parameter  $\pm$  that the ray uses as it passes through a cell. The return value is 0 for the ray having left the object and 1 for the ray being within the object and the sampler function needing to be called. intersection will get the position at which a ray intersects a given value, and walk\_volume will typically be described in the base class and not overridden elsewhere. Part of the level of abstraction is to enable walk\_volume to largely be the same for each geometry, but enabling it to be overridden means we can use the same traversal for other operations such as clump finding and so on.

As a first implementation, the following classes will need to be implemented:

- CartesianTraversal
- PolarTraversal
- CylindricalTraversal

At a later time, the SphericalTraversal object can be implemented.

# **15.5 Backwards Compatibility**

This should retain all backwards compatibility for cartesian systems.

## **15.6 Alternatives**

I'm not sure of any alternatives currently.

## **YTEP-0017: Domain-Specific Output Types**

#### **16.1 Abstract**

Created: September 18, 2013 Author: Matthew Turk and Anthony Scopatz

This YTEP is designed to begin the process of generalizing astrophysics-specific components of yt toward applications in other domains.

#### **16.2 Status**

Proposed and in completed.

This would only be implemented in yt 3.0.

### **16.3 Project Management Links**

The first phase pull request, which is contingent on this being accepted, is here:

• [https://bitbucket.org/yt\\_analysis/yt-3.0/pull-request/96/rename-generic-objects/diff](https://bitbucket.org/yt_analysis/yt-3.0/pull-request/96/rename-generic-objects/diff)

## **16.4 Detailed Description**

Currently, yt is extremely strongly focused on astrophysical data. This leads to the inclusion of attributes such as cosmological\_simulation, current\_redshift and so on, as well as some other fundam. Even within astrophysical simulations, these can be irrelevant or unnecessary. Furthermore, there may be attributes relevant to other domains (that transcend a single subclass of StaticOutput) that may be relevant or necessary.

This concept of branding things extends even to the level of the commonly-used variable name  $pf$ , which originated within the original Enzo usage as shorthand for "parameter file," and the name StaticOutput as in contrast to the "streaming" movie format within Enzo. In order to effectively move beyond both astro- and Enzo-centrism, the terminology, attributes, and extensibility of datasets should be emphasized and defined.

#### **16.4.1 Problematic Areas**

#### **Attributes on StaticOutput**

The following attributes are defined on every  $StaticOutput$  regardless of whether the dataset is astrophysics, cosmology, or even rectilinear cartesian mesh.

- current\_time (note: this also is not correctly implemented for Enzo)
- domain\_dimensions
- domain\_left\_edge
- domain\_right\_edge
- cosmological\_simulation
- current\_redshift
- omega\_lambda
- omega\_matter
- hubble\_constant

Even if cosmological simulation is set to off, the cosmology-related parameters will be defined. Additionally, the default "field type" is gas, which is globally set and not necessarily trivial to modify. Changing the units to be less astro-specific (which may not be necessary for length units) is part of a larger units-related discussion, rather than part of this YTEP.

Additionally, StaticOutput is tied extremely strongly to a file on disk. Because that is largely internally-facing, changing that may not be subject to a YTEP, but rather a simple refactoring.

Finally, not all simulation types have a concept of domain dimensions, even if the indexing system does. This is currently outside the scope of this YTEP. The domain left and right edges also do not always matter for particle simulations (except in non-outflow boundary conditions) but are still always relevant to the indexing system.

Below are a few suggested mechanisms for retaining this information as "first class" attributes of a given data set when appropriate, but to remove it from those datasets where it is not appropriate.

#### **Naming and Branding**

Objects will be renamed:

- StaticOutput will be renamed to Dataset
- TimeSeriesData will be renamed to DatasetSeries and will no longer exclusively refer to a timerelated set of data, but instead include arbitrary collections of datasets.
- Instead of pf as shorthand, we will use ds.
- Renaming GeometryHandler to Index

Currently, all datasets expose a .hierarchy attribute, shortened to .h. This naming is a holdover from the time when Enzo ando ther patch-based AMR datasets were the primary data examined with yt. However, this makes considerably less sense when seen in light of support of particle datasets, semi-structured datasets, unigrid datasets, and eventually unstructured mesh datasets. What we really mean when we say .hierarchy or .h is *index* or *geometry*. Currently, the StaticOutput object also possesses a .geometry attribute, although this is a string scalar.

I do not think we should replace the .h attribute wholesale, and I do not necessarily think that data objects should necessarily directly hang off of the StaticOutput (or whatever it is renamed) object. However, I do think that we

should eliminate hierarchy in favor of something more generic that is more descriptive, and we should consider alternates for creating data objects. Regardless of what we decide on, the .h attribute should remain for the time being, and we should also not instantiate our indexing method until requested.

The resolution decided upon during discussion has been:

- Eliminate the hierarchy object as a name. geometry seems to be the most popular for what the GeometryHandler object does.
- Retain the h attribute as an alias (for now, possibly forever)
- Each dataset will have an index property which will be a GridIndex, OctIndex etc etc. This is essentially the same as the Hierarchy attribute.
- Move data objects up to the top level of Dataset.

#### **16.4.2 Domain-Specific Datasets**

Because some domains will have fundamental parameters that put into context the data they represent, this YTEP proposes a plugin system wherein domain-specific "contexts" register themselves and specific frontends identify which plugins are applicable to that specific frontend. This dual-ended handshaking helps ensure that plugins ensure they are applicable to a frontend, and that frontends identify potential plugins that work for them.

A domain plugin (called DomainContext) will operate *on* a dataset object, adding new attributes, but *not* new methods. This violates common object-oriented philosophy and practice, but from an implementation perspective it seems to be the cleanest and avoiding the most meta-programming.

On instantiation, a static output normally goes through these steps:

- 1. \_parse\_parameter\_file
- 2. \_setup\_coordinate\_handler
- 3. \_set\_units
- 4. set derived attrs
- 5. print key parameters
- 6. create\_field\_info

This YTEP would propose changing this order to:

- 1. parse parameter file
- 2. \_setup\_coordinate\_handler
- 3. set units
- 4. set derived attrs
- 5. \_apply\_domain\_contexts
- 6. create\_field\_info
- 7. print\_key\_parameters

\_apply\_domain\_contexts would iterate through the intersecting set of globally and frontend-specific registered domain-specific plugins, and for each one would call the class method: is\_appropriate supplying the dataset object  $(\text{self})$  as the only argument. If so, the plugin would then return True and an instance of it would be appended to the dataset property domain contexts (or some other name, as this collides with domain  $*$  referring to simulation spatial information.) Alternately, we could mandate an  $\alpha$  adapt  $\star$  method (seen below) and in the absence of such a method assume the plugin is blacklisted.

These plugins would then, in sequence, have their  $apply$  method called with the dataset as the only argument. They can then add additional attributes to the dataset, as well as additional key parameters to print out. The runtime overhead should be negligible.

This extends further to the compartmentalization of field definitions. We leave that somewhat unspecified here, but domain contexts should enable the application of specific field objects based on runtime parameters. This could mean, for instance, conversion of face-centered to cell-centered quantities, magnetic field analysis, nuclear decay times, and so on. One mechanism for doing this would be to add field objects to the already-created field\_info object. (This is why that step must be raised in the list.)

One concern with this is that frontend-specific parameters (i.e., cosmological\_simulation) are not universal, so an adapter between the frontend and the plugin needs to be created. We propose that this be required for each frontend by enabling plugins to call methods on the dataset. These methods will be named  $\text{adapt}_*$  where the suffix is the contexts's shortname. These will return dictionaries of parameters which will be rigorously checked for contents (i.e., preventing incorrect or incomplete information from being passed back.) Contexts must define these methods.

As an example, here is pseudocode for a cosmological simulation context:

```
class CosmologyContext(DomainContext):
   domain = 'cosmology'
    def __init__(self):
        pass
    @classmethod
    def is_appropriate(cls, pf):
        if not hasattr(pf, '_adapt_cosmology'): return None
        rv = pf._adapt_cosmology()
        if rv['cosmological_simulation'] == 1:
            c = cls()return c
        return None
    def apply(self, pf):
        params = pf._adapt_cosmology()
        pf.cosmological_simulation = rv['cosmological_simulation']
        pf.cosmology = Cosmology()
```
This design mechanism is somewhat open for discussion; the problems of adapting varying parameters and matching both the generality of the domain context and the frontend dataset provide challenges. An alternative is to provide a default class method for each context that is used by the base dataset object to obtain a false value.

As noted during discussion, context can and should subclass each other. How this interfaces with which plugin in the order of resolution is not yet clear, as (for instance) the base class should not necessarily modify an attribute when the subclass would then override.

#### **16.4.3 Runtime Extensibility**

These domain context will be extensible at runtime by specifying an additional list of plugins to check, by adding additional plugins to the global (and frontend-specific) registry, and by adding to the plugin list for each dataset type.

#### **16.4.4 Implementation**

Much of the implementation has been described above. However, these domain plugins should reside in a subdirectory of data\_objects, specifically named yt/data\_objects/domain\_contexts/ and should be limited to one class per file.

## **16.5 Backwards Compatibility**

- The backwards compatibility of renaming is likely quite small, except for those cases where names would be changed.
- The backwards compatibility of checking for cosmological\_simulation would probably require additional field validation (or instead, fields that are added specifically by the cosmology context).
- Changing TimeSeriesData to a new name may need to be gradually introduced, retaining backwards compatibility for a while.
- Fixing Enzo's current\_time will cause challenges for anyone who is not using internal time conversion factors. I think this number is likely small.

## **16.6 Alternatives**

We could continue with the status quo.

## **YTEP-0018: Changing dict-like access to Static Output**

#### **17.1 Abstract**

Created: September 18, 2013 Author: Matthew Turk

Currently, accessing a *StaticOutput* like a dictionary will check the *parameters*, *units*, *time\_units* and *conversion\_factors* dictionaries. This YTEP proposes changing it such that *no* dictionaries will be queried.

### **17.2 Status**

Proposed

### **17.3 Project Management Links**

There are no easily-identified project management links. However, it should be noted that over the years, numerous times confusion has arisen as to what things like *pf["Time"]* refer to.

## **17.4 Detailed Description**

The conflation of parameters, conversion factors, units and so on causes an enormous amount of confusion. The most common uses of this are:

- Length conversions such as: *1.0/pf['cm']*
- Accessing parameters
- Occasional unit conversions (typically this causes more problems than it solves)

However, the degeneracy that often arises between unit conversions and parameter access is typically quite problematic. This proposes that we simplify the entire procedure to disable all dict-like access, and ensure that individuals access .parameters explicitly. This may be unintuitive and will cause large changes to user-facing code, so we may consider re-enabling it.

The difficulty in ensuring that conversions can be conducted in a separate manner arises from the variable conversion factors even within a given frontend; particularly for cosmology simulations, these conversion factors (length, time, etc) change over time.

To implement this, we will ensure that:

- 1. All places that require a length unit accept a tuple. This is nearly if not completely implemented.
- 2. For a specified time (until 3.1 is released), dict-like access to the *StaticOutput* object will raise a deprecation warning if the key is not found in *parameters*. This can be elevated to an exception upon request by the user.
- 3. Ensure the test-suite passes.
- 4. Update all documentation and examples.

By stepping into this gradually, we will follow the example set forth by the field refactor and enable individuals to see that the behavior is changing without mandating an immediate switch.

## **17.5 Backwards Compatibility**

In 3.0, this will not break scripts; deprecation warnings *will* be issued. In 3.1, this will break a considerable number of scripts that rely on unit conversions mediated by the *StaticOutput* object. This is very worrisome and will require the graduated change to disabling dict-like access.

### **17.6 Alternatives**

We can continue allowing this behavior, but it will continue to cause confusion and impede progress toward a cleaner API.

## **YTEP-0019: Reduce items in main import**

#### **18.1 Abstract**

Created: October 2, 2013 Author: Matthew Turk

Currently, yt.mods includes a huge number of items, polluting the namespace considerably. Many of these are not necessary, as they are seldom used.

### **18.2 Status**

Proposed

### **18.3 Project Management Links**

#### **18.4 Detailed Description**

Currently, the number of items in the  $yt$ , mods namespace is enourmous. There are 276 items (including module builtins.) By providing a better set of namespaces, we can make all of these items accessible without polluting the namespace itself.

As an example, we should expose the load command primarily, and encourage directly importing frontend-specific code if that code needs to be interacted with.

This YTEP concerns two changes in functionality.

- Reduce the number of items in yt.mods.
- Make yt.mods a superset of functionality of yt/\_init\_\_.py. This means startup\_tasks.py (which includes argument parsing, parallel initialization, configuration system reading, and so on.)

This will change some aspects of behavior, as it will make operations that currently require the  $\forall \tau \in \mathfrak{g}$  variable to be modified *before* any other startup\_tasks code is executed no longer possible. This number is extremely small, and the primary one is loglevel setting, which is easily exposed in mylog.setLevel.

Primarily, we want to make yt exist better as a module as well as an environment.

#### **18.4.1 Current Imports**

These are the items currently imported, and their proposed status.

We can implement this either through not importing into the main namespace items we do not want to include, or by explicitly enumerating the items to include in an  $a_1$  all  $a_2$  attribute.

A few comments on specific items:

- TransferFunction classes have been removed and we should investigate other ways of exposing them. One option would be importing the module transfer\_functions and accessing attributes.
- HaloFinder has been removed, so a new method for setting up this process easily and transparently (perhaps with amods) is needed.
- add\_grad should probably have a new name.

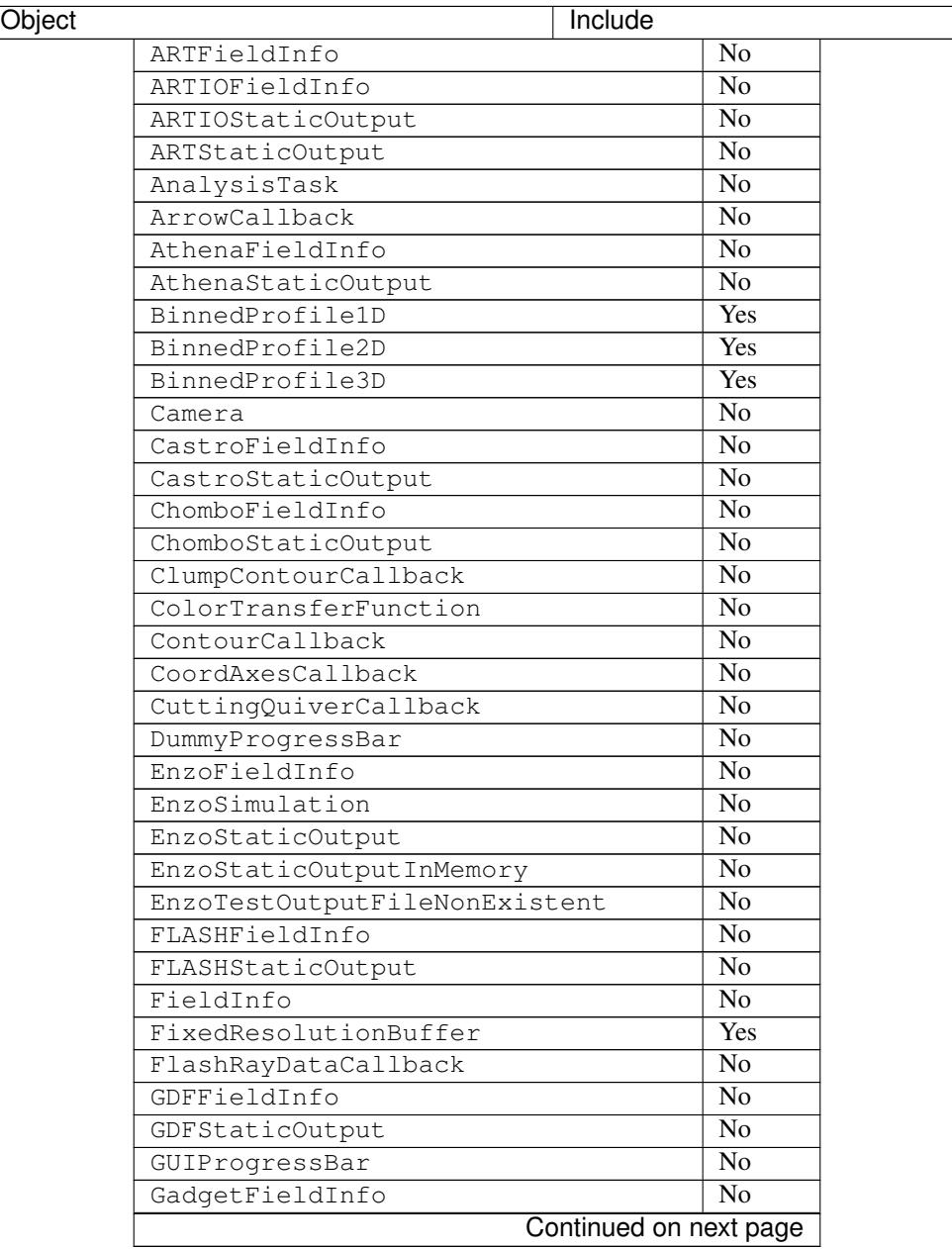

| $\cdots$<br><b>Production</b> provided page<br>Object | Include                   |
|-------------------------------------------------------|---------------------------|
| GadgetHDF5StaticOutput                                | No                        |
| GadgetStaticOutput                                    | $\overline{No}$           |
| GridBoundaryCallback                                  | No                        |
| HaloFinder                                            | $\overline{No}$           |
| HomogenizedVolume                                     | No                        |
| HopCircleCallback                                     | $\overline{No}$           |
| HopParticleCallback                                   | No                        |
| ImageArray                                            | $\overline{\mathrm{Yes}}$ |
| ImageLineCallback                                     | No                        |
| InvalidSimulationTimeSeries                           | $\overline{\text{No}}$    |
| LabelCallback                                         | $\overline{No}$           |
| LinePlotCallback                                      | $\overline{No}$           |
| LooseVersion                                          | $\overline{No}$           |
| MagFieldCallback                                      | $\overline{No}$           |
| MarkerAnnotateCallback                                | $\overline{No}$           |
| MaterialBoundaryCallback                              | $\overline{No}$           |
| MissingParameter                                      | $\overline{\text{No}}$    |
| MoabFieldInfo                                         | $\overline{\text{No}}$    |
| MoabHex8StaticOutput                                  | $\overline{\text{No}}$    |
| MosaicFisheyeCamera                                   | No                        |
| NoCUDAException                                       | No                        |
| NoStoppingCondition                                   | No                        |
| NyxFieldInfo                                          | No                        |
| NyxStaticOutput                                       | No                        |
| OWLSFieldInfo                                         | $\overline{No}$           |
| OWLSStaticOutput                                      | No                        |
| ObliqueFixedResolutionBuffer                          | Yes                       |
| OffAxisProjectionPlot                                 | Yes                       |
| OffAxisSlicePlot                                      | Yes                       |
| OrionFieldInfo                                        | No                        |
| OrionStaticOutput                                     | $\overline{No}$           |
| ParallelProgressBar                                   | $\overline{\text{No}}$    |
| ParticleCallback                                      | $\overline{No}$           |
| ParticleTrajectoryCollection                          | Yes                       |
| PlanckTransferFunction                                | No                        |
| PlotCallback                                          | No                        |
| PlotCollection                                        | Yes                       |
| PlotCollectionInteractive                             | Yes                       |
| PlutoFieldInfo                                        | No                        |
| PlutoStaticOutput                                     | No                        |
| PointAnnotateCallback                                 | No                        |
| ProjectionPlot                                        | Yes                       |
| ProjectionTransferFunction                            | N <sub>o</sub>            |
| PyneMoabHex8StaticOutput                              | No                        |
| QuiverCallback                                        | No                        |
| RAMSESFieldInfo                                       | No                        |
| RAMSESStaticOutput                                    | N <sub>o</sub>            |
| SlicePlot                                             | Yes                       |
| SphereCallback                                        | No                        |
| Continued on next page                                |                           |

Table 18.1 – continued from previous page

| Object                             | Include                |
|------------------------------------|------------------------|
| StreamFieldInfo                    | N <sub>0</sub>         |
| StreamHandler                      | No                     |
| StreamStaticOutput                 | $\overline{No}$        |
| StreamlineCallback                 | $\overline{No}$        |
| TextLabelCallback                  | $\overline{No}$        |
| TigerFieldInfo                     | $\overline{No}$        |
| TigerStaticOutput                  | $\overline{No}$        |
| TimeSeriesData                     | $\overline{Yes}$       |
| TimestampCallback                  | $\overline{No}$        |
| TipsyFieldInfo                     | $\overline{No}$        |
| TipsyStaticOutput                  | $\overline{No}$        |
| TitleCallback                      | $\overline{No}$        |
| UnitBoundaryCallback               | $\overline{No}$        |
| ValidateDataField                  | Yes                    |
| ValidateGridType                   | Yes                    |
| ValidateParameter                  | Yes                    |
| ValidateProperty                   | Yes                    |
| ValidateSpatial                    | Yes                    |
| VelocityCallback                   | Yes                    |
| YTAxesNotOrthogonalError           | $\overline{No}$        |
| YTCannotParseFieldDisplayName      | $\overline{No}$        |
| YTCannotParseUnitDisplayName       | $\overline{No}$        |
| YTCloudError                       | $\overline{\text{No}}$ |
| YTCoordinateNotImplemented         | $\overline{No}$        |
| YTCouldNotGenerateField            | N <sub>o</sub>         |
| YTDataSelectorNotImplemented       | $\overline{No}$        |
| YTDomainOverflow                   | $\overline{\text{No}}$ |
| YTEllipsoidOrdering                | $\overline{\text{No}}$ |
| YTEmptyClass                       | No                     |
| YTException                        | No                     |
| YTFieldNotFound                    | $\overline{No}$        |
| YTFieldNotParseable                | No                     |
| YTFieldTypeNotFound                | $\overline{\text{No}}$ |
| YTGeometryNotSupported             | $\overline{\text{No}}$ |
| YTHubRegisterError                 | No                     |
| YTIllDefinedBounds                 | No                     |
| YTIllDefinedFilter                 | No                     |
| YTInvalidWidthError                | No                     |
| YTNoAPIKey                         | No                     |
| YTNoDataInObjectError              | No                     |
| YTNoFilenamesMatchPattern          | No                     |
| YTNoOldAnswer                      | No                     |
| YTNotDeclaredInsideNotebook        | No                     |
| YTNotInsideNotebook                | No                     |
| YTObjectNotImplemented             | No                     |
| YTOutputNotIdentified              | No                     |
| YTParticleDepositionNotImplemented | No                     |
| YTRockstarMultiMassNotSupported    | No                     |
| YTSimulationNotIdentified          | No                     |
| Continued on next page             |                        |

Table 18.1 – continued from previous page

| iuviv<br>.<br><b>Page 110111 provided page</b><br>Object | Include                |
|----------------------------------------------------------|------------------------|
| YTSphereTooSmall                                         | $\overline{No}$        |
| YTTooManyVertices                                        | $\overline{No}$        |
| YTUnitNotRecognized                                      | $\overline{No}$        |
| $\overline{b}$ uiltins                                   | $\overline{\text{No}}$ |
| doc                                                      | $\overline{No}$        |
| file                                                     | $\overline{No}$        |
| level                                                    | No                     |
| name                                                     | $\overline{No}$        |
| __package_                                               | $\overline{No}$        |
| startup_tasks                                            | $\overline{No}$        |
| $\_fn$                                                   | $\overline{No}$        |
| absolute_import                                          | $\overline{No}$        |
| add_art_field                                            | N <sub>o</sub>         |
| add_artio_field                                          | $\overline{No}$        |
| add_athena_field                                         | $\overline{No}$        |
| add_castro_field                                         | No                     |
| add_chombo_field                                         | $\overline{No}$        |
| add_enzo_1d_field                                        | $\overline{No}$        |
| add_enzo_2d_field                                        | $\overline{No}$        |
| add_enzo_field                                           | No                     |
| add_field                                                | Yes                    |
| add_flash_field                                          | $\overline{No}$        |
| add_gadget_field                                         | $\overline{\text{No}}$ |
| add_gdf_field                                            | No                     |
| add_grad                                                 | Yes                    |
| add_moab_field                                           | $\overline{No}$        |
| add_nyx_field                                            | $\overline{No}$        |
| add_orion_field                                          | $\overline{No}$        |
| add_owls_field                                           | $\overline{\text{No}}$ |
| add_pluto_field                                          | $\overline{\text{No}}$ |
| add_quantity                                             | $\overline{No}$        |
| add_ramses_field                                         | $\overline{No}$        |
| add_stream_field                                         | $\overline{No}$        |
| add_tiger_field                                          | No                     |
| add_tipsy_field                                          | No                     |
| amods                                                    | Yes                    |
| analysis_task                                            | No                     |
| annotate_image                                           | Yes                    |
| apply_colormap                                           | Yes                    |
| available_analysis_modules                               | Yes                    |
| axis_names                                               | No                     |
| bb_apicall                                               | $\overline{No}$        |
| cPickle                                                  | No                     |
| callback_registry                                        | No                     |
| ceil                                                     | No                     |
| cls                                                      | No                     |
| contextlib                                               | No                     |
| data_object_registry                                     | No                     |
| defaultdict                                              | No                     |
| Continued on next page                                   |                        |

Table 18.1 – continued from previous page

| Object                  | Include                   |
|-------------------------|---------------------------|
| deprecate               | No                        |
| derived field           | Yes                       |
| ensure_dir_exists       | No                        |
| ensure_list             | $\overline{No}$           |
| ensure_numpy_array      | No                        |
| ensure_tuple            | $\overline{No}$           |
| fix axis                | $\overline{No}$           |
| fix_length              | $\overline{No}$           |
| floor                   | $\overline{No}$           |
| get_available_modules   | $\overline{\text{No}}$    |
| get_hg_version          | No                        |
| get_image_suffix        | $\overline{No}$           |
| get_ipython_api_version | No                        |
| get_memory_usage        | Yes                       |
| get_multi_plot          | Yes                       |
| get_num_threads         | No                        |
| get_pbar                | Yes                       |
| get_script_contents     | N <sub>0</sub>            |
| get_version_stack       | Yes                       |
| get_yt_supp             | Yes                       |
| get_yt_version          | <b>Yes</b>                |
| glob                    | No                        |
| humanize_time           | No                        |
| imgur_upload            | No                        |
| insert_ipython          | $\overline{Yes}$          |
| inspect                 | $\overline{No}$           |
| inv_axis_names          | No                        |
| is_root                 | Yes                       |
| iterable                | Yes                       |
| just_one                | No                        |
| load                    | $\overline{\mathrm{Yes}}$ |
| load_amr_grids          | Yes                       |
| load_hexahedral_mesh    | Yes                       |
| load_particles          | Yes                       |
| load_uniform_grid       | Yes                       |
| my_plugin_name          | No                        |
| mylog                   | Yes                       |
| na                      | No                        |
| name                    | No                        |
| np                      | Yes                       |
| numpy                   | No                        |
| off_axis_projection     | Yes                       |
| only_on_root            | Yes                       |
| ortho_find              | Yes                       |
| OS                      | No                        |
| parallel_objects        | $\overline{\mathrm{Yes}}$ |
| parallel_profile        | Yes                       |
| particle_filter         | Yes                       |
| paste_traceback         | $\overline{\text{No}}$    |
| Continued on next page  |                           |

Table 18.1 – continued from previous page

| $14010 + 1011$<br><b>Page 110m provided page</b><br>Object | <b>Include</b>  |
|------------------------------------------------------------|-----------------|
| paste_traceback_detailed                                   | No              |
| pb                                                         | No              |
| pdb                                                        | No              |
| pdb_run                                                    | No              |
| periodic_position                                          | <b>Yes</b>      |
| physical_constants                                         | Yes             |
| print_tb                                                   | Yes             |
| projload                                                   | $\overline{No}$ |
| quantity_info                                              | No              |
| quartiles                                                  | Yes             |
| read struct                                                | N <sub>o</sub>  |
| resource                                                   | $\overline{No}$ |
| rootloginfo                                                | N <sub>o</sub>  |
| rootonly                                                   | Yes             |
| rpdb                                                       | N <sub>o</sub>  |
| scale_image                                                | Yes             |
| show_colormaps                                             | Yes             |
| signal                                                     | $\overline{No}$ |
| signal_ipython                                             | No              |
| signal_print_traceback                                     | No              |
| signal_problem                                             | No              |
| simulation                                                 | Yes             |
| struct                                                     | No              |
| subprocess                                                 | No              |
| sys                                                        | No              |
| time                                                       | No              |
| time_execution                                             | No              |
| time_function                                              | No              |
| traceback                                                  | No              |
| traceback_writer_hook                                      | No              |
| types                                                      | $\overline{No}$ |
| unparsed_args                                              | Yes             |
| update_hg                                                  | N <sub>o</sub>  |
| warnings                                                   | No              |
| wraps                                                      | No              |
| write_bitmap                                               | Yes             |
| write_fits                                                 | Yes             |
| write_image                                                | Yes             |
| write_projection                                           | Yes             |
| x_dict                                                     | No              |
| y_dict                                                     | No              |
| yt_counters                                                | No              |
| ytcfg                                                      | <b>Yes</b>      |
| ytcfgDefaults                                              | No              |

Table 18.1 – continued from previous page

#### **18.4.2 Changing yt/\_\_init\_\_.py to Import**

The second aspect of this YTEP is to change the yt module to include everything that is in yt.mods, but without the side effects that come from yt.startup\_tasks. Because importing submodules necessarily will then import  $\text{init}_{\cdot}$ , py, this means submodules cannot be imported without the whole of  $\forall t$  that is exposed in yt.\_\_init\_\_.py being imported.

This primarily will affect configuration options, which are largely no longer necessary to modify directly at runtime. Additionally, the old behavior can still be preserved by  $yt$  . mods.

## **18.5 Backwards Compatibility**

This may break compatibility, although nearly all of the items removed are items that are not typically used in scripts. This list can be modified.

Note that importing frontends into a namespace will still enable them to be used in  $1$ oad.

Importing yt.mods will still act as before, with option parsing and the like. Importing yt.config will result in the config file being parsed once; this means runtime options will need to be modified differently.

## **18.6 Alternatives**

We could identify additional means of reducing the namespace pollution, but this is the main one that I see.

We could also not put anything into  $yt/\text{__init}\text{__}.py.$ 

## **YTEP-0020: Removing PlotCollection**

#### **19.1 Abstract**

Created: March 18, 2014 Author: Matthew Turk

#### **19.2 Status**

Proposed

#### **19.3 Project Management Links**

### **19.4 Detailed Description**

The PlotCollection object was designed to work with the package HippoDraw, as a means of controlling multiple plots from a single command. This was also focused very strongly on the idea of viewing a single object from multiple angles, and was mostly useful for my research. All other uses largely used it as the only mechanism of creating plots – not because of any particular functionality it has.

With yt 3.0, I propose that we remove the PlotCollection entirely, as its functionality is 100% replaced by the various other objects such as SlicePlot, ProjectionPlot, ProfilePlot and PhasePlot, all of which are more modern and provide greater access to the underlying matplotlib objects.

This change will occur in yt 3.0. Nearly all users have migrated to using SlicePlot and so on, and we are seeing much greater uptake of ProfilePlot and PhasePlot. Because we also anticipate growing our community with this release, and because it will be the time when we can break backwards compatibility, this is the most natural time to remove it.

## **19.5 Backwards Compatibility**

Existing scripts that utilize PlotCollection will break, but there will be other yt-3.0 changes that they may suffer from anyway.

## **19.6 Alternatives**

I do not think we have the resources to pursue alternate options such as supporting PlotCollection in perpetuity.

## **YTEP-0021: Particle-Only Plots**

#### **20.1 Abstract**

Created: August 29, 2014 Author: Andrew Myers

This YTEP describes a mechanism for creating scatter plots of particle fields in yt. It was prompted by a question posted to the yt-users list by Jeremy Ritter, linked below. Essentially, it proposes creating a user-facing function called ParticlePlot (analagous to SlicePlot or ProfilePlot) that facilitates plotting arbitrary particle fields against one another.

#### **20.2 Status**

In progress - a basic implementation exists, but needs to be modified and refactored as described below.

### **20.3 Project Management Links**

- [Discussion on yt-users](http://http://lists.spacepope.org/pipermail/yt-users-spacepope.org/2014-May/020407.html)
- [Discussion on yt-dev](http://lists.spacepope.org/pipermail/yt-dev-spacepope.org/2014-August/013604.html)
- [Example notebook #1](http://nbviewer.ipython.org/gist/atmyers/f8616c9ed5a9d2b027e8)
- [Example notebook #2](http://nbviewer.ipython.org/gist/atmyers/8d979d990268f48c9688)
- [Sam's color splatting PR](https://bitbucket.org/yt_analysis/yt/pull-request/887/color-splatting/diff)

### **20.4 Detailed Description**

Currently, to make plots like those in the linked notebooks, you would have to grab the particle data from the data source and feed them to something like pyplot.plot(). Instead of units, labels, and log\_scales getting grabbed from the FieldInfoContainer, they would need to be set up manually. Furthermore, the standardized interface for modifying yt plots that exists in PlotWindow would not be available.

Instead, we could create a ParticlePlot class that would act like the currently existing yt plotting classes. The constructor would take:

• data\_source: an AMR3DData object

- $x$ \_fields: str or list, the field(s) to put on the x-axis
- y\_fields: str or list, same but for the y-axis
- color: either a color string, or another particle field to be mapped to a color scale

If x\_fields and y\_fields are strings, this would add a single scatter plot to the ParticlePlot. If they are lists of field names, then a series of plots will be added, in the style of (for example) PhasePlot. The standard methods for modifying these plots (e.g. set\_log, set\_units, set\_cmap, etc. ) should all work as expected, and they should be able to be saved / sent to the notebook as normal.

### **20.5 Implementation Details**

My current implementation wraps pyplot.plot(), but because pyplot.plot can be slow when the number of points is large, ParticlePlot should instead use Sam Skillman's particle splatting code to create something like a FixedResolutionBuffer. This could then be displayed with pyplot.imshow(). This would also make it easy for users to access the raw image and pass it to another plotting routine, if they prefer.

## **20.6 Inheritance Structure**

ParticlePlot shares a lot of its functionality with PhasePlot, so the implementation should be similar. In particular, ParticlePlot should inherit from ImagePlotContainer and the individual plots in it should be ParticlePlotMPL objects that inherit from ImagePlotMPL.

## **20.7 Open issues**

Plots that have spatial variables on both axes are logically different from those that don't in a few ways. For instance, it could be misleading if the aspect ratios are different for two spatial axes, as in the second linked notebook. Also, things like "pan" and "zoom" make sense for spatial data, but not when plotting, say, velocity versus position. Should we handle spatial plots differently, as Nathan suggested in the yt-dev discussion above? Spatial plots could in inherit from PlotWindow to take advantage of all the methods and callbacks in there.

## **20.8 Backwards Compatibility**

None; all existing code should work exactly as before.

### **20.9 Alternatives**

Alternatively, there could be no mechanism for making particle scatter plots inside of yt, and users could call pyplot.plot() or whatever directly.

#### **YTEP-0022: Benchmarks**

#### **21.1 Abstract**

Created: January 19, 2015 Author: Matthew Turk

This document proposes a mechanism for tracking performance improvements and regressions, based on the [airspeed](http://spacetelescope.github.io/asv/) [velocity](http://spacetelescope.github.io/asv/) project for automated benchmarking.

#### **21.2 Status**

Proposed

#### **21.3 Project Management Links**

- Pull request: [https://bitbucket.org/yt\\_analysis/yt/pull-request/1415/add-airspeed-velocity-config-file/](https://bitbucket.org/yt_analysis/yt/pull-request/1415/add-airspeed-velocity-config-file/)
- ASV homepage: <http://spacetelescope.github.io/asv/>
- Intro talk: <http://youtube.com/watch?v=OsxJ5O6h8s0>

### **21.4 Detailed Description**

#### **21.4.1 Background**

Particularly during the transition from yt 2 to yt 3, there has been a large degradation in overall performance. The underlying implementation of data selection has become considerably more general and the array operations have all been overloaded, both of which have performance impacts, both of which are large improvements in functionality and usability. However, in order to address the sad and unacceptable performance degradations, this YTEP has been proposed as the first step toward tracking performance and attempting to mitigate regressions now and in the future.

#### **21.4.2 Proposed Actions**

Currently, as described in *[YTEP-0007: Automatic Pull Requests' validation](#page-32-0)*, we conduct automatic validation of pull requests. A mechanism for examining and validating change in performance should also be implemented.

The "airspeed velocity" project has been designed to track the changes in performance as denoted by specific benchmarks over time in a given project. What we will do is implement a number of characteristic benchmarks, potentially relying on larger datasets than we do for simple testing, and track how changes to the code make these benchmarks run faster or slower. As part of the CI process, these results will be posted to a website (ASV has the ability to generate such websites, along with detailed drilldowns into specific routines, automatically.) Because of how asv works, these updates will likely need to be a part of the post-acceptance process, rather than pre-acceptance.

A sample website can be seen here: <http://mdboom.github.io/astropy-benchmark/>

There are three axes of benchmarks, along with the specific benchmark being run.

- Changeset hash being benchmarked
- Version of external dependencies
- Machine on which benchmarks are run

This YTEP proposes:

- Adding running the benchmarks to the CI suite
- Adding publishing of the benchmarking results to the CI suite (perhaps at speed.yt-project.org)
- Encouraging writing new benchmarks by project contributors

Once a benchmark has been written, it can be used forevermore, and even evaluated against past changeset hashes in the yt repository. Writing benchmarks is easy, too – easier even than tests.

#### **21.4.3 Proposed Repository Layout**

Keeping benchmarks next to the code is important to avoid fragmentation. However, the repository containing the benchmark results will balloon in size, as results and outputs will be committed with mildly reckless abandon. So this YTEP proposes two repositories:

- Existing yt repository, which will contain the asv configuration file and the benchmarks directory
- A yt-benchmarks repository, which will contain the results (committed, included in the repo, and probably gigantic) along with a bootstrap script that makes symlinks to the asv configuration file and the benchmarks directory.

This way, we can very easily run in this directory, commit, and auto-publish. It will mean that all the benchmarks are in the main repository, for ease of contribution and modification, but all the results are stored elsewhere. It also will make it easier for folks who want to run and store results on other machines to do so.

## **21.5 Backwards Compatibility**

No backwards compatibility problems exist.

### **21.6 Alternatives**

We could implement our own framework, but this one exists and is pretty nice.

## **YTEP-0023: yt Community Code of Conduct**

#### **22.1 Abstract**

Created: July 11, 2015

Author: Britton Smith

This document contains the code of conduct for the yt community. It is a near exact copy of the [Astropy Community](https://github.com/astropy/astropy-APEs/blob/master/APE8.rst) [Code of Conduct,](https://github.com/astropy/astropy-APEs/blob/master/APE8.rst) except that we will employ our own confidential email address for community members to report violations.

#### **22.2 Status**

Status should be one of the following:

In Progress

### **22.3 Project Management Links**

• [Astropy Communitiy Code of Conduct](http://www.astropy.org/about.html#codeofconduct)

## **22.4 Detailed Description**

The code of conduct, whose language is below, will be displayed in the following places:

- Developer Documentation
- yt Project [About page](http://yt-project.org/about.html#codeofconduct)
- yt Project [Community page](http://yt-project.org/community.html#codeofconduct)
- yt Project [Development page](http://yt-project.org/development.html#codeofconduct)

Emails sent to the confidential address will be seen by Hilary Egan, Britton Smith, and John Zuhone.

## **22.5 yt Community Code of Conduct**

The community of participants in open source Scientific projects is made up of members from around the globe with a diverse set of skills, personalities, and experiences. It is through these differences that our community experiences success and continued growth. We expect everyone in our community to follow these guidelines when interacting with others both inside and outside of our community. Our goal is to keep ours a positive, inclusive, successful, and growing community.

As members of the community,

- We pledge to treat all people with respect and provide a harassment- and bullying-free environment, regardless of sex, sexual orientation and/or gender identity, disability, physical appearance, body size, race, nationality, ethnicity, and religion. In particular, sexual language and imagery, sexist, racist, or otherwise exclusionary jokes are not appropriate.
- We pledge to respect the work of others by recognizing acknowledgment/citation requests of original authors. As authors, we pledge to be explicit about how we want our own work to be cited or acknowledged.
- We pledge to welcome those interested in joining the community, and realize that including people with a variety of opinions and backgrounds will only serve to enrich our community. In particular, discussions relating to pros/cons of various technologies, programming languages, and so on are welcome, but these should be done with respect, taking proactive measure to ensure that all participants are heard and feel confident that they can freely express their opinions.
- We pledge to welcome questions and answer them respectfully, paying particular attention to those new to the community. We pledge to provide respectful criticisms and feedback in forums, especially in discussion threads resulting from code contributions.
- We pledge to be conscientious of the perceptions of the wider community and to respond to criticism respectfully. We will strive to model behaviors that encourage productive debate and disagreement, both within our community and where we are criticized. We will treat those outside our community with the same respect as people within our community.
- We pledge to help the entire community follow the code of conduct, and to not remain silent when we see violations of the code of conduct. We will take action when members of our community violate this code such as contacting [confidential@yt-project.org](mailto:confidential@yt-project.org) (all emails sent to this address will be treated with the strictest confidence) or talking privately with the person.

This code of conduct applies to all community situations online and offline, including mailing lists, forums, social media, conferences, meetings, associated social events, and one-to-one interactions.

The yt Community Code of Conduct was adapted from the [Astropy Community Code of Conduct,](http://www.astropy.org/about.html#codeofconduct) which was partially inspired by the PSF code of conduct.

## **22.6 Alternatives**

None.

### **YTEP-0024: Alternative Smoothing Kernels**

#### **23.1 Abstract**

Created: August 1, 2015 Author: Bili Dong

This YTEP proposes to add alternative smoothing kernels besides the current standard cubic spline one, make them available to the smoothing operations, and define a convenient interface for users to choose among them.

### **23.2 Status**

Completed

## **23.3 Project Management Links**

- [yt-dev thread](http://lists.spacepope.org/pipermail/yt-dev-spacepope.org/2015-July/019477.html)
- [yt PR #1670](https://bitbucket.org/yt_analysis/yt/pull-requests/1670/alternative-smoothing-kernels/diff)
- [yt PR #1712](https://bitbucket.org/yt_analysis/yt/pull-requests/1712/wip-alternative-smoothing-kernels/diff)
- [yt PR #1830](https://bitbucket.org/yt_analysis/yt/pull-requests/1830/alternative-smoothing-kernels-reissued/diff)
- [ytep PR #53](https://bitbucket.org/yt_analysis/ytep/pull-requests/53/adding-ytep-0024-for-alternative-smoothing/diff)

### **23.4 Detailed Description**

Currently in yt, the standard cubic spline kernel is exclusively used for smoothing operations. It is a desired feature for yt to have support for varied smoothing kernels.

The implementations of the kernel functions themselves are straightforward. *[\[DA2012\]](#page-148-0)* is referenced for the function forms and the kernel names.

The bigger challenge is the design of a convenient user interface for future users and a convenient application programming interface for future developers. Details of those designs are explained in the following sections.

#### **23.4.1 User Interface**

Future users can specify which kernel to use in the smoothing operations by passing a keyword argument kernel\_name to the relevant functions. Currently, functions with potential access to kernels include Dataset.add\_deposited\_particle\_field and Dataset.add\_smoothed\_particle\_field [1](#page-107-0) . The naming scheme for fields added through these functions is an extension of the scheme described in [SPH Fields,](http://yt-project.org/docs/dev/analyzing/fields.html#sph-fields)) which is proposed by Nathan Goldbaum in [this yt-dev thread.](http://lists.spacepope.org/pipermail/yt-dev-spacepope.org/2015-July/019478.html) So a particle field ("particletype", "fieldname") smoothed by a certain kernel can be accessed by ("deposit", "particletype\_kernelname\_smoothed\_fieldname"), except for the cubic spline kernel, whose smoothed field remains to be ("deposit", "particletype\_smoothed\_fieldname") (the same as before).

For example, as demonstrated by the following code, the particle field ("PartType0", "Density") is smoothed using a quintic kernel and the resultant smoothed field could be accessed by ("deposit", "PartType0\_quintic\_smoothed\_Density"). [2](#page-107-1)

```
import yt
ds = yt.load("GadgetDiskGalaxy/snapshot_200.hdf5")
ds.add_smoothed_particle_field(("PartType0", "Density"), kernel_name="quintic")
yt.ProjectionPlot(ds, "z", ("deposit", "PartType0_quintic_smoothed_Density"))
```
Below is a table of available kernel\_name and the corresponding name in *[\[DA2012\]](#page-148-0)*. All kernels are in 3D (a.k.a.  $\nu = 3$ ).

#### Table 23.1: Kernel Names

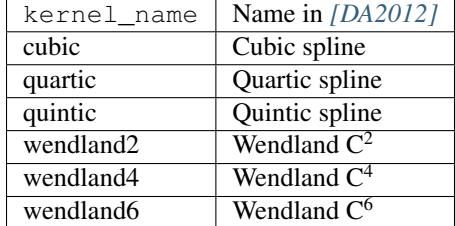

#### **23.4.2 Application Programming Interface**

When a kernel function is needed, get\_kernel\_func is used to retrieve it. Given the string of the kernel name, a kernel function of the type kernel\_func is returned. Both get\_kernel\_func and kernel\_func are defined in geometry/particle\_deposit.pxd. The following snippet demonstrate their usage, assuming the source file is in the same directory as particle\_deposit.pxd.

```
from .particle_deposit cimport kernel_func, get_kernel_func
cdef class DemoParticleSmoothOperation:
   cdef kernel_func sph_kernel
   def __init__(self, kernel_name):
        self.sph_kernel = get_kernel_func(kernel_name)
```
Once the kernel function is retrieved,  $self.sph{\_}kernel$  could be utilized to do the smoothing.

<span id="page-107-0"></span><sup>1</sup> Dataset.add\_smoothed\_particle\_field is a wrapper of add\_volume\_weighted\_smoothed\_field. It is more convenient to use. So, for simplicity, add\_volume\_weighted\_smoothed\_field will be omitted in the following discussions.

<span id="page-107-1"></span><sup>2</sup> The dataset can be downloaded from [here.](http://yt-project.org/data/GadgetDiskGalaxy.tar.gz)
The rest of the changes to the API is merely the passing of the keyword argument kernel\_name. Below is a table demonstrating the potential passing routes:

| #              | Method                                  | Pass   | File Path                                    |
|----------------|-----------------------------------------|--------|----------------------------------------------|
|                |                                         | to $3$ |                                              |
|                | SimpleSmooth (aliased as                |        | yt/geometry/particle_deposit.pyx             |
|                | deposit_simple_smooth) <sup>4</sup>     |        |                                              |
| $\overline{2}$ | VolumeWeightedSmooth (aliased as        |        | yt/geometry/particle_smooth.pyx              |
|                | volume_weighted_smooth) <sup>4</sup>    |        |                                              |
| 3              | SmoothedDensityEstimate (aliased as     |        | yt/geometry/particle_smooth.pyx              |
|                | density_smooth) $4$                     |        |                                              |
|                |                                         |        |                                              |
| 4              | ARTIORootMeshSubset.deposit             |        | yt/frontends/artio/data_structures.py        |
| 5              | YTCoveringGridBase.deposit              |        | yt/data_objects/construction_data_containers |
| 6              | AMRGridPatch.deposit                    |        | yt/data_objects/grid_patch.py                |
|                | UnstructuredMesh.deposit                |        | yt/data_objects/unstructured_mesh.py         |
| 8              | OctreeSubset.deposit                    |        | yt/data_objects/octree_subset.py             |
| 9              | OctreeSubset.smooth                     | 2, 3   | yt/data_objects/octree_subset.py             |
| 10             | OctreeSubset.particle_operation         | 2, 3   | yt/data_objects/octree_subset.py             |
|                |                                         |        |                                              |
| 11             | Dataset.add_deposited_particle_field4-8 |        | yt/data_objects/static_output.py             |
| 12             | Dataset.add_smoothed_particle_field 9   |        | yt/data_objects/static_output.py             |

Table 23.2: Passing of kernel\_name through Methods (or Functions)

To demonstrate how 4 - 10 utilize 1 - 3, the main structure of the smooth method is shown below (irrelevant parts are ignored; deposit and particle\_operation are similar).

```
def smooth(self, method = None, kernel_name = "cubic", ...):
   cls = getattr(particle_smooth, "%s_smooth" % method, None)
   op = cls(..., kernel_name)
```
op is used for the actual smoothing operations thereafter.

For 11 & 12, they simply call the dataset's deposit or smooth method to get the smoothing operations done.

### **23.4.3 Reference**

## **23.5 Backwards Compatibility**

New functionality is accessed by the keyword argument kernel name with default value kernel name  $=$ "cubic", so existing codes' behavior won't change.

# **23.6 Alternatives**

None.

<sup>&</sup>lt;sup>3</sup>This column indicates the possibility that kernel\_name could be passed to 'Pass to', which also depends on another parameter method. <sup>4</sup>When a class is given, its \_\_init\_\_ method is meant.

# **YTEP-0025: The ytdata Frontend**

## **24.1 Abstract**

Created: August 31, 2015 Author: Britton Smith

This YTEP proposes to make data products created by yt into loadable datasets. Primarily, this will provide the following features:

- exporting geometric data containers to datasets that can be reloaded for further geometric selection and analysis.
- exporting plot-type data (projections, slices, profiles) so that they can be moved, reloaded, and manipulated to make new images.

# **24.2 Status**

Completed

# **24.3 Project Management Links**

• [yt PR #1718:](https://bitbucket.org/yt_analysis/yt/pull-requests/1718/wip-adding-ytdata-frontend) the accepted pull request containing the full implementation

# **24.4 Detailed Description**

Currently, yt's main data products (data containers, projections, slices, profiles) can only be used with their full functionality with the original dataset loaded. This is cumbersome when the datasets are so large that they can only be hosted at remote facilities. Creating publication-quality images from such data either requires a cycle of tweaking, transferring, viewing, and cursing or creating custom intermediate data products and plotting codes.

This YTEP proposes to create functionality that will allow for the above data products to be exported to a format that can be reloaded as a full-fledged dataset.

The proposed functionality consists of two main components: functionality to save objects to disk and a frontend responsible for reloading the saved objects.

### **24.4.1 Exporting**

A general function for saving array data associated with an open dataset will be responsible for writing data to disk. Data will be written to a single hdf5 file. Metadata associated with the dataset (i.e., current\_time, current\_redshift, cosmological parameters, domain dimensions) will be saved as attributes of the root file group. By default, data will be saved to a "grid" group with "units" attributes saved for each dataset. This function is implemented as save\_as\_dataset in yt/frontends/ytdata/utilities.py and imported in the main yt import.

The above function will be called by the user-facing functions, YTDataContainer.save as dataset, ProfileND.save\_as\_dataset, and FixedResolutionBuffer.save\_as\_dataset, which will optionally take a filename and a list of fields. If no field list is given, then the fields that have been queried and cached will be saved. This function will also make sure that fields necessary for geometric selection (grid position/cell size, particle position) are also saved. Mesh data will be saved to the "grid" group and particle data will be saved to groups named after the specific particle type.

### **24.4.2 ytdata Frontend**

This frontend will be responsible for reloading all data saved with the above method. As this data is of multiple types, this will actually be multiple frontends living under the general "ytdata" heading. All dataset types will inherit from the YTDataset class. See *[ytdata Dataset Types](#page-114-0)* for a description of each class. For each loaded dataset, ds, in the ytdata frontend, ds.data will provide direct access to the field data.

### **Geometrical Data Containers**

Fields queried from data containers are returned as unordered, one-dimension arrays and, thus, most closely resemble particle datasets. All geometric data containers are reloaded as type YTDataContainerDataset, which is a particle dataset type. Mesh data is stored with the corresponding  $dx$ ,  $dy$ , and  $dz$  fields such that derived fields like cell\_volume can be created. All mesh data is aliased to the "gas" field type. The data attribute associated with the loaded dataset will be a data container configured identically to the original data container. In the case of ray data containers, this is not possible as a ray is defined by cells it intersects and not cells/particles enclosed within. In this case, data will be an instance of ds.all\_data(). Field access through conventional data containers is also possible.

```
ds = yt.load("enzo_tiny_cosmology/DD0046/DD0046")
sphere = ds.\,sphere([0.5]*3, (10, "Mpc"))sphere.save_as_dataset(fields=["density", "particle_mass"])
sds = vt.load("DD0046 sphere.h5")
# sphere with the same center and radius
print (sds.data)
print (sds.data["grid", "density"])
print (sds.data["gas", "density"])
print (sds.data["all", "particle_mass"])
print (sds.data["all", "particle_position_x"])
# create a data container
ad = sds.all_data()print (ad["grid", "density"])
print (ad["all", "particle_mass"])
```
### **Grid Data Containers**

Covering grids, smoothed covering grids, and arbitrary grids return 3D arrays and so can be treated as uniform grid datasets. After being saved with save\_as\_dataset, these are reloaded as type YTGridDataset, which is a uniform grid that also supports particles. FixedResolutionBuffer objects saved with save\_as\_dataset will be reloaded as this type as well, only 2D. In this case, ds.data will give access to the multi-dimensional field arrays.

```
ds = yt.load("enzo_tiny_cosmology/DD0046/DD0046")
cg = ds.covering_grid(level=0, left_edge=[0.25]*3, dims=[16]*3)
cg.save_as_dataset("cg.h5", ["density", "particle_mass"])
cg_d = yt.load("cg.h5")# this has the dimensions of the original covering grid
print (cg_ds.data["gas", "density"]).shape
# access via geometric selection
ad = cg_ds.all_data()print (ad["gas", "density"])
print (ad["all", "particle_mass"])
ray = cg_ds.ray(cg_ds.domain_left_edge, cg_ds.domain_right_edge)
print (ray["gas", "density"])
# FRBs
proj = ds.proj("density", "x", weight_field="density")
frb = proj.to frb(1.0, (800, 800))frb.save_as_dataset(fields=["density"])
fds = yt.load("DD0046\_proj_frb.h5")print (fds.data["density"])
```
### **Projections and Slices**

Projections and slices are like two-dimensional particle datasets where the x and y fields are "px" and "py". They are reloaded as type YTProjectionDataset, which is a subclass of YTDataContainerDataset. Reloaded projection or slice data can be selected geometrically or fed into a ProjectionPlot or SlicePlot. In these cases, ds.data is an instance of ds.all data().

```
ds = vt.load("enzo tiny cosmology/DD0046/DD0046")
proj = ds.proj("density", "x", weight_field="density")
proj.save_as_dataset("proj.h5")
qds = yt.load("proj.h5")
print (gds.data["gas", "density"])
p = yt.ProjectionPlot(gds, "x", "density", weight_file1d="density")p.save()
```
The above would enable someone to make projections or slices of large datasets remotely, then download the exported dataset, and perfect the final image on a local machine. On and off-axis slices are implemented. Off-axis projections are not implemented at this time as they use totally different machinery. In this case, the best strategy would be to create an FRB and call save\_as\_dataset on that.

#### **General Array Data**

Array data written with the base save\_as\_dataset function can be reloaded as a non-spatial dataset. Geometric selection is not possible, but the data can be accessed through the YTNonspatialGrid object, ds.data. This object will only grab data from the hdf5 file and do further selection on it.

```
from yt.frontends.ytdata.api import save_as_dataset
ds = yt.load("enzo_tiny_cosmology/DD0046/DD0046")
region = ds.box([0.25]*3, [0.75]*3)
sphere = ds.\text{sphere}(ds.\text{domain\_center}, (10, \text{ "Mpc"))})my\_data = \{\}my_data["region_density"] = region["density"]
my_data["sphere_density"] = sphere["density"]
save_as_dataset(ds, "test_data.h5", my_data)
ads = vt.load("test data.h5")
print (ads.data["region_density"])
print (ads.data["sphere_density"])
```
#### **Profiles**

1, 2, and 3D profiles are like 1, 2, and 3D uniform grid datasets where dx, dy, and dz are different and have different dimensions. YTProfileDataset objects inherit from the YTNonspatialDataset class. Similarly, the data can be accessed from ds.data. The x and y bins will be saved as 1D fields and fields named after the x and y bin field names will be saved with the same shape as the actual profile data. This will allow for easy array slicing of the profile based on the bin fields.

```
ds = yt.load("enzo_tiny_cosmology/DD0046/DD0046")
profile = yt.create_profile(ds.all_data(), ["density", "temperature"],
                            "cell_mass", weight_field=None)
profile.save_as_dataset()
pds = yt.load("DD0046_profile.h5")
# print the profile data
print pds.data["cell_mass"]
# print the x and y bins
print pds.data["x"], pds.data["y"]
# bin data shaped like the profile
print pds.data["density"]
print pds.data["temperature"]
```
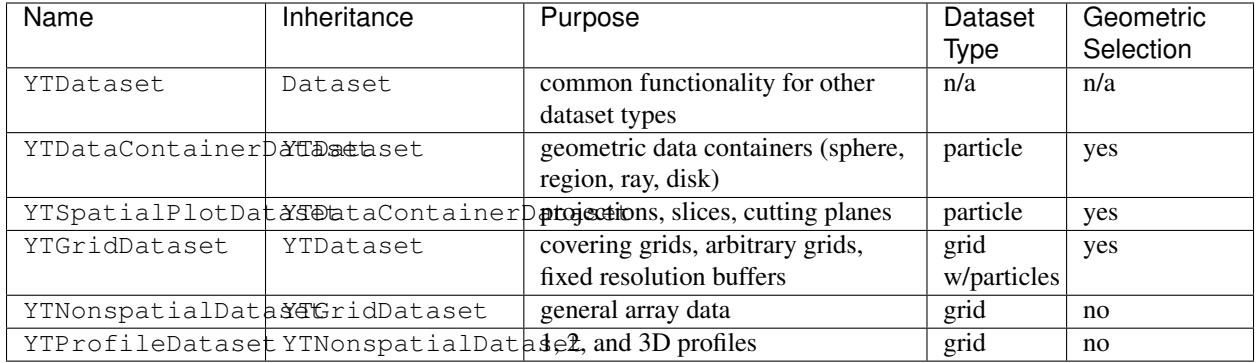

## <span id="page-114-0"></span>**24.4.3 ytdata Dataset Types**

# **24.5 Backwards Compatibility**

Currently, the only API breakage is in the AbsorptionSpectrum. Previously, it accepted a generic hdf5 file created by the LightRay. As per the [open PR,](https://bitbucket.org/yt_analysis/yt/pull-requests/1718/wip-adding-ytdata-frontend) the LightRay now writes out a yt.loadable dataset that is loaded by the AbsorptionSpectrum.

Other than the above, this is all new functionality and so has no backward incompatibility. One general change made to the yt codebase is that places that refer to index fields  $(x, y, z, dx, etc.)$  now refer to  $(\leq$  fluid\_type>, "dx") instead of ("index", "dx"). This is to allow fields like cell\_volume to be created from the ("grid", "dx") field that, for the ytdata frontend, lives on disk instead of the version being generated by the geometry handler. For actual grid datasets, we simply create an alias from (<fluid\_type>, "dx") to ("index", "dx") upon loading. This should be completely transparent to the user.

# **24.6 Alternatives**

We could create custom binary files for every type of plot and data container. We could also revive the concept of saving pickled objects that was used somewhat in yt-2.

# **YTEP-0026: NumPy-like Operations**

## **25.1 Abstract**

Created: September 21, 2015

Author: Matthew Turk

This YTEP describes implementing some NumPy-like and potentially some Pandas-like operations on data container objects.

## **25.2 Status**

This YTEP is proposed, but proof-of-concept code has been developed and issued in a PR: [https://bitbucket.org/yt\\_analysis/yt/pull-requests/1763](https://bitbucket.org/yt_analysis/yt/pull-requests/1763)

Once the YTEP PR has been accepted, documentation will be added to the PR to the codebase.

# **25.3 Project Management Links**

Any external links to:

• PR with first work-in-progress: [https://bitbucket.org/yt\\_analysis/yt/pull-requests/1763](https://bitbucket.org/yt_analysis/yt/pull-requests/1763)

# **25.4 Detailed Description**

### **25.4.1 Background**

Data objects in yt are lazy-loaded; only when data is accessed is it read from disk. However, the way they behave is similar to "data frames" or numpy named dtypes – they act as though they are dicts-of-arrays, with some operations being defined that operate in parallel-aware ways.

However, this is something of a leaky abstraction; in order to compute relatively simple operations, the *.quantities* object has to be accessed, the correct "quantity" to use determined, and then called.

But, many of these quantities map relatively simply to NumPy operations.

This YTEP doesn't (yet) address adding other, Pandas-like operations (such as select or group) even though they also map to yt operations; that may come in the future.

### **25.4.2 What Can Be Done**

I think we should map numpy array operations to quantities and other things! And while we're at it, let's add on very simple "plot" operations. Furthermore, to make the connection more explicit, slices will be implemented as well to generate data objects and selections. The dataset object will have a *r* attribute, aliased to the much more descriptive .region\_expression, which enables directly slicing it, which will either return a region, a slice, or an arbitrary\_grid, depending on how many dimensions are used and if an imaginary step is supplied (like np.mgrid). This will accept a unitful slice.

### **25.4.3 Implementation**

This will be implemented very simply as a set of aliases that look at the input arguments and then generate results from them.

NumPy arrays have several operations that return scalars, which is what we want to map to within these operations:

- $a11$
- any
- argmax
- argmin
- max
- mean
- min
- prod
- ptp
- std
- $\bullet$  sum
- var

For the purposes of this YTEP, we will concern ourselves with argmax, argmin, max, mean, min, std, ptp, sum, and also the non-NumPy operations hist and integrate, which normally do not return a single scalar but a set that does not correspond to the number of elements in the array.

We break these up based on the axis argument, and other optional arguments. Below is the enumerated behavior. Note that for those items that can be computed in a single pass (i.e., statistical information about the fields as a whole) we will likely implement a system that computes them in a single pass and caches them, so that min and max and std will cache in-between calls and only require a single pass over the array.

#### **argmax**

The mandatory argument is the field over which the maximum is to be computed; the default return argument is the index, but the axis optional parameter can specify one or more fields that will be returned. (For instance, one could supply ( $'x'$ ,  $'y'$ ,  $'z'$ ) and be handed back the spatial locations.

#### **argmin**

The mandatory argument is the field over which the minimum is to be computed; the default return argument is the index, but the axis optional parameter can specify one or more fields that will be returned. (For instance, one could supply  $('x', 'y', 'z')$  and be handed back the spatial locations.

#### **max**

The mandatory argument is the field of which the maximum is to be computed. This can be a list of fields.

This accepts the optional argument axis. If axis is a spatial axis (as defined by coordinates.axis\_names and thus including 0, 1, 2, and the axis names) it will generate a *maximum intensity projection* along that axis of the specified field.

#### **mean**

The mandatory argument is the field to average. This will return either a projection if the axis is spatial, or a quantity result.

The optional axis argument can either be the spatial axis along which the weighted projection can be computed (defaults to weighted by ones, which is usually not desired for astro data, but may be for other data) or None. Non-spatial axes are not supported.

The optional weight argument (which defaults to ones) describes how to weight this average. If axis is None and weight is None, it will compute the sum; if axis is None and weight is not None, it will compute the weighted\_average\_quantity.

#### **min**

The mandatory argument is the field of which the minimum is to be computed. This can be a list of fields.

Because we do not have "minimum intensity projections," spatial axes are not supported.

#### **std**

The mandatory argument is the field of which the standard deviation is to be computed. This can be a list of fields.

The optional argument weight will describe the weight for computing standard deviation.

#### **ptp**

The mandatory argument is the field of which the peak-to-peak is computed.

#### **sum**

The mandatory argument is the field to sum.

The axis argument, if spatial, will be the axis along which the projection will be taken. This must either be None or a spatial axis. The weighting will be None, and thus it will be the line integral. (Note that this will *not* includes a dl term, as it will be using the sum method.)

#### **integrate**

The mandatory field argument is the field to integrate; if axis is one of the coordinate axes, the return value will be a projection. This will be using the standard projection method, which includes dl.

If the axis argument is not a spatial dimension, maybe it could return a profile of some type? I'm not sure.

#### **hist**

This should return a profile. Determining the most natural way to map how we profile (i.e., the fields along the axes, and the weighting) is an open question. But, it seems to me that we want to do something like:

- Mandatory argument: field or fields to take the average of, or the sum of. If bins is not specified, the returned profile will compute the sum of this field in bins along the x axis; this is somewhat of a weird conditional, but seems to match the closest.
- Optional weight argument: the field to use as the weight; if not specified, this will just be a sum.
- Optional bins argument: the x and optionally y field to use as bins

#### **\_\_getitem\_\_**

The slice operation on a shadow  $\cdot$  r quantity should return regions or slices.

If one axis is fully-specific, it will be the slice along that axis. If all three are left as start/stop tuples *with no step*, it will be a region. These can be either float values or unitful objects or tuples of  $(va1, unit_name)$ .

If a step is supplied, it will need to be supplied for all three dimensions, will need to be imaginary (i.e.,  $64\text{ i}$ ) and it will be interpreted as input to an arbitrary grid object. The start/stop will provide the left and right edges and the step will provide the number of dimensions.

#### **plot**

The plot operation will only be implemented on things that have obvious plotting candidates – slices, projections, profiles. This will default to creating the necessary PlotWindow or related class, and will try to choose sane defaults for it. For instance, this could wrap to\_pw. In contrast to to\_pw, this will also default to *native* plot coordinates, as we want this to match more closely the behavior that would be done by simply plotting the field.

### **25.4.4 Examples**

At the present to get a projection plot of a data object, one would do:

```
obj = ds.\,sphere((100, 'cm'), 'c')p = yt.ProjectionPlot(ds, 'x', 'density', data_source = obj)p.show()
```
or:

```
obj = ds.\,sphere((100, 'cm'), 'c')proj = ds.proj("x", "density", data_source=obj)p = proj.to\_pw()p.show()
```
The alternate here would be:

```
obj = ds.\nsphere((100, 'cm'), 'c')p = obj.sum("density", axis="x")
p.plot()
```
The histogram could be computed:

```
obj = ds.\nsphere((100, 'cm'), 'c')p = obj.hist("density", bins="temperature", weight="cell_mass")
p.plot()
```
The slicing would look like:

```
ds = yt.load("galaxy0030")my\_obj = ds.r[(100, 'kpc') : (200, 'kpc'), ::, (100, 'kpc') : (200, 'kpc')]
```
The way to construct this at present would be, which is a bit cumbersome (there are other ways to do this, too, but this is the one that is the clearest):

```
ds = yt.load("galaxy0030")
left_edge = ds.domain_left_edge.in_units("kpc").copy()
left\_edge[0] = 100left edge[2] = 100right_edge = ds.domain_right_edge.in_units("kpc").copy()
right\_edge[0] = 200right\_edge[2] = 200center = (left_edge + right_edge)/2.0
my_obj = ds.region(center, left_edge, right_edge)
```
Or for a slice:

```
ds = yt.load("galaxy0030")
my_obj = ds.r[(100,'kpc'):(200,'kpc'), (250,'kpc'), (100,'kpc'):(200,'kpc')]
my_obj.plot()
```
At present, we would have to:

```
ds = yt.load("galaxy0030")
left_edge = ds.domain_left_edge.in_units("kpc").copy()
left\_edge[0] = 100left\_edge[2] = 100right_edge = ds.domain_right_edge.in_units("kpc").copy()
right\_edge[0] = 200right\_edge[2] = 200center = (left_edge + right_edge)/2.0
reg = ds.region(center, left_edge, right_edge)
my\_obj = ds.size(1, (250, 'kpc'))my_obj.to_pw("density")
```
Another example is how to make very terse computations, which still demonstrate reasonably clearly what they do:

```
ds = yt.load("IsolatedGalaxy/galaxy0030/galaxy0030")
dd = ds.r[:, :, :]print dd.mean(["velocity_%s" % ax for ax in 'xyz'], weight="cell_mass")
```
This returns::

[37021.0582639 cm/s, 35794.630883 cm/s, 82204.2708063 cm/s]

Note that we can also do:

**print** ds.r[:,:,:].mean(["velocity\_%s" % ax **for** ax **in** 'xyz'], weight="cell\_mass")

With the step functionality, this is also possible:

```
g = ds.r[::128j,::128j,::128j]g["density"]
```
which will be an arbitrary\_grid object with 128 cells in each dimension.

We may at some point want to add pandas-like selection and indexing functions [\(http://pandas.pydata.org/pandas](http://pandas.pydata.org/pandas-docs/stable/indexing.html)[docs/stable/indexing.html](http://pandas.pydata.org/pandas-docs/stable/indexing.html) ) but right now the use case is less clear. Maybe having select() be an alias for cut\_region, or adding in a groupby method (maybe; not sure that's useful unless it were by binning) would be interesting, but not immediately clear to me.

This work, if completed, will include an overhaul of the documentation to reflect this, as I think it is considerably terser and more expressive.

# **25.5 Backwards Compatibility**

There are no backwards-compatible issues.

# **25.6 Alternatives**

I do not know if there are alternatives to consider; in many ways, this will open us up to more straightforward utilization of tools like xray and dask.

# **YTEP-0027: Non-Spatial Data**

## **26.1 Abstract**

Created: December 1, 2015 Author: Matthew Turk, Nathan Goldbaum, John ZuHone

This YTEP outlines a plan to implement support for native non-spatial data representations in yt.

# **26.2 Status**

In Progress

# **26.3 Project Management Links**

- This pull request is the first attempt at implementing this: [https://bitbucket.org/yt\\_analysis/yt/pull](https://bitbucket.org/yt_analysis/yt/pull-requests/1891/wip-supporting-non-spatial-coordinate)[requests/1891/wip-supporting-non-spatial-coordinate](https://bitbucket.org/yt_analysis/yt/pull-requests/1891/wip-supporting-non-spatial-coordinate)
- This Trello card discusses it a bit: <https://trello.com/c/7d5PCUym/7-index-arrays> as does this one: <https://trello.com/c/MXF1sWam/6-non-spatial-data>

# **26.4 Detailed Description**

### **26.4.1 Background**

Currently, most of yt assumes that its data structures (particularly for purposes of selection and units) are related to spatial coordinates. This leads to issues such as spherical and cylindrical coordinates believing their angular coordinates are in code\_length, having to pretend that pressure coordinates are code\_length, and so on.

An additional complication is that at present, index operations (particularly in selection operations) cannot know in advance that their input arrays are in "index space." This leads to costly operations that check the units (which are assumed to be code\_length) and converts if need be. It is often very difficult to create a situation where the arrays are not in those units, though.

Fortunately, there are very few places where the arrays used to index the dataset are utilized directly; for the most part, they are manually stripped of units and then re-applied with the correct units in classes such as the spherical coordinates handler.

This YTEP concerns itself with a few things:

- Allowing datasets to be loaded that are indexed in non-spatial dimensions (for instance, lat, lon, pressure)
- Developing unitful coordinate systems for these non-spatial datasets
- Implementing a custom coordinate handler

### **26.4.2 Why is this hard?**

There are assumptions made in a number of places that data is spatial. Often this shows up in one of these ways:

- Calls to ensure\_code or conversions explicitly to code\_length.
- Assumptions that a set of units can be represented as a form of length, for instance during integration.
- Inhomogeneous units in a single YTArray are not supported in the current development tip of yt. Some behavior can be mocked up using object arrays, but this is incredibly unreliable.

### **26.4.3 Implementation of Index Arrays**

To address this issue, an implementation of an object explicitly for indexing data has been created, currently called an IndexArray. This object subclasses from YTArray, but differs in some crucial ways.

- Multiple units may be specified. These units must be of the same length as the final axis of the array.
- The units in an array are immutable. To change units, the array must be copied. Practically, this means that convert\_to\_units will raise an exception, but it brings with it the benefit that it is difficult to find oneself in a situation where something like domain\_left\_edge is not the native units of the indexing system.
- Fancy-indexing is not possible; only slicing can be conducted.

These arrays are almost always assumed to be created internally within yt. Some situations, such as specifying a "center" to an object, can accept IndexArray objects.

### **26.4.4 Implementation of Coordinates**

For inhomogeneous units to be useful, there must be a mechanism for specifying the units to a coordinate handler. The implementation of a CustomCoordinateHandler manages this task. This coordinate handler assumes that the coordinate space is functionally Cartesian, but where the axes correspond to non-spatial information. For instance, you might have the first axis be mass, the second time, the third distance.

Warning: At present, distance metrics are *assumed* to be scaled identically amongst the three axes. This means that distance is computed in a Euclidean fashion!

To specify this, the CustomCoordinateHandler accepts an axis unit specification. This extends the existing axis ordering argument to include axis units. From the perspective of the user, this would look like this::

```
ds = yt.load_uniform_grid(data, [30, 30, 30],
   bbox=np.array([[0.0, 10.0], [0.0, 30.0], [0.4, 0.9]]),
   geometry = ('custom', ('length', 'm'), ('mass', 'g'), ('time', 's'))))
```
In this function call, note that the geometry argument has been extended to include both the axis ordering *and* the units that each takes. The first axis is called length with units of  $m$ , the second is called mass with units of q and the third is time with units of s.

Note that these could all be length units, but with different names – this would also be a custom coordinate system where the naming scheme can be modified.

All coordinate handlers now have an axes unit dict, which maps the axis names to units.

Future developments may include allowing for specification of non-Euclidean distance functions.

### **26.4.5 Impact on Plotting**

PlotWindow as a whole is designed to be used for plotting spatial datasets. Integrating non-spatial datasets presents us with two options:

- Modify PlotWindow such that it is generic with respect to units and aspect ratios and usable for non-spatial data.
- Utilize something like PhasePlot or ParticlePlot for plotting image data from non-spatial datasets.

At present, extremely basic plotting functionality has been put into PlotWindow to deal with non-spatial datasets, but this has also caused some minor impedance mismatches.

The current long-term strategy is to refactor the two plotting interfaces to share a common base class (also likely with ParticlePlot), and then have these choose the appropriate subclass for plotting non-spatial data and "do the right thing."

### **26.4.6 Future: More than Three Dimensions**

Utilizing IndexArray is the first step toward enabling additional dimensions of data access. However, this set of functionality alone is by far insufficient. In order to enable access to greater dimensionality of data, there must be concerted effort to eliminate assumptions of 3 dimensions and generalize data structures. While this is now feasible, it is still quite the undertaking.

# **26.5 Backwards Compatibility**

The biggest potential source of problems with backwards compatibility arise from the utilization of YTArray objects where IndexArray objects are required. This is mostly likely to happen places like centers specified to objects. However, in updating the tests, it seems that these are minimally invasive and should have only very minor impact on user-facing scripts and APIs.

Work is in progress to ensure that an IndexArray with homogeneous units behaves the same as a YTArray with those same units. This should minimize impact.

# **YTEP-0028: Alternative Unit Systems**

## **27.1 Abstract**

Created: December 8, 2015 Author: John ZuHone, Nathan Goldbaum, Matthew Turk This YTEP outlines a plan to support alternative unit systems for yt.

# **27.2 Status**

In Progress

# **27.3 Project Management Links**

PR: [https://bitbucket.org/yt\\_analysis/yt/pull-requests/1904/wip-switching-between-different-base-units/](https://bitbucket.org/yt_analysis/yt/pull-requests/1904/wip-switching-between-different-base-units/)

# **27.4 Detailed Description**

### **27.4.1 Background**

Currently, yt works with a "cgs"-based unit system. That is, all units can be expressible in a set of "base" units, which are reducible to the "centimeter-gram-second" system of units. There is one exception to this rule, that of SI current units which are not reducible to anything within the cgs system, and have a base unit of Amperes.

In the current state of the code, there is minimal support for other unit systems. The extent of this support are the methods for converting unitful quantities (YTArrays, YTQuantities) and units themselves to the SI or "MKS" (meter-kilogram-second) system. These are:

- in\_mks: Takes a YTArray or YTQuantity and returns a new one in equivalent MKS base units.
- convert\_to\_mks: Converts the units of a YTArray or YTQuantity into the equivalent MKS base units.
- get\_mks\_equivalent: Takes a Unit object and returns the equivalent MKS units.

These methods are useful, but they require the user to convert to MKS "by hand" from the default "cgs" unit system used by yt, within which all calculations are carried out. Some users would prefer to work within the MKS system (or another alternative unit system) which is more appropriate for their datasets and calculations.

This YTEP outlines a proposal for allowing different unit systems to be used in yt. The core of the proposal is to allow this functionality on a per-object basis: namely, changing the unit system at the level of individual datasets, units, and unitful quantities, instead of on a global scale. The advantages of this approach are that it is relatively simple, is easily extendable, and makes only a fairly small number of changes to the fundamental code base.

### **27.4.2 The UnitSystem Object**

Managing different unit systems requires the creation of a new UnitSystem class. A given UnitSystem object will consist of dict-like access to setting and getting default units with the keys corresponding to dimensions, whether strings (e.g., "velocity") or SymPy Symbol objects registered in yt.units.dimensions (e.g., yt.units.dimensions.current\_mks). Initialization of a UnitSystem object requires setting the name of the system, as well as a set of base units:

cgs\_unit\_system = UnitSystem("cgs", "cm", "g", "s")

This will initialize the UnitSystem along with a set of base units. The required arguments are, in order:

- name: The shorthand name for the UnitSystem.
- length\_unit: The base length unit for this system.
- mass\_unit: The base mass unit for this system.
- time\_unit: The base time unit for this system.

The optional arguments are:

- temperature\_unit: The base temperature unit for this system. Defaults to "K" (Kelvin).
- angle\_unit: The base angular unit for this system. Defaults to "rad" (radians).
- current\_mks: The base angular unit for current in an MKS-like system. Defaults to None.

If need be, the base units for temperature, angle, and MKS current can be supplied:

```
mks_unit_system = UnitSystem("mks", "m", "kg", "s",
                             temperature_unit="K",
                             angle_unit="radian",
                             current_mks_unit="A")
```
The initialization of the UnitSystem will also add it to a unit system registry dictionary which may be queried for a given system by its name:

```
from yt import unit_system_registry
imperial_unit_system = unit_system_registry["imperial"]
```
Once the UnitSystem exists, new unit defintions for specific dimensions may be added in two ways. The first is to explicitly set a unit for a specific dimension:

```
from yt.units.import dimensions
mks_unit_system["pressure"] = "Pa"
mks_unit_system[dimensions.energy] = "J"
```
So, whenever yt asks for the unit corresponding to a given dimensionality (such as in a field definition), the unit specified here will be returned. The second way to add new units to the system is simply by querying for the units for a particular dimension, without having set them previously. The effect of this is to set the units for that specific dimension by deriving them from the base units:

**print**(mks\_unit\_system["angular\_momentum"]) # We haven't set a unit for this yet!

which will return  $kq*m**2/s$  because it will be derived from the base units of m, kg, and s.

Several unit systems will already be supplied for use with yt. They will be:

- "cgs": Centimeters-grams-seconds unit system, with base of (cm, g, s, K, radian). Uses the Gaussian normalization for electromagnetic units.
- "mks": Meters-kilograms-seconds unit system, with base of (m, kg, s, K, radian, A).
- "imperial": Imperial unit system, with base of (mile, lbm, s, R, radian).
- "galactic": "Galactic" unit system, with base of (kpc, Msun, Myr, K, radian).
- "solar": "Solar" unit system, with base of (AU, Mearth, yr, K, radian).
- "planck": Planck natural units  $(\hbar = c = G = k_B = 1)$ , with base of  $(1-p1, m_p1, t_p1, T_p1,$ radian).
- "geometrized": Geometrized natural units  $(c = G = 1)$ , with base of  $(1 \text{ qeom}, \text{ m qeom}, t \text{ qeom})$ K, radian).

Users may create new UnitSystem objects on the fly, which will be added to the unit\_system\_registry automatically as they are created. Both of these will be accessible from the top-level  $y_t$  module.

#### **"code" UnitSystems**

When a dataset is instantiated, a UnitSystem object corresponding to the code units for that dataset will be created and added to the unit\_system\_registry, where the name will be the string representation of the Dataset object:

```
from yt import unit_system_registry, load
ds = load("GasSloshing/sloshing_nomag2_hdf5_plt_cnt_0100")
sloshing_unit_system = unit_system_registry[str(ds)]
```
### **27.4.3 Unit Systems and Dataset objects**

The main user-facing interface to the different unit systems will be through the load function. load will take a new keyword argument, unit\_system, which will be a string that corresponds to the name identifier for the desired unit system, with a default value of "cgs". The main effect of changing the unit system will be to return all aliased fields and derived fields in the units of the chosen system. For example, to change the units to MKS in a FLASH dataset:

```
ds = yt.load("GasSloshing/sloshing_nomag2_hdf5_plt_cnt_0100", unit_system="mks")
sp = ds.\,sphere("c", (100., "kpc"))print(sp["density"])
print(sp["flash","dens"])
print(sp["kinetic_energy"])
print(sp["angular_momentum_x"])
 [ 1.30865584e-23 1.28922012e-23 1.30364287e-23 ..., 1.61943869e-23
  1.61525279e-23 1.59566008e-23] kg/m**3
```

```
[1.30865584e-26 \t1.28922012e-26 \t1.30364287e-26 \t... \t1.61943869e-261.61525279e-26 1.59566008e-26] code_mass/code_length**3
[6.37117204e-13 6.12785535e-13 6.20621019e-13..., 3.12205509e-13]3.01537806e-13 3.39879277e-13] Pa
[-3.97578436e+63 -3.92971077e+63 -3.95375204e+63 ... , 2.39040654e+63]2.39880417e+63 2.44245756e+63] kg*m**2/s
```
Note that in this example, "density" is an alias to the FLASH field ("flash", "dens"), and it has had its units converted to MKS, but the original FLASH field remains in its default code units. "kinetic\_energy" and "angular\_momentum\_x" are derived fields which have also had their units converted.

Another option is to express everything in terms of code units, which may be achieved by setting unit\_system="code":

```
ds = yt.load("IsolatedGalaxy/galaxy0030/galaxy0030", unit_system="code")
sp = ds.\text{sphere}("c", (30., "kpc"))print(sp["density"])
print(sp["kinetic_energy"])
print(sp["angular_momentum_x"])
```

```
[ 744.93731689 717.57232666 682.97546387 ..., 40881.68359375
  57788.68359375 397754.90625 ] code_mass/code_length**3
[ 97150.95501972 91893.64007627 85923.44662925 ...,
 11686694.21560157 16358988.90006877 79837013.8427877 ] code_mass/(code_length*code_time**2)
[-1.17917130e-10 -1.05648103e-10 -9.26664470e-11 ..., 2.05149702e-09]2.03607319e-09 6.72304619e-09] code_length**2*code_mass/code_time
```
Currently, the plan is to have all frontends allow the user to set unit\_system in the call to load, but this should be evaluated on a per-frontend basis. For some frontends, it may be more appropriate to set the unit system explicitly, whether to "cqs" or some other system.

### **27.4.4 Using UnitSystems in Field Definitions**

In order for derived fields to take advantage of the different unit systems, it will be necessary to change the units in the field definitions, so that the derived fields may be returned in the units of the system specified when the dataset was loaded.

For example, in setting up the specific angular momentum fields in  $yt$ . fields. specific angular momentum, we would change the units thus:

```
def setup_angular_momentum(registry, ftype = "gas", slice_info = None):
   unit_system = registry.ds.unit_system
   def _specific_angular_momentum_x(field, data):
       xv, yv, zv = obtain_velocities(data, ftype)
       rv = obtain rvec(data)
       rv = np.rollaxis(rv, 0, len(rv.shape))rv = data.ds.array(rv, input\_units = data["index", "x"] .units)return yy * rv[...; 2] - zv * rv[...; 1]...
   registry.add_field((ftype, "specific_angular_momentum_x"),
                       function=_specific_angular_momentum_x,
                       units=unit_system["specific_angular_momentum"],
                       validators=[ValidateParameter("center")])
```
Notice that the field definition code itself has not been altered at all except that the units keyword argument to registry.add\_field has been changed from  $\text{cm}**2/s$  to unit\_system["specific\_angular\_momentum"], which will set the units for the field to whatever is appropriate for the unit system associated with the dataset. The unit\_system object may be queried with either SymPy symbol objects in  $yt$ .units.dimensions or strings corresponding to the variable names of those objects.

This will not be appropriate for all fields–some fields naturally belong in certain units regardless of the underlying system used. In the context of galaxy clusters, "entropy" is an example, which naturally belongs in units of  $k \in V \times \text{cm} \times \times 2$ . Whether or not to change units should be evaluated on a per-field basis.

For users adding their own derived fields, there will be two ways to take advantage of the new unit systems functionality. If derived fields are being created from a dataset using ds.add\_field, they can set up the units in a similar way as above:

```
def _density_squared(field, data):
    return data["density"]*data["density"]
ds.add_field(("gas","density_squared"), function=_density_squared, units=ds.unit_system |"density"]*
```
If using yt.add\_field, however, it will be necessary to set units="auto" in the call to add\_field. To provide an extra layer of error handling for this case, a dimensions keyword argument will be added to the DerivedField initialization, which will only be used if units="auto", and will be used to check that the dimensions supplied to add\_field and the dimensions of the YTArray in the field definition are the same:

```
from yt.units.dimensions import temperature
inverse_temp = 1/temperature
def inv temperature(field, data):
    return 1.0/data["temperature"]
yt.add_field(("gas","inv_temperature"), function=_inv_temperature, units="auto",
             dimensions=inverse_temp)
```
If one does not supply a dimensions argument when units="auto", or if the dimensions are incompatible, errors will be thrown.

### **Special Handling for Magnetic Fields**

Making magnetic fields compatible with different unit systems requires special handling. The reason for this is that the units for the magnetic field in the cgs and MKS systems are not reducible to one another. Superficially, it would appear that they are, since the units of the magnetic field in the cgs and MKS system are gauss (G) and tesla (T), respectively, and numerically  $1 G = 10^{-4} T$ . However, if we examine the base units, we find that they have different dimensions:

$$
1 G = 1 \frac{\sqrt{g}}{\sqrt{cm} \cdot s}
$$

$$
1 T = 1 \frac{kg}{A \cdot s^2}
$$

It is easier to see the difference between the dimensionality of the magnetic field in the two systems in terms of the definition of the magnetic pressure:

$$
p_B = \frac{B^2}{8\pi} \text{ (cgs)}
$$

$$
p_B = \frac{B^2}{2\mu_0} \text{ (MKS)}
$$

where  $\mu_0 = 4\pi \times 10^{-7} \text{ N/A}^2$  is the vacuum permeability. Therefore, in order to handle the different cases of the magnetic field units for the two different systems, it is necessary to have field definitions which can take the different dimensionalities into account.

The most fundamental change which is required will be to change the way aliases are handled for the magnetic field vector fields. Normally, the dataset field and the aliased field will have the same dimensions. For example, in the case of a FLASH dataset, ("flash","magx") and its alias ("gas","magnetic\_field\_x") will have the same dimensions of magnetic field cgs, which are sqrt((mass))/(sqrt((length)) $*(time)$ ). This is handled by specifying the alias in the known\_other\_fields atttribute of the FieldInfoContainer like this:

```
class FLASHFieldInfo(FieldInfoContainer):
    known_other_fields = (
        ...
        ("magx", (b_units, ["magnetic_field_x"], "B_x")),
        ("magy", (b_units, ["magnetic_field_y"], "B_y")),
        ("magz", (b_units, ["magnetic_field_z"], "B_z")),
        ...
    )
```
Where the alias is the second item in the 3-element tuple after the field name. However, we may want to convert from a cgs unit system to an MKS unit system, which would require changing the dimensions of the alias "magnetic\_field\_x" (while leaving the units and dimensions of the dataset field "magx" intact). The solution is to remove the alias from known\_other\_fields and supply a helper function which creates the aliases, taking into account the specified unit system:

```
class FLASHFieldInfo(FieldInfoContainer):
   known_other_fields = (
        ...
        ("magx", (b_units, [], "B_x")), # Note the alias has been removed
        ("magy", (b_units, [], "B_y")),
        ("magz", (b_units, [], "B_z")),
        ...
    )
   def setup_fluid_fields(self):
        from yt.fields.magnetic_field import \
            setup_magnetic_field_aliases
        ...
        setup_magnetic_field_aliases(self, "flash", ["mag%s" % ax for ax in "xyz"])
```
Again, this will have to be evaluated on a per-frontend basis as to what is most appropriate for the handling of the magnetic field units. The definitions for other magnetic-related fields such as "magnetic\_pressure" and "alfven speed" will also be modified to ensure that the units are handled properly for the different systems.

### **27.4.5 Other Ways to Use the Unit Systems**

There will be other ways in which unit-aware objects in yt may be converted to a different unit system. they are:

#### **in\_base, convert\_to\_base, get\_base\_equivalent methods**

These three methods, which currently convert unitful quantities and units to the yt base units of cgs (plus Ampere if the dimensionality includes current\_mks), will be modified to include a unit\_system keyword argument, which will be set to "cgs" by default. The purpose of this keyword argument is to allow switching between different unit systems for YTArrays, YTQuantities, and Unit objects. This keyword argument may be set to a string corresponding to the name of the desired unit system. Some examples:

```
a = YTArray([1.0, 2.0, 3.0], "km/hr")print(a.in base("imperial"))
```

```
[ 0.91134442, 1.82268883, 2.73403325] ft/s
```

```
b = YTQuantity(12., "q/cm**3")b.convert_to_base("galactic")
print(b)
```
1.7730691071344677e+32 Msun/kpc\*\*3

```
c = YTQuantity(100., "mile/hr")print(c.units.get_base_equivalent("mks"))
```
m/s

Alternatively, a Dataset object may be passed as the unit system argument, which will convert to the base code units of that dataset:

```
ds = yt.load("IsolatedGalaxy/galaxy0030/galaxy0030")
sp = ds.\,sphere("c", (30., "kpc"))print(sp["density"].in_base(ds))
```
[ 744.93731689 717.57232666 682.97546387 ..., 40881.68359375 57788.68359375 397754.90625 ] code\_mass/code\_length\*\*3

Note that this will only work if the YTArray, YTQuantity, or Unit in question "knows" about those code units, e.g., it is from a data container from that Dataset or was initialized using ds.arr.

A call to in\_base or convert\_to\_base without specifying a unit system will convert to the default "cgs" unit system:

```
a = \text{YTArray}([1.0, 2.0, 3.0], \text{ "km/hr"})print(a.in_base())
```
[ 27.77777778, 55.55555556, 83.33333333] cm/s

which is the current behavior of the code, ensuring backwards-compatibility. The behavior of the cgs and MKSspecific methods (e.g., in\_cgs, in\_mks, etc.) will not be modified.

#### **Cosmology object**

Currently, the Cosmology object returns all quantities in cgs units. The proposed changes will add a new keyword argument, unit\_system, which will be a string that corresponds to the name identifier for the desired unit system, with a default value of "cqs".

cosmo = Cosmology(unit\_system="galactic")

Alternatively, unit\_system may be set to a Dataset object to use the code units of that dataset:

```
ds = yt.load("IsolatedGalaxy/galaxy0030/galaxy0030")
cosmo = Cosmology(unit_system=ds)
```
### **27.4.6 Physical Constants in the Different Unit Systems**

Each UnitSystem object will have a constants attribute which can be used to obtain any physical constant in yt.utilities.physical\_constants in the base units of that system. For example:

#### **import yt**

galactic\_units\_system = yt.unit\_system\_registry["galactic"]

```
G = galactic_units_system.constants.G
clight = galactic_units_system.constants.clight
mp = galactic_units.system.constants.mp
print(G)
print(clight)
```
4.498205661165364e-12 kpc\*\*3/(Msun\*Myr\*\*2)

306.6013938381177 kpc/Myr

**print**(mp)

```
8.417430465502256e-58 Msun
```
## **27.4.7 Notifying the Community**

The community will be notified about this feature enhancement via the mailing list and appropriate social media accounts. Appropriate documentation of this feature will be added.

# **27.5 Backwards Compatibility**

Since the base unit system for all yt units will remain cgs, and the unit\_system keyword will always default to "cgs" for loading datasets, setting up Cosmology objects, and unit conversions of arrays, the changes as proposed are fully backwards-compatible.

# **27.6 Alternatives**

The only alternative discussed up to this point was to set the unit system globally for a given yt session using the configuration system. The system proposed here allows for more fine-grained control at the level of individual objects, e.g. Dataset, YTArray, and Cosmology objects, which should be sufficient for most (if not all) purposes. Another option is to make the default base units themselves configurable. This is disfavored since it does not appear to add additional functionality beyond the currently proposed scheme, and would result in more widespread changes to the code base.

# **YTEP-0029: Extension Packages**

## **28.1 Abstract**

Created: January 25, 2016

Author: Matthew Turk

The yt project is not the same as the yt codebase. However, the bundling of analysis modules and maintaining a monolithic repository tends to blur the distinction between the two. This YTEP is an attempt to identify how we can make the codebase more friendly to extension modules, and to encourage an ecosystem of independently developed packages that utilize yt.

# **28.2 Status**

This YTEP has been accepted.

# **28.3 Project Management Links**

There has been discussion on yt-dev about this, but due to Dreamhost's constant problems with archiving mail, they may be gone forever, about which I will refrain from editorializing here.

# **28.4 Detailed Description**

This YTEP proposes a few courses of action designed to promote the idea of yt as a dependency, rather than a destination, for analysis modules and external projects.

As it stands, many (the author included) have viewed yt as the "place" to put things, whether or not they contribute to its core mission. There are several good reasons for this:

- Distribution: yt is largely a monolithic codebase, and if you have downloaded and installed yt, you have access to all of the analysis modules. This makes discoverability and distribution much easier.
- Infrastructure: yt has testing infrastructure which gets run on all pull requests and new revisions. As such, if the analysis module is in the primary codebase, it too will be tested. If functionality in yt changes, the analysis module will track this. Additionally, we provide the ability to run tests on managed infrastructure.
- Prestige: (maybe?) Having something be a part of yt adds to the sense that it's part of the bigger project, and that it's somehow graduated to a stable component. (I am not sure this is real, but it's been mentioned to me.)
- Social infrastructure: There's a mailing list for yt, so folks know where to go.

But, there are several – sometimes quite large – downsides to being part of the mainline yt codebase.

- Project Standards: The methods right now for developing in yt require several iterations of code review as well as conforming to standards of development practices. For instance, this could include style or where the code is developed (i.e., bitbucket/github/kallithea/etc).
- Credit: While the situation is certainly improving, and there is nothing to stop a contributor from writing a paper describing a new analysis module (in fact this is encouraged) it is still a part of a "project" codebase rather than a standalone entity. This can diminish the perception of individual contributions, particularly by people not directly affiliated with the mainline yt project.
- Timeline: The acceptance of a change into yt can often be on a weeks or longer timescale, depending largely on the time being issuing a pull request and the next PR triage. For modules that are developed with much higher frequency, this can be very cumbersome and costly in developer efforts.
- Dependencies: yt attempts to keep the number of dependencies at a minimum; if a package wants to use them, it often has to either make them on-demand or vendor them with the source. We want to encourage packages to utilize new technologies and experiment – but at present, we can't allow that into mainline.

A solution to this problem would be to encourage an ecosystem of discoverable packages that build on yt as a dependency. Three such packages exist at time of writing – powderday, trident, and astroblend.

What this YTEP proposes is to restructure our discussion of yt as a project to emphasize these types of packages and projects as citizens in the community, and provide to them a mechanism for people to find them.

This will take a few forms:

- Re-designing the website to emphasize the burgeoning ecosystem of projects, perhaps similar to the way astropy.org is set up.
- Offering, but not mandating, projects that they should direct questions to the yt-users mailing list.
- Splitting out some particularly isolated projects from analysis modules. This may include photon simulator and the sz generator.
- Provide entry points *in the code* for people to find out about available analysis modules. (Discussed below.)
- Utilize intersphinx documentation links for analysis modules, *or* offer to host documentation on the main yt homepage.
- Determine mechanisms for recognizing projects as extensions, independent, related, etc.
- Adding testing support can be difficult and labor intensive; however, we should explore adding testing support for extensions under some criteria. (Such as, does this depend on public APIs, do test failures constitute upstream breakages, etc.)

At present, people can find analysis modules by doing something like::

**>>>** dir(yt.amods)

This returns a list of analysis modules. This could be extended to *also* parse a small list of known external projects which could be installed. Importing one that was not installed would report that it wasn't installed and describe a method for installing it.

Depending on the type of project, we may want to distinguish between yt extensions and projects that share the yt ecosystem. For the former, we could evaluate using yt.extension as the namespace, if yt.analysis\_module is not appropriate. This would then provide (similar to how Flask [manages extension modules\)](http://flask.pocoo.org/docs/0.10/extensiondev/) a naming scheme (say, ytext\_projectname) that would be imported into yt.extension. This is not necessary, but is a possibility within the scope of this YTEP.

# **28.5 Backwards Compatibility**

If we split out existing modules, they would need to be API compatible. We would also want to make sure that they are well-supported by our infrastructure.

# **28.6 Alternatives**

One possible alternative would be to make the  $yt$ . analysis\_modules namespace a free-for-all of modifications, with much shorter timescales and essentially autonomous operation by developers.

## **YTEP-1776: Team Infrastructure**

### **29.1 Abstract**

Created: August 24, 2014 Author: Britton Smith

This document describes the structure, policies, procedures, and processes of the yt development team.

## **29.2 Status**

In Progress

## **29.3 Project Management Links**

- [Apache Software Foundation](http://incubator.apache.org/)
- Initial governance discussion on yt-dev: [here.](http://lists.spacepope.org/pipermail/yt-dev-spacepope.org/2014-August/013549.html)

# **29.4 Detailed Description**

### **29.4.1 Team Structure**

The yt development team consists of developers and members. Anyone contributing at least one changeset to the codebase is a developer and shall be listed in the Contributors section [here.](http://yt-project.org/about.html) A member is someone who has made continued and significant contribution to the project (changes to the codebase, discussion on mailing lists, feedback on pull requests, etc.) for some period of time. After such a period, potential new members are nominated for membership by an existing member and confirmed by positive votes from three additional members. Once a developer becomes a member, they remain a member for life. A member maintains the option to give up their membership and have their name removed from the list. Membership may be revoked for anyone who is deemed to be directly harmful to the project or the community upon a nomination by another member and five supporting member votes. Upon the initial creation of yt membership status, all developers having contributed at least 50 changesets shall be granted membership. The [Project Members](http://yt-project.org/members.html) page gives a description of the requirements for membership and provides a list of all members and the year in which membership was granted.

Current yt members:

• Kenza Arraki (2014)

- Brian Crosby (2016)
- Bili Dong (2016)
- Hilary Egan (2014)
- Nathan Goldbaum (2014)
- Cameron Hummels (2014)
- Suoqing Ji (2014)
- Allyson Julian (2016)
- Ben Keller (2014)
- Kacper Kowalik (2014)
- Sam Leitner (2014)
- Chris Malone (2014)
- Andrew Myers (2014)
- Jill Naiman (2014)
- Jeff Oishi (2014)
- Brian O'Shea (2014)
- Douglas Rudd (2014)
- Anthony Scopatz (2014)
- Sam Skillman (2014)
- Stephen Skory (2014)
- Britton Smith (2014)
- Casey Stark (2014)
- Matthew Turk (2014)
- John Wise (2014)
- Michael Zingale (2014)
- John Zuhone (2014)

Members have write access to all official yt repositories and can, therefore, accept pull requests. Members are eligible to serve on the yt project steering committee. The steering committe shall meet quarterly or more often as needed to discuss project-related business. Members may join the steering committee by attending one of the team meetings and self-nominating. One person on the steering committee shall act as the coordinator, in charge of making sure the team meetings happen. All developers are welcome to participate in team meetings.

Current steering committee members:

- Hilary Egan
- Nathan Goldbaum
- Cameron Hummels
- Kacper Kowalik
- Sam Skillman
- Britton Smith (c)
- Matthew Turk
- John Zuhone
- c meeting coordinator

Similar to subcomponent representatives, each frontend shall have at least one designated liason to act as a knowledgebase for issues relating to implementation and testing of that frontend in the yt codebase. The current list of frontends and liasons is given below.

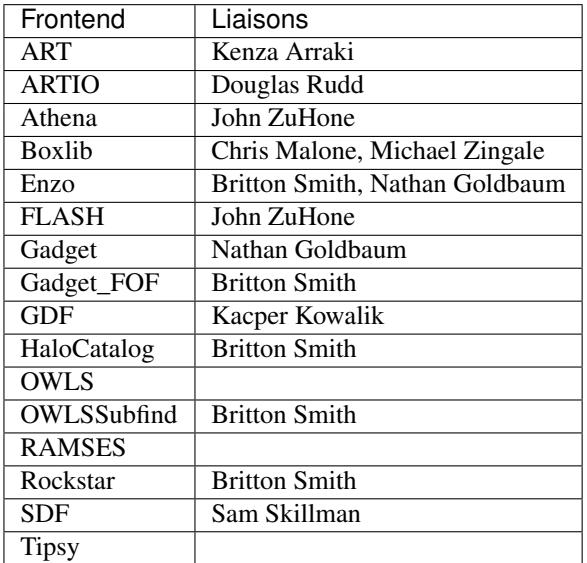

### **29.4.2 Team Meetings**

Public meetings, optimally including all members of the steering committee and frontend maintainers, should happen at least once a quarter. These meetings are to encourage frank and open discussion about the future of the project. Meetings will happen over video chat to encourage remote participation, and times should be chosen to accomodate international atendees. The meetings invite will be public, and any interested developer or user is welcome to attend.

### **29.4.3 PR Review Meetings**

Once weekly, or as required, video chats should be help to ensure timely review of pending pull requests. All PRs that are not marked incomplete or work in progress will be reviewed, and any outstanding tasks will be discussed and mentioned publicly as a comment on the pull request. Any developer or user is welcome to attend the meeting. Developers who have open pull requests they would like to see reviewed are particularly encouraged to attend to aid discussion about the pull request.

### **29.4.4 Development Practices and Releases**

### **Branches**

The main yt repository is located at [https://bitbucket.org/yt\\_analysis/yt.](https://bitbucket.org/yt_analysis/yt)

Until a compelling need for a new named branch arises, the yt repository will maintain three active branches:  $yt$ , stable, and  $yt-2$ . x. The yt branch contains all accepted changes and new features that have yet to be included in a release. The tip of the stable branch will be the latest release. The  $yt-2$ . x branch will maintain the latest state of the 2.x version of yt.

### **Bookmarks**

In addition to the named branches listed above, we further split development on the yt branch into two topological branches. These two lines of development should at all times have bookmarks named development and experimental pointed at the branch heads. The development bookmark is the "main" line of yt development, used for branching minor releases and as a place to land bug fixes. The experimental bookmark is for long-term work. An example of such a long-term development effort is the (at the time of writing) ongoing work to refactor and update the volume rendering interface and add unstructured mesh support. For now there should only be two topological branches on the yt named branch. If a compelling reason arises to add a new topological branch, the project members must agree to create it and add a new bookmark to track the work.

If no ongoing work is happening on a long-term feature, the experimental and development bookmark might be temporarily deleted until a compelling need to create another branch head comes up. In these cases the yt branch will only have one head.

### **Standards for Changes to the Code**

Development shall occur in forks off of the main repository with changes being pulled in via pull requests into the  $\forall t$ branch. Modifications to the code typically fall into one of three categories, each of which have different requirements for acceptance into the code base. Pull requests should be tagged in the title with [NEW], [BREAKSAPI], [BUGFIX], or [WIP] (for "work in progress").

- New Features
	- Pull request should be issued with "[NEW]" in the title.
	- New unit tests (possibly new answer tests)
	- Docstrings for public API
	- Addition of new feature to the narrative documentation
	- Addition of cookbook recipe
	- Issue created on issue tracker, to ensure this is added to the changelog
- Extension or Breakage of API in Existing Features
	- Pull request should be issued with "[BREAKSAPI]" in the title.
	- Update existing narrative docs and docstrings
	- Update existing cookbook recipes
	- Modify or create new unit tests
	- Issue created on issue tracker, to ensure this is added to the changelog
- Bug fixes
	- Pull request should be issued with "[BUGFIX]" in the title.
	- Unit test is encouraged, to ensure breakage does not happen again in the future.
	- Issue created on issue tracker, to ensure this is added to the changelog

No specific standard shall exist for accepting pull requests of minor bug fixes. New features, API breakages, and more substantial bug fixes require approval of three yt members or people designated as qualified reviewers by the issuer. When a [WIP] pull request is ready to be reviewed for acceptance, the tag should be changed to one of the other options above.

For the development of large features or infrastructure changes involving the work of more than one developer, a bookmark named experimental will be created on a head of the yt branch to enable collaboration in the main

yt repository. Pull requests to the experimental bookmark will be accepted according to criteria laid out by the issuer. Documentation will not be considered a requisite for pull requests to be accepted into the bookmark (although still encouraged), but a merge of the bookmark into the primary yt branch head shall not occur until all criteria laid out above have been met.

### **Releases**

Minor releases will follow the schedule given in *[YTEP-0008: Release Schedule](#page-34-0)*. Major or unscheduled releases will occur after criteria proposed and accepted in a prior team meeting are met. Before the release, members will be identified as playing an integral role in the content of the release, and the release will happen only after all of those members give their approval. Each release will have a designated release manager as described in *[YTEP-0008: Release](#page-34-0) [Schedule](#page-34-0)*. The release manager should also be present at the team meeting.

# **29.5 Backwards Compatibility**

Sic semper inordinatio.

# **29.6 Alternatives**

The alternative is to continue with no official guidelines and somehow manage.
## **YTEP-3000: Let's all start using yt 3.0!**

#### **30.1 Abstract**

Created: October 30, 2013 Author: Matthew Turk

This is a YTEP suggesting we all start using yt 3.0 for development, and where the blockers to adoption are enumerated.

### **30.2 Status**

In Progress

### **30.3 Project Management Links**

Basically all the project management links up to this point have been talking about this.

# **30.4 Detailed Description**

This YTEP outlines the items necessary to be implemented before yt 3.0 can be released, and before we can attempt to move development and day-to-day usage for developers to the 3.0 codebase.

There are essentially three categories of work items: release blockers, necessary features to migrate usage and development, and feature parity requirements.

Several developers have expressed that a major blocker is concluding work they have begun on yt 2.6 and the 2.x branch; this document is meant to supplement that, rather than replace it.

#### **30.4.1 Release Blockers**

These are components that need implementing before yt 3.0 can be released. This is not the same as reaching a "complete" implementation; the important work is to ensure that subsequent API breakages are minimal. We are tracking these on the 'yt-3.0 Trello Board<https://trello.com/b/Y5XV4Hod/yt-3-0>'\_.

• Merging unitrefactor; waiting only on documentation and rebranding merge at this time. (*[YTEP-0011](#page-46-0)* and YTEP-0017.)

- De-astroification of yt and renaming of generic objects which has been mostly accomplished in the rebranding bookmark.
- Removing dict-like access to static output (*[YTEP-0018](#page-88-0)*), not yet compelted in the rebranding bookmark.
- Considerable amount of documentation, which is being worked on.

I do not believe there are any other blockers to yt 3.0.

#### **30.4.2 Necessary Features**

These are items that are necessary for developers to migrate from using and developing yt 2.6 to yt 3.0.

This is intentionally left mostly empty, as items from "feature parity" will be migrated up.

• field\_cuts (which is a related to cut\_region, which has been mostly implemented.)

#### **30.4.3 Feature Parity**

These are items that existed in yt 2.6 that do not exist in yt 3.0 yet.

- A handful of hierarchy attributes have not yet been implemented.
- A few frontends still need polishing during the port, including Chombo, Pluto, NMSU-ART, and GDF. These are small items but will need assistance from individual frontend maintainers.
- The sidecar storage has not been ported.
- Boolean regions have not been implemented. They can likely be implemented in the same manner as cut\_region has been.

# **30.5 Backwards Compatibility**

This does not add any new backwards incompatible items, it is merely a call to action.

### **30.6 Alternatives**

Call a mulligan, start over?

### **YTEP-0000: YTEP Template**

To write a YTEP, copy this template to the next numerical number, add it to the repository, and issue a pull request. Discussion of the YTEP will occur either on the mailing list (for large-scale changes) or in the PR itself (small items, such as formatting).

This document has been patterned after the Matplotlib Enhancement Proposal Template (found [here.](https://github.com/matplotlib/matplotlib/wiki/MEPTemplate))

### **31.1 Abstract**

Created: November 25, 2012 Author: Your Name

This section should contain one or two sentences describing the proposed change. It should not contain detailed design information, but it can contain background information.

This should contain a date

#### **31.2 Status**

Status should be one of the following:

- 1. Proposed
- 2. Completed
- 3. In Progress
- 4. Declined

YTEPs do not need to pass through every stage.

#### **31.3 Project Management Links**

Any external links to:

- Pull requests
- Related issues in the bug tracker
- Previous implementations
- Mailing list discussions or Google Docs

# **31.4 Detailed Description**

Here is where you should write detailed description of what the YTEP proposes. This needs to include:

- Background
- Nature of the problem
- Nature of the solution
- How will the solution be implemented \* Brief outline of the code needed to implement this \* Code examples of using the solution, in appropriate \* How will the solution be tested?
- What are any stumbling points
- What is the proposed method for reaching out to the community about this?

# **31.5 Backwards Compatibility**

This section should outline backwards compatibility issues. In particular, it should focus on those issues that will appear to the main scripting API: will this break old scripts? Will it break internal uses of the API?

# **31.6 Alternatives**

*This section is optional.*

What other means are there to accomplishing the goals of this YTEP, and why is this the best option?

Bibliography

[DA2012] [Dehnen W., Aly H., 2012, MNRAS, 425, 1068](http://adsabs.harvard.edu/abs/2012MNRAS.425.1068D)